01149<br>108 **UNIVERSIDAD NACIONAL AUTONOMA**<br>DE MEXICO **Facultad de Ingeniería División de Estudios Superiores PARTICIPACION DEL USO MULTIPLE DE LOS RECURSOS En EL DESARROLLO DE LAS AREAS BOSCOSAS**  T **E S 1 S Para obtener el grado de: MAESTRO DE 111GEMERIA En LA ESPECIALIDAD DE annEncion P r • s • n t a : OSCAR PEREZ CONTRERAS méxico, D. f. 1976. 1976. 1976. TESIS CON FALLA DE ORIGEN** 

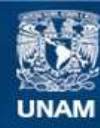

Universidad Nacional Autónoma de México

**UNAM – Dirección General de Bibliotecas Tesis Digitales Restricciones de uso**

# **DERECHOS RESERVADOS © PROHIBIDA SU REPRODUCCIÓN TOTAL O PARCIAL**

Todo el material contenido en esta tesis esta protegido por la Ley Federal del Derecho de Autor (LFDA) de los Estados Unidos Mexicanos (México).

**Biblioteca Central** 

Dirección General de Bibliotecas de la UNAM

El uso de imágenes, fragmentos de videos, y demás material que sea objeto de protección de los derechos de autor, será exclusivamente para fines educativos e informativos y deberá citar la fuente donde la obtuvo mencionando el autor o autores. Cualquier uso distinto como el lucro, reproducción, edición o modificación, será perseguido y sancionado por el respectivo titular de los Derechos de Autor.

#### **AGRADECIMIENTO**

**El presente trabajo es el resultado parcial de la labor de un equipo de técnicas de la Secretaría de Agricultura y Ganadería, el cuál elaboró bajo los lineamientos del Programa Nacional para el Desarrollo Forestal el estudio DESARROLLO SILVICOLA INDUSTRIAL Y RURAL DE MORELOS, mismo que permitió justificar el levanta -** miento de la veda de los bosques de la entidad. Mi reco **nocimiento a todo el equipo interdisciplinario, y en es**pecial, a los Ingi José Alfredo Morales, Victor Hugo Ze**pada y Antonio Pérez.** 

**De igual manera expreso mi reconocimiento a los**  Ing, León Jorge Castaños Director General para el Desarro**llo Forestal, Jorge Ortega San Vicente, Francisco Pérez y Prisciliano Castell y al Grupo de Graduados del Compañerismo Estudiantil A.C. por su respaldo, estímulo y Cooperación en los propósitos del estudio.** 

La naturaleza opera como un Macrosistema. **Su imagen se** ve reflejada en el microcosmo: el hombre, los planetas, los animales y demás recursos renovables y - agotables.

A partir de la segunda mitad del siglo XX,  **la Planeación,** la Investigación de Operaciones y otras **técnicas emergen** como instrumentos eficaces para pensar **racionalmente en el futuro.** Esta cualidad es innata **en el hombre y la historia está llena** de ejemplos; uno solo, **el Hombre de** Galilea hace cerca de 2,000 años decía: **Porqué ¿ Quién de** vosotros que quiere construir una  **torre, no se sienta** primero y calcula los gastos a ver **si tiene lo que necesita** para acabarlo? (Lucas 14:28)

**El mostraba de una** manera sencilla el concepto **oferta-demanda el cuál es** básico para cualquier tipo **de análisis racional.** 

**La visión de la** Tierra como un gran sistema  **cobra cada día mayor** importancia. Así pues van **surgien do las primeras respuestas a:** 

**¿ Cuál** es el límite de crecimiento del mundo?

- **¿ Se encuentra la humanidad frente a una encrucijada próxima?**
- **¿ Cuál debería ser el** orden económico y político a nivel mundial en las próximas décadas?

 $\sim$ INDICE GENERAL

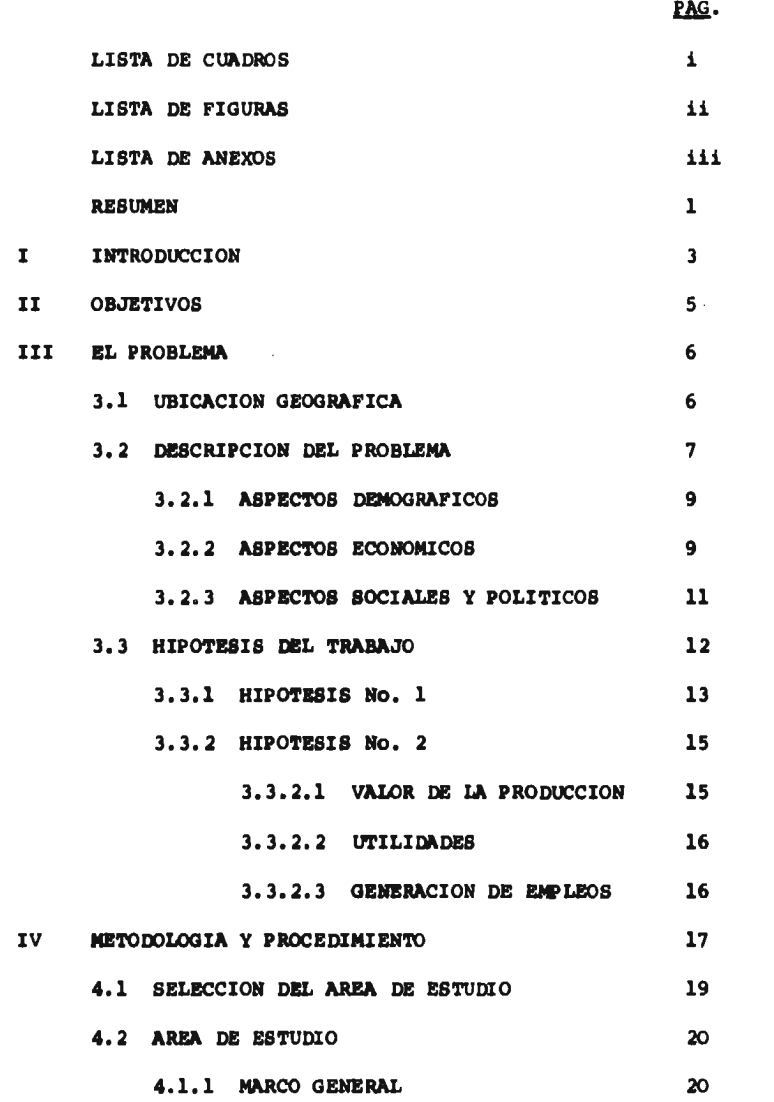

gas

 $\label{eq:3}$ 

 $\mathbf{r}^{\top}$ 

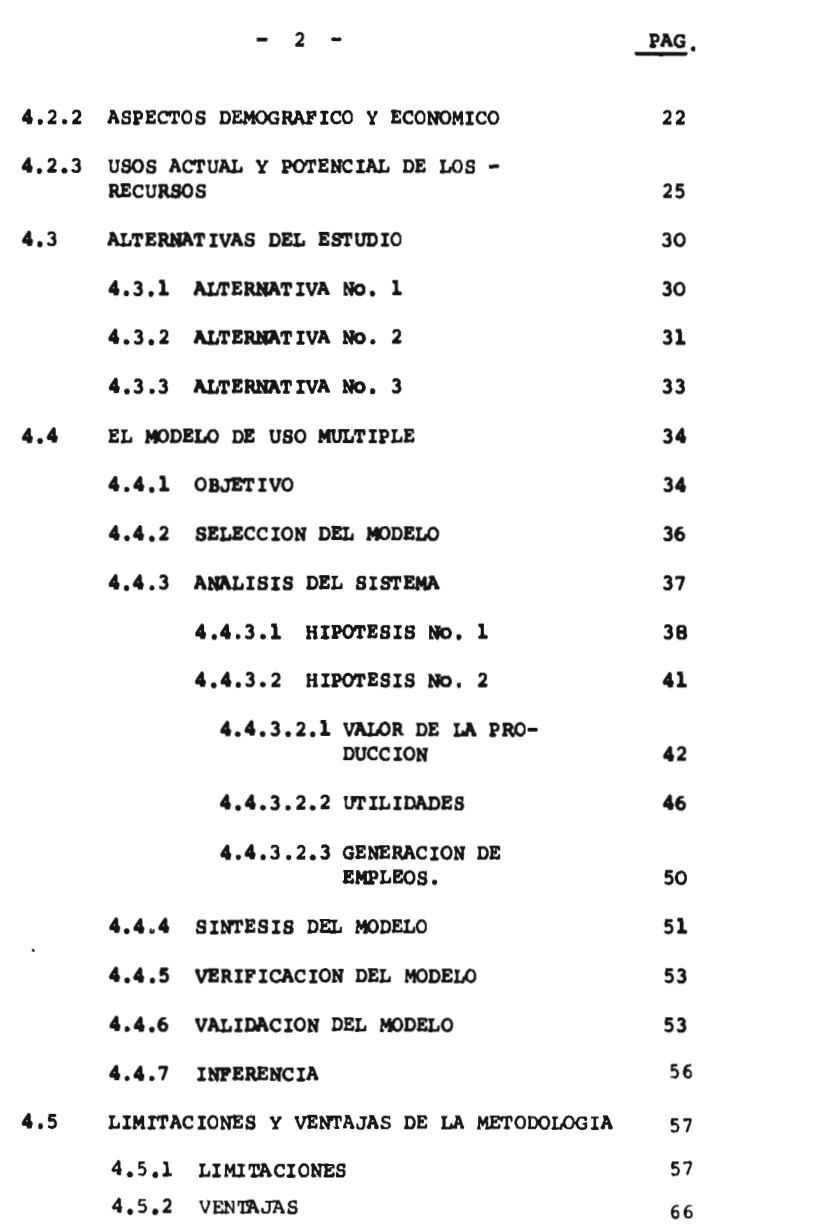

 $\mathbf{w}$  . The contract of  $\mathbf{w}$ 

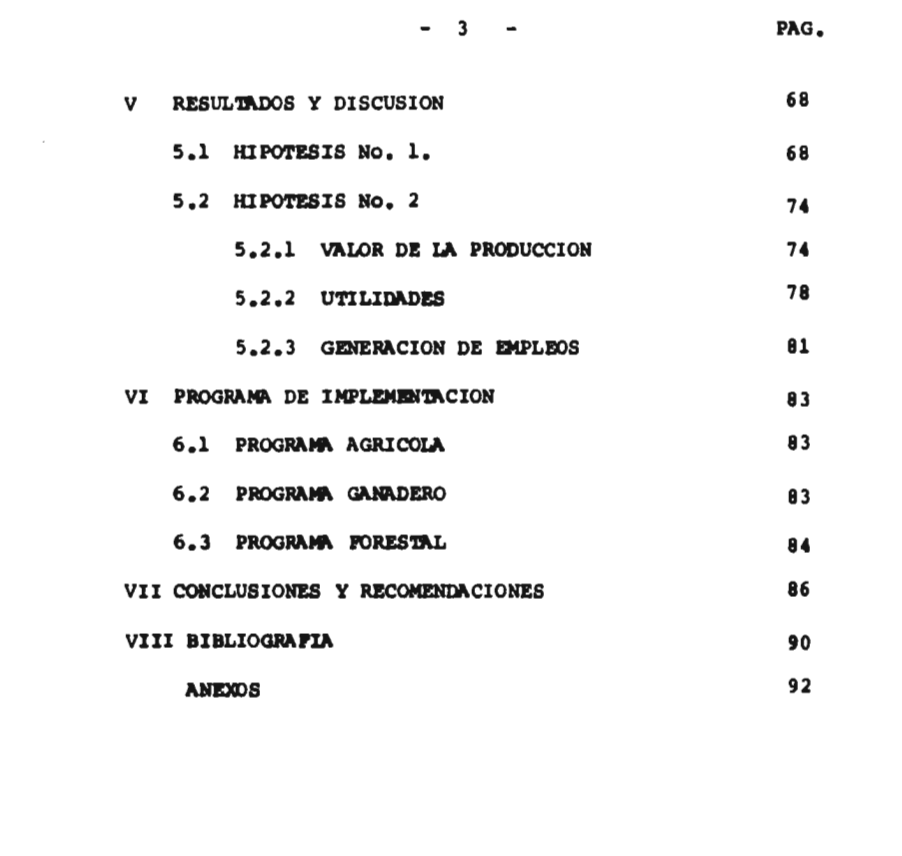

LISTA DE CUADROS

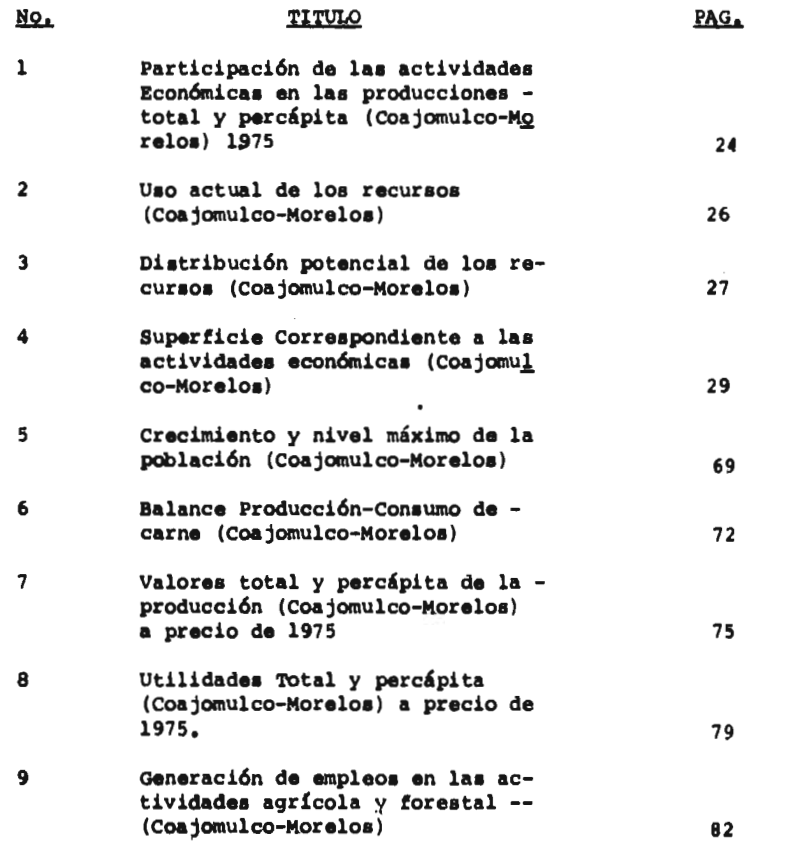

 $\pmb{\mathrm{i}}$ 

 $\epsilon$ 

 $\mathbb{E}$ 

**LISTA DE FIGURAS** ii

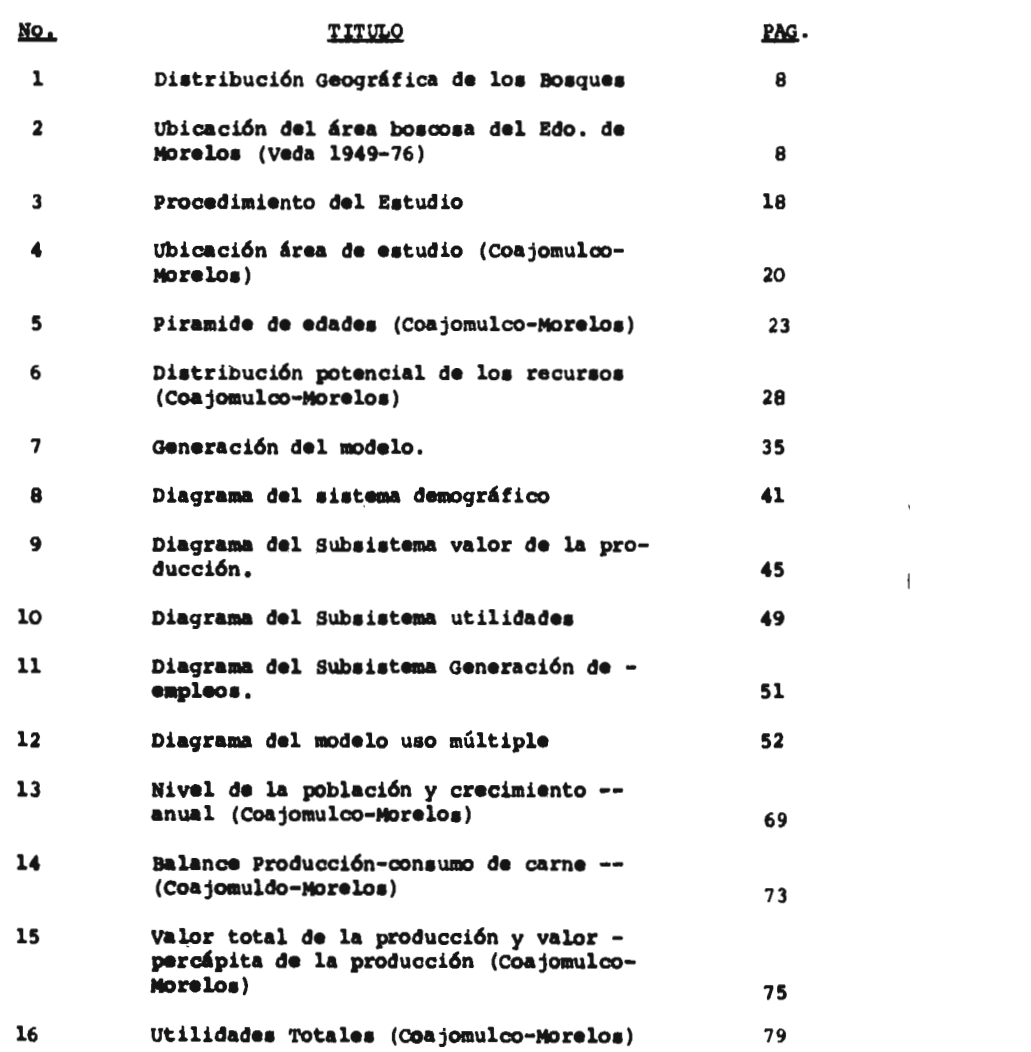

 $\sim 1$ 

LISTA DE ANEXOS

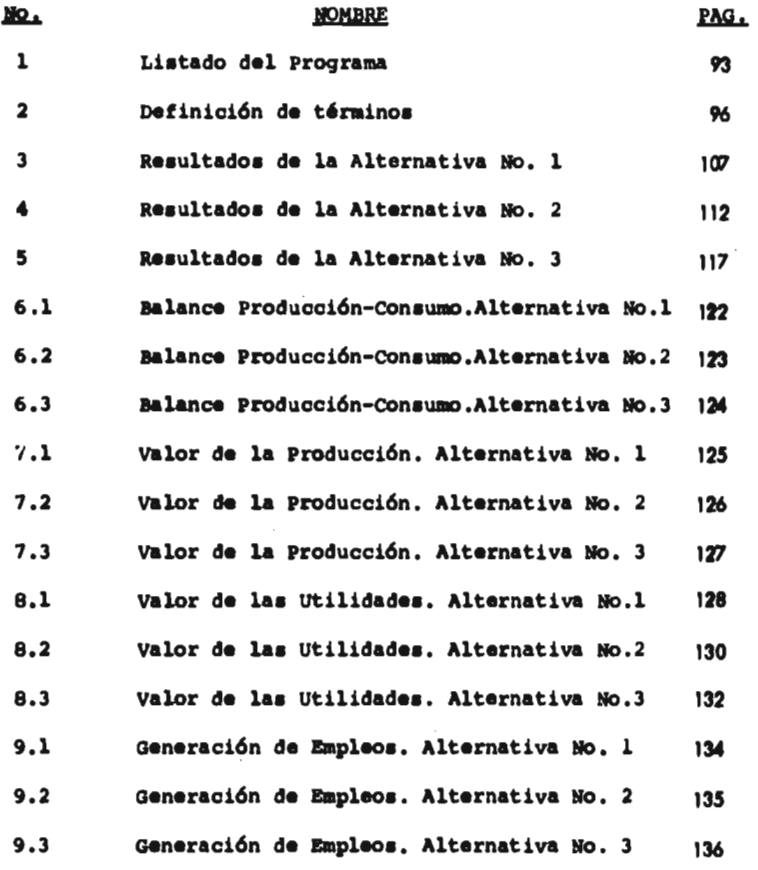

 $\sim$ 

iii

ł. ä

### **RESUMEN**

El presente trabajo centra su atención en la zona forestal del Estado de Morelos cuyos bosques permanecieron en veda durante los úl timos 27 años. El bajo nivel de ingresos, el crecimiento demográfico y las condiciones precarias de vida de la región, ejercen una presión continua sobre los recursos del área; por otro lado las necesidades recreativas y de esparcimiento del Distrito Federal debe rán, en parte, ser cubiertas por los bosques de la región. Ante esta realidad y con el propósito de analizar la participación del uso múltiple de los recursos en el desarrollo de las áreas bos

cosas se plantearon las siguientes hipótesis.

- lra. El nivel máximo de población que puede albergar una área boscosa, donde predomina la agricultura de sub sistencia, depende entre otros factores, de las inte rrelaciones entre la tasa de crecimiento, la superfi cie agrícola potencial y la productividad agrícola expresada en término de la superficie percápita de supervivencia.
- 2da. La actividad forestal desempeñará el papel más importante en el desarrollo económico de las áreas boscosas.

En primer lugar se seleccionó como el área de estudio a la Comunidad de Coajomulco, Mor. Se determinaron los parámetros de mográficos y económicos más importantes así como los usos actual y potencial de los recursos. Todo esto sirvió para establecer las alternativas o políticas de aprovechamiento de los recursos. Por otro lado se implementó **un modelo dinámico, el cuál simula la participación del uso múltiple de los recursos en los aspectos demográficos y económicos de la región.** 

**Los resultados del estudio aprueban la lra. hipótesis. De - acuerdo a las condiciones actuales de operación, Coajomulco deberá alcanzar su nivel máximo de población en el año 2025; sin embargo la implementación de un programa de aumento de la productividad agrícola podría elevar el nivel máximo hasta un 66.2 % lo cuál ocurriría en el año 2040.** 

**La 2da. hipótesis se aprueba en forma parcial. La actividad forestal puede llegar a contribuir hasta con el 47.7 % de la producción total y el 46.8 % de las utilidades de Coajomulco, deplazando a las otras actividades a un segundo plano. Esto no ocurre en la generación de empleos dado que la agricultura demanda mayor mano de obra que la actividad forestal.** 

 $\overline{\mathbf{c}}$ 

1

 $\overline{\phantom{a}}$ 

## I. INTRODUCCION.

**México presenta un panorama económico-social con diferentes grados de desarrollo de una región a otra que se explica entre otros, por el crecimiento industrial alcanzado en ciertas regiones, el flujo de migración del campo a la ciudad, la variación regional del salario y el elevado índice de desnutrición y baja producción del sector rural.** 

**El país, visto** como **un sistema, puede considerarse constituido de grandes núcleos económicos mutuamente relacionados y con un alto nivel de desarrollo, logrado por la concurrencia de los factores básicos para el desarrollo, entre los cuales, resaltan los recursos naturales de las áreas rurales. Es común observar a las principales ciudades del país como el eje de los grandes núcleos y, en cambio, es muy raro localizar polos de desarrollo en el - campo.** 

**Dentro del sector rural, las áreas boscosas están débilmente integradas a la realidad** nacional y consecuentemente **en ellas predomina** una **economía de subsisten cia. En contraste** con **lo señalado, estas áreas al** contar

3

 $\mathbf{f}$ 

**con una mayor abundancia y una mayor diversidad de recursos que otras regiones del país, tienen un potencial económico suficientemente alto como para mejorar su nivel de vida y su participación en el desarrollo del país.** 

**El desarrollo de las áreas boscosas para que sea eficaz, necesitará entre otros aspectos, de un planteamiento que contemple el aprovechamiento racional e in tegral de los recursos,y de la capacitación y la partici pación de los campesinos en los programas respectivos.** 

**El presente trabajo centra su atención en el área boscosa del norte del Estado de Morelos, que por su cercanía al Distrito Federal requiere de un desarrollo particular, con el propósito de analizar la participación del uso múltiple de los recursos en** los aspectos **demográficos y económicoade la región.** 

 $\overline{1}$ 

 $\overline{\phantom{a}}$ 

II. OBJETIVOS.

El presente trabajo que versa sobre la - participación del uso múltiple de los recursos en el desarrollo de las áreas boscosas de clima templado, tiene los siguientes objetivos:

- 1. Determinar el efecto del cambio de tecnología agrícola sobre el nivel máximo de población de una área boscosa donde predomina la agricultura de subsistencia.
- 2. Determinar la participación y la importancia de las actividades agropecuarias y forestales en el desarrollo económico de las áreas boscosas.

 $\overline{\mathbf{f}}$ 

Ï

#### III. EL PROBLEMA.

## 3.1 UBICACION GEOGRAFICA.

Los bosques del país se desarrollan en diferentes condiciones de clima, vegetación, suelo, topo grafía y altitud. Tomando en cuenta lo anterior pueden ser clasificados en dos grandes grupos: Bosques de clima templado y bosques tropicales. Los primeros cubren una superficie de 30 millones de Ha. y se distribuyen a lo largo del sistema orográfico mexicano y los segun dos, concentrados en las partes planas y tropicales, abarcan una extensión de 15 millones de Ha. (1 y 2).

Dadas las condiciones del país los bosques de clima templado tienen un valor económico mayor que los bosques tropicales, y adquieren una importancia de primera magnitud en los Estados de Chihuahua, Durango, Oaxaca, Michoacán, Chiapas, Jalisco y Guerrero. (Fig. - No. 1).

Los bosques del Distrito Federal y de los - Estados de México, Morelos, Puebla, Hidalgo y Tlaxcala - 6

 $\mathfrak{g}$ 

 $\mathbf{1}$ 

**forman la región forestal más cercana al principal mercado nacional. Esta región se caracteriza por presentar problemas económicos y sociales bastante agudos y una de manda urbana cada vez mayor de áreas recreativas y cinegéticas. El resto de los macizos forestales se encuentra diseminado en los Estados de San Luis Potosí, Veracruz, - Tamaulipas, Nuevo León, Coahuila, Sonora y Baja California principalmente. (Fig. No.** 1)

**De acuerdo a los objetivos del presente estudio se selecionó** el **área boscosa del Estado de Morelos - que ha permanecido bajo régimen de veda durante los últimos 27 arios. (Fig. No. 1 y 2)** 

**3.2. DESCRIPCION DEL PROBLEMA.** 

**La zona de estudio está comprendida en la - parte** norte del Estado **de Morelos y abarca cinco munici pios, a saber: Huitzilac, Cuernavaca, Totolapan, Tepoztlán y Atlatlahuacan. Los ejidos y comunidades** con **bes ques son en total 15** y en **conjunto tienen** una **extensión de 47,000 Ha., que representa el 9.4 % la superficie es tatal (Fig. No. 2).** 

7

 $\overline{\phantom{a}}$ 

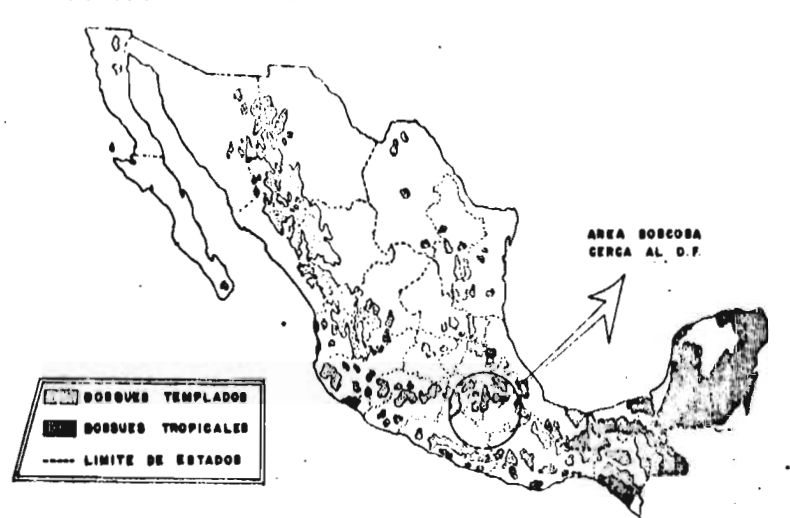

risTRieucion **GEOGIlf.FICA** ur. **LOS 1101 Q111::3** 

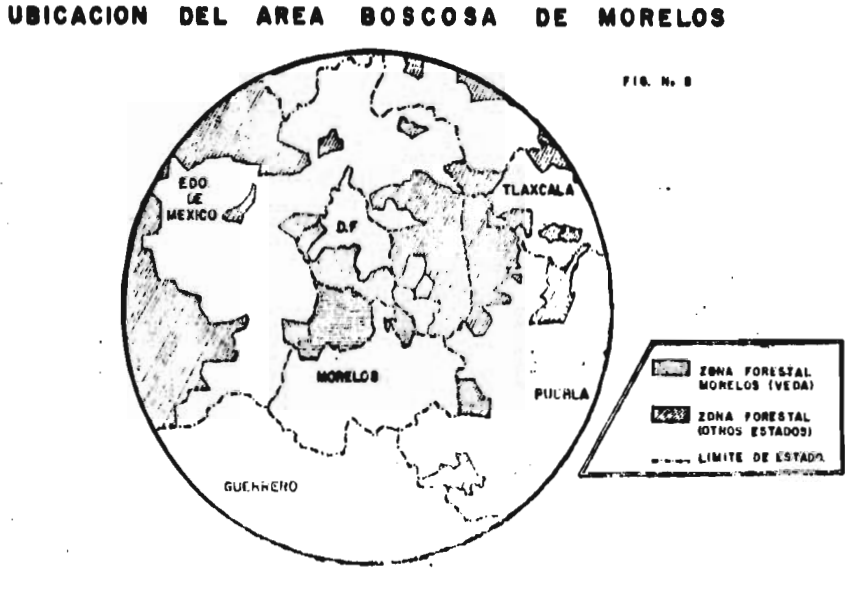

**Color** 

1.14. Me I

3.2.1 Aspectos Demográficos.

y.

La población de la zona sumó un total de --- 40,000 habitantes en el año 1975 que representó el 5.1 % de la población del Estado. La densidad de población fué 85.1 hab./km2 equivalente al 53.6 % de la densidad media de Morelos.

El índice promedio de nacimiento de la regi6n es 4.6 % la tasa de crecimiento varía entre 2.5 - 4.0 %. La población es eminentemente jóven: el 53.4 % tiene 20 años ó menos y el 2.8 % sobrepasa los 65 años.

3.2.2 Aspectos Económicos.

La población económicamente activa (PEA) de la región representa el 37.2 % de la población total, la tasa de ocupación el 30.8 % y el índice de desocupación alcanza el orden del 15.8 % de la P.E.A.

En 1970, el 82 % de los trabajadores percibió un ingreso mensual de \$ 500.00 6 menos y sólo el -- 1.5 % más de \$ 1,500.00. La producción percápita de la región fué de \$ 1,300.00 que significó el 26.8 % y el -

14.4 % de las producciones percápita estatal y nacional respectivamente. El sector primario contribuyó con el - 74 % de la producción regional, el sector secundario con el 5 % y el sector de servicio con el 21 %. La agricultura viene a ser la actividad más importante de la región. Predomina la agricultura de subsistencia; la superficie disponible para esta actividad es 9,700 Ha.; sin embargo la superficie cultivada en el período 1975-76 alcanzó la cifra de 6,400 Ha. misma que representa el 66.0 % del - total.

La ganadería, a diferencia de la agricultura, se encuentra bajo control de pequeños grupos con mayor solvencia económica. La producción de carne, en gran -parte, sale de la región.

La actividad forestal de la zona ocupa un lu gar secundario. Los bosques abarcan 23,000 Ha. (48.9 % de la región) y su participación en el desarrollo regional se vió marginada por la veda impuesta en el año 1949.

La Secretaría de Agricultura y Ganadería, a través de su Programa Nacional para el Desarrollo Fores**tal, realizó los estudios que sirvieron para levantar la veda en 1976 y actualmente se encuentra abocada a promo ver el desarrollo forestal de la región (3).** 

3.2.3 **Aspectos Sociales y Políticos.** 

**La zona norte de Morelos, como las demás -- áreas boscosas, se encuentra en los niveles económicos y sociales más bajos del país. Es común observar que - las organizaciones ejidales y comunales operan bajo la presión de grupos de poder extraños a los intereses de la mayoría.** 

**El nivel de organización social y política de la región es baja. No existen cooperativas de consumo, producción y otras, ni funcionan grupos de cualquier índole que protejan y dirijan los intereses del campesino.** 

**Los problemas más agudos de la región son: la desnutrición de la mayoría de la población, la falta de oportunidades de trabajo, la presencia de un sistema Educativo incompleto y de baja calidad, la escasez ó carencia de agua potable y el servicio de salubricad defi-** **ciente para las necesidades de la población.** 

**3.3 BIPOTESIS DEL TRABAJO.** 

**Al considerar por un lado, la realidad socioeconómica del norte de Morelos con una población que crece a un porcentaje bastante alto y cuyo nivel de vida,es bajosy por otro, la posibilidad de plantear el desarrollo de la región de acuerdo con el uso múltiple de los recur sos, surgen algunas interrogantes, tales como:** 

- **¿ Qué tan importante será la participación de los recursos forestales en la economía de la región?**
- **¿ cuál sería la participación de los otros recursos como suelo agrícola, pasto, recrea ción y fauna en el desarrollo de la región? ¿ Qué impacto tendría la implementación de un Programa de aumento de la productividad agrí cola en el crecimiento de la población?.**

**El aprovechamiento de los recursos de una re gión con base en su potencialidad, implica que alguno de** 

**éstos tenga dos o más usos. Así de las áreas boscosas cercanas** a **las ciudades, además del producto tradicional la madera se demandan esparcimiento y recreación, por -** otro lado el campesino, aprovecha los recursos asociados, **suelo agrícola, pasto, fauna y agua principalmente.** 

**Todo esto significa que el uso múltiple es la administración económica de los recursos de una región. En el desarrollo de las regiones forestales, el empleo de esta técnica adquiere su verdadero valor dado que - la mayoría de los recursos se encuentra asociado al -- bosque.** 

**De acuerdo con los objetivos del presente estudio se plantearon las siguientes hipótesis.** 

**3.3.1 HIPOTESIS No. 1.** 

**El nivel máximo de la población (POB.K) de las áreas boscosas, donde la agricultura de subsistencia predomina, depende de las interrelaciones entre el parentela de crecimiento (PC) la superficie agrícola pq tencial (SAP) y la productividad agrícola expresada en términos de la superficie percápita de supervivencia -- (SPA) así como de la presencia de otras variables (Xn) -** 

**13** 

**que contribuyen a reforzar estas interrelaciones.** 

**En esta hipótesis, las variables PC, SAP y SPA son necesarias - más no suficientes - para explicar el nivel máximo de la población. Aquellas - variables que refuerzan las relaciones de las variables necesarias con la variable POB.K se denominan variables contribuyentes (Xn). En nuestro caso podrían ser la facilidad para la obtención de crédito, la participación del campesino, la capacitación del campesino y otras de tipo psicosocial y psicocultural de la poblacion en estudio.** 

**Por lo tanto la Hipótesis No. 1 puede expresarse en la forma siguiente:** 

**POB.K = f (PC, SAP, SPA)** 

## **dado Xn**

**Esta hipótesis se fundamenta en que el límite de crecimiento de la población depende en gran parte, de los alimentos disponibles y cuando éstos se vuelven escasos, aumenta la tasa de emigraci6n y/o el índice de mortandad (4,5 y 6).** 

3.3.2 Hipótesis No. 2.

La actividad forestal desempeñará el papel más importante en el desarrollo económico de las áreas boscosas.

Esta hipótesis se analiza en tres aspectos.

3.3.2.1 Valor de la producción.

La producción bruta de las áreas boscosas (PRT .K) dependerá en primer término de la - producción potencial forestal (PRFO.K) y en segundo - lugar de las pr. cciones potenciales agrícola (PRAG.K) ganadera (PRGA.K) y de otras actividades (PRGA.K)

Las variables PRFO.K, PRAG.K, PRGA.K y PROA.K son necesarias y suficientes para explicar el comporta miento de la variable dependiente PRT .K.

Entonces:

PRT  $K = PRFO.K + PRAG.K + PRGA.K + PROA.K$ Siendo PRFO.K  $>$  PRAG.K  $PRPO.K$  > PRGA.K PRFO.K PROA.K

15

 $\overline{1}$ 

## **3.3.2.2 Utilidades**

**Las utilidades, o beneficios de la pro ducción (BEB.K) dependerán básicamente del beneficio de la actividad forestal (BEFO.K) y en segundo término, de los beneficios agrícola (BEAG.K) ganadero (BEGA.K) y de las otras actividades (BEOA.K)** 

**Entonces:** 

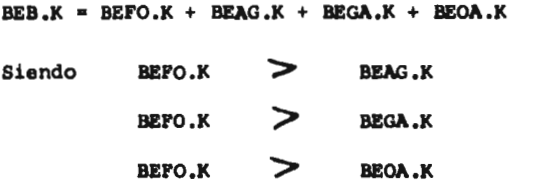

**3.3.2.3 Generación de empleos.** 

**En las áreas boscosas, la actividad - forestal generará un número de empleos (EMFO.K) mayor que el número de empleos derivado de la agricultura (EMAG.K)** 

**Entonces:** 

**Zinger** 

 $EMFO.K$   $\geq$  **EMAG.K** 

 $\mathbf{1}$ 

## IV. METODOLOGIA.

con **el propósito de determinar la participación del uso múltiple de los recursos en el desarrollo de las áreas boscosas, la investigación se dirigió a - cuestionar las hipótesis de trabajo, para lo cual se realizaron las siguientes actividades:** 

**1. Selección del área de estudio.** 

- **2. Determinación de los indicadores demográficos y económicos del área de estudio.**
- **3. Determinación de los usos actuales y potencial de los recursos** del **ares de estudio.**
- **4. Definición de las alternativas del estudio.**
- **5. Generación de un modelo que simule el aprovechamiento de los recursos** y **sus relaciones con la economía y el crecimiento de la población.**
- **6. Aplicación del modelo al área de estudio.**

**7. Resultados y conclusiones.** 

**Deliver provided by the** 

**La Figura No. 3 muestra la secuencia de las actividades.** 

 $\overline{1}$ 

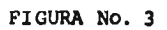

 $\sim 10^7$ 

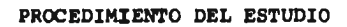

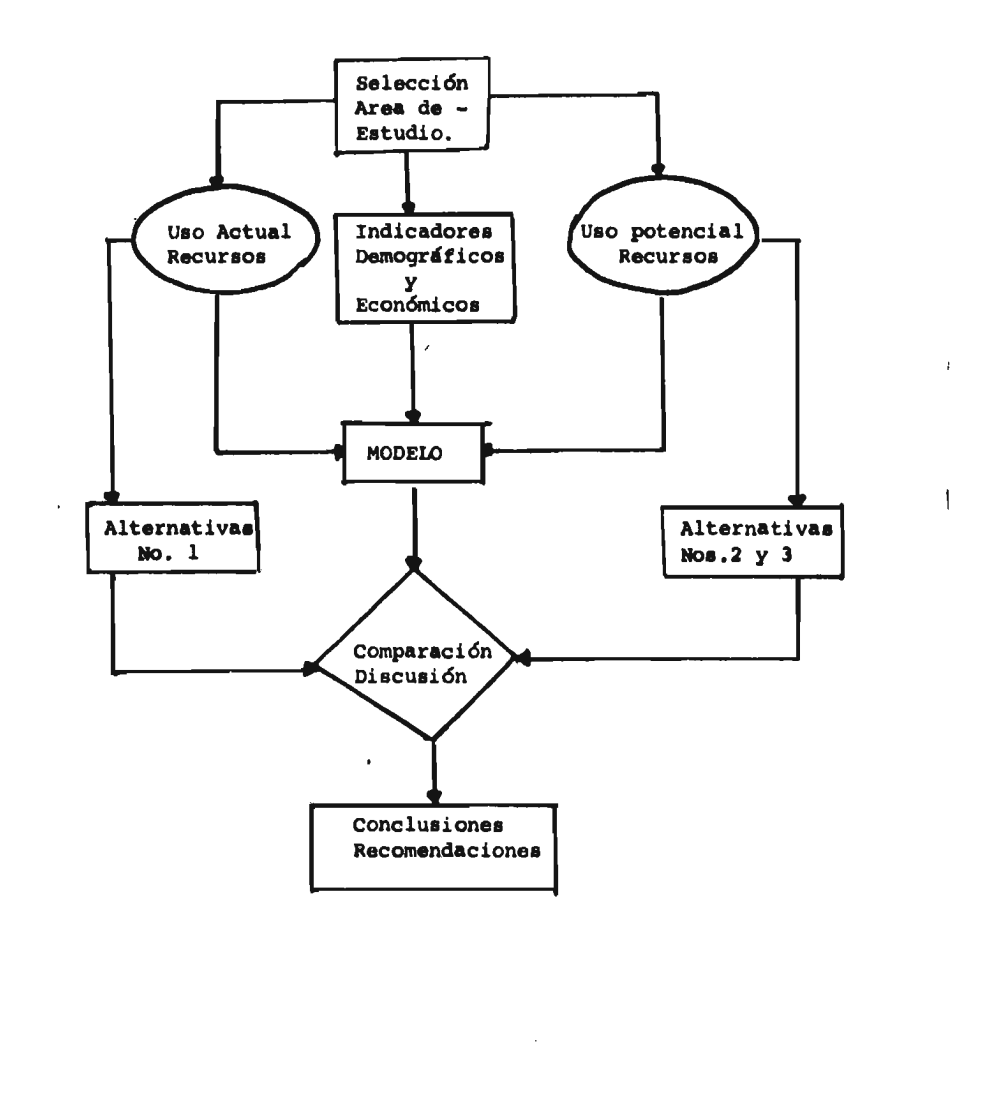

**Algorithmen** 

**18** 

## **4.1 SELECCION DEL AREA DE ESTUDIO.**

**De acuerdo** con **los objetivos y las hipótesis planteadas en el presente trabajo, se estableció el siguiente criterio para seleccionar el área de estudio.** 

- **1. La entidad debía ser representativa del panorama económico-social del norte de Morelos.**
- **2. Sin problemas de límites ni de litigio con las comunidades vecinas.**
- **3. La participación potencial del sector fores tal debería garantizarse por la abundancia del recurso madera.**
- **4. La presión urbana debía sentirse por la demanda de recreación, esparcimiento y activi dades cinegéticas.**

**Tomando en cuenta lo anterior se seleccio n6 a la comunidad Coajomulco que pertenece al Municipio de Huitzilac (Fig. No. 4)** 

 $\mathbf{I}$ 

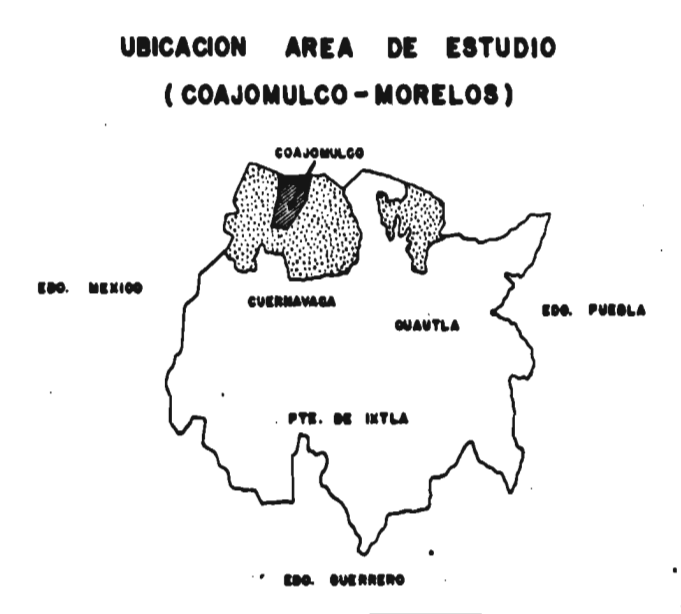

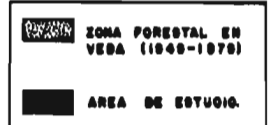

**PIO. 4** 

**4.2 AREA DE ESTUDIO** 

**Algorivances** 

**4.2. MARCO GENERAL** 

**La comunidad de Coajomulco tiene una superficie total de 6018 Ha. y una población total de 977 habitantes. El poblado se encuentra en la parte sur de**  20

**la entidad a 59 km. del Distrito Federal y a 15 km. de la Ciudad de Cuernavaca. Los medios de comunicación más importantes son la carretera Federal y la Autopista México-Cuernavaca y la ruta de los Ferrocarriles Nacionales de Mexico- El Balza.** 

**La zona está a una altura promedio de 2700 m.s.n.m., el clima es templado con una temperatura máxi ma que varía entre 20-25°C. y una mínima de 0-5°C. y - una precipitación anual que alcanza los 1000 mm.** 

**Los bosques abarcan 4152 Ha. y se extienden en la parte alta en contraste con los terrenos agrícolas que se concentran en la parte plana y baja. (Fig. No. 6) Las especies forestales de mayor importancia son el Pi**nus teocote, P. montezumae, P. pseudostrobus y el Abies **religiosa. Entre las especies secundarias que más abun dan, tenemos el Alnus iorullensis, Aretostaphylus sp y - Arbustus glandulosa. El estrato herbáceo está compuesto de hierbas anuales y pastos de regular o bajo valor agros tológico como Epicompas sp. Stipa Sp y Muhlenbergia repone. Los animales silvestres que viven en Coajomulco y en las -** 

**zonas vecinas son: la gallina de monte (Dendroctyx macroura)** la codorniz **(Colinus yininianus) la paloma de collar (Qolumba faaciata) el conejo de monte (Sylvilaqus**  cunicularis) y la ardilla arbórea (Sciurus poliopus) en**tre otras.** 

**4.2.2 ASPECTOS DEMOGRÁFICO Y ECONOMICO** 

**Se realizó una encuesta socio-económica con el propósito de conocer los principales índices demográ Picos y económicos de la comunidad. La muestra se asco gió al azar, y la intensidad del muestreo fue del 13 %.** 

Los indicadores demográficos (año 1975) más **importantes de la comunidad son:** 

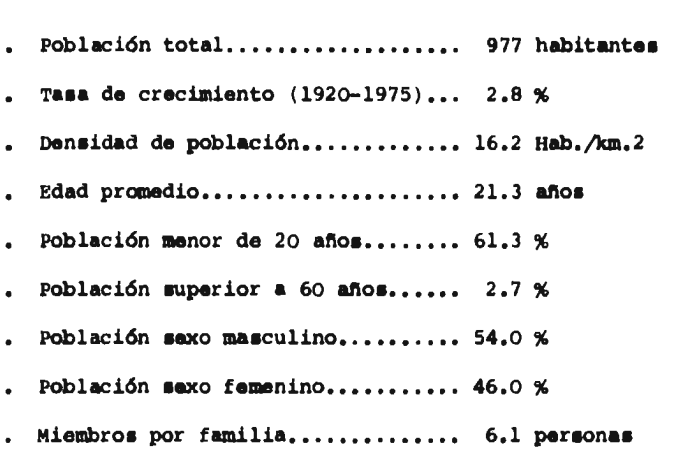

Ť

La población, de continuar crecierdo con la tasa anual 2.8 %, duplicará su nivel al cabo de 25 años.

La edad promedio, así como la distribución de edades (Fig. No. 5) indican claramente que se trata de - una población bastante joven.

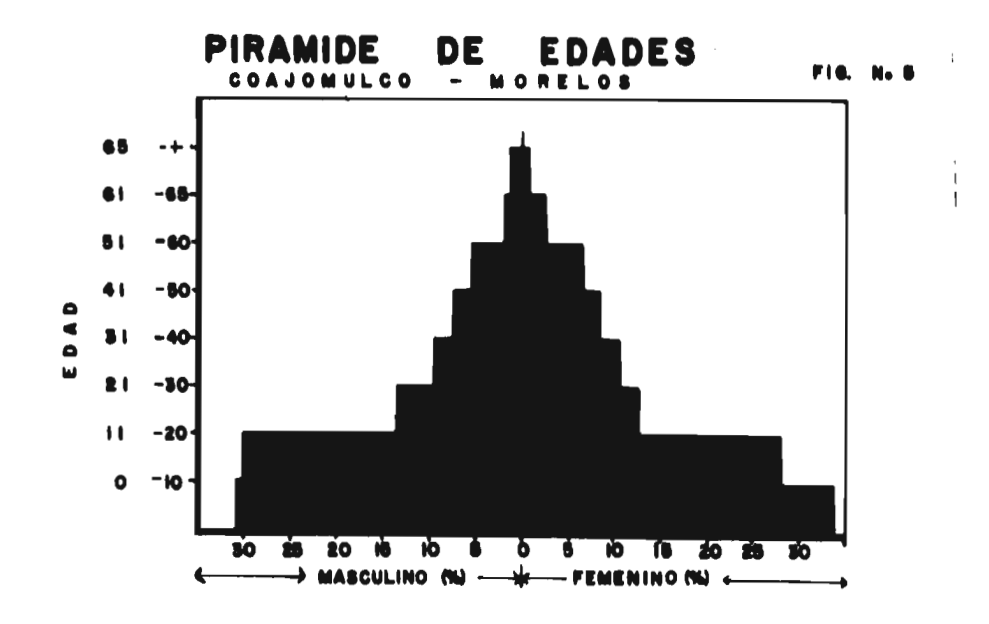

23

**La P.E.A. de Coajomulco representa el 37.2 % de la población total mientras que la población ocupada el 30.7%.** 

**La economía de la zona fundamentalmente se basa en las actividades primarias destacando en primer lugar la agricultura (Cuadro No. 1)** 

## **CUADRO No. 1**

## **PARTICIPACION DE LAS ACTIVIDADES ECONOMICAS EN LAS PRO-DUCCIONES TOTAL Y PERCAPITA (COAJOKULCO - MORELOS) (1 9 7 5 )**

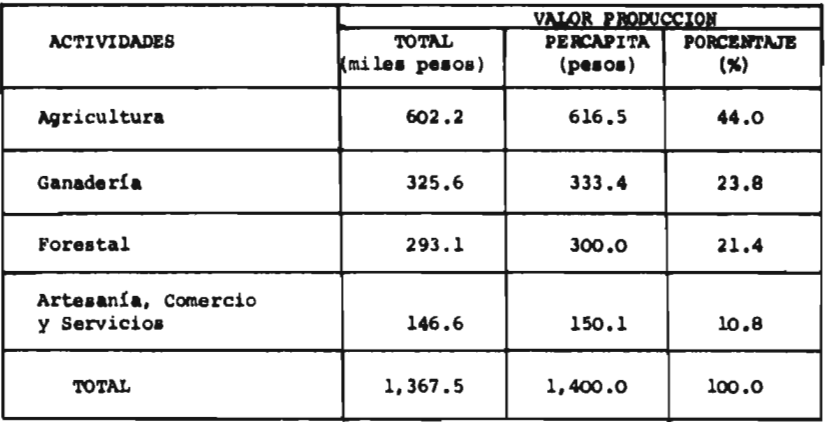

**24** 

¥,

**4.2.3 USOS ACTUAL Y POTENCIAL DE LOS RECURSOS.** 

**Con el propósito de conocer el uso actual de los recursos así como el valor potencial de los mismos se realizó un inventario que comprendió los siguientes aspectos:** 

- **1. Cuantía, calidad e incremento de los recursos maderables.**
- **2. Superficies agrícolas actual y potencial.**
- **3. Capacidad de carga animal de la zona.**
- **4. Tipos de actividades recreativa y faunística apropiados para la zona.**

**El uso actual de los recursos, al estar relacionados con las actividades productivas y con la tecno logia vigente, explica el desarrollo económico y el nivel de vida de la región. En el caso de Coajomulco, el uso actual de los recursos tiene la siguiente estructuras** 

**25** 

## **CUADRO No. 2**

#### **USO ACTUAL DE LOS RECURSOS NATURALES**

**(COAJOMULCO, MOR.)** 

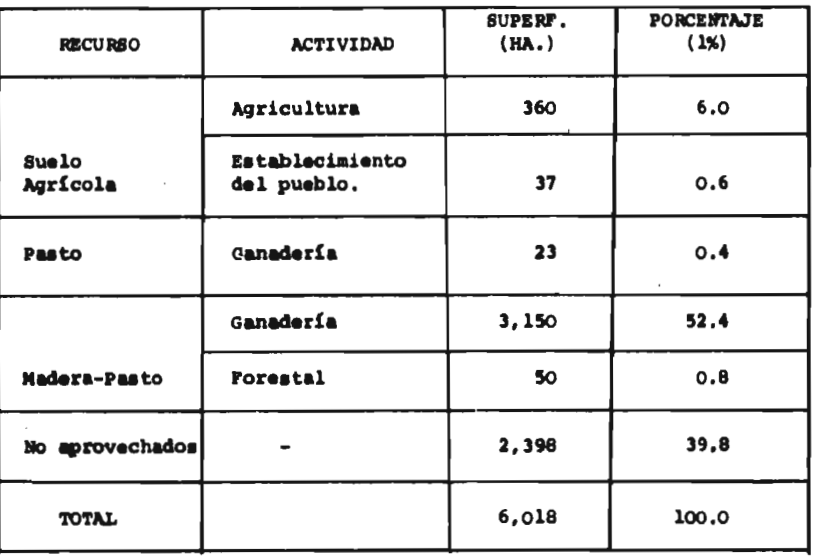

**Tal como se aprecia en el Cuadro anterior, la actividad económica principal, la agricultura, descansa en el 6.0 % de la superficie total, y la ganadería en el 52.8** *%;* **gran parte de esta última se practica dentro de los bosques. Asimismo se observa: la actividad forestal está restringida a un área muy por -**
**debajo del potencial y el 39.8 % de la superficie total no participa en la economía de lá zona. De acuerdo con el inventario de recursos y el análisis de los factores ambientales de la zona, se determinó la distribución potencial de los recursos misma que se presenta en el Cuadro No. 3 y Figura No. 6.** 

### **CUADRO No. 3**

**DISTRIBUCION POTENCIAL DE LOS RECURSOS** 

**(COAJOMULCO, MOR.)** 

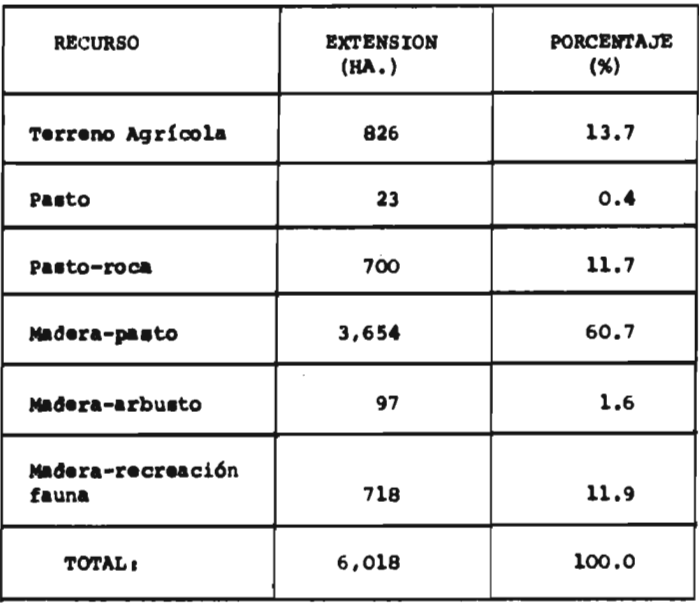

#### 27

 $\sim$ 

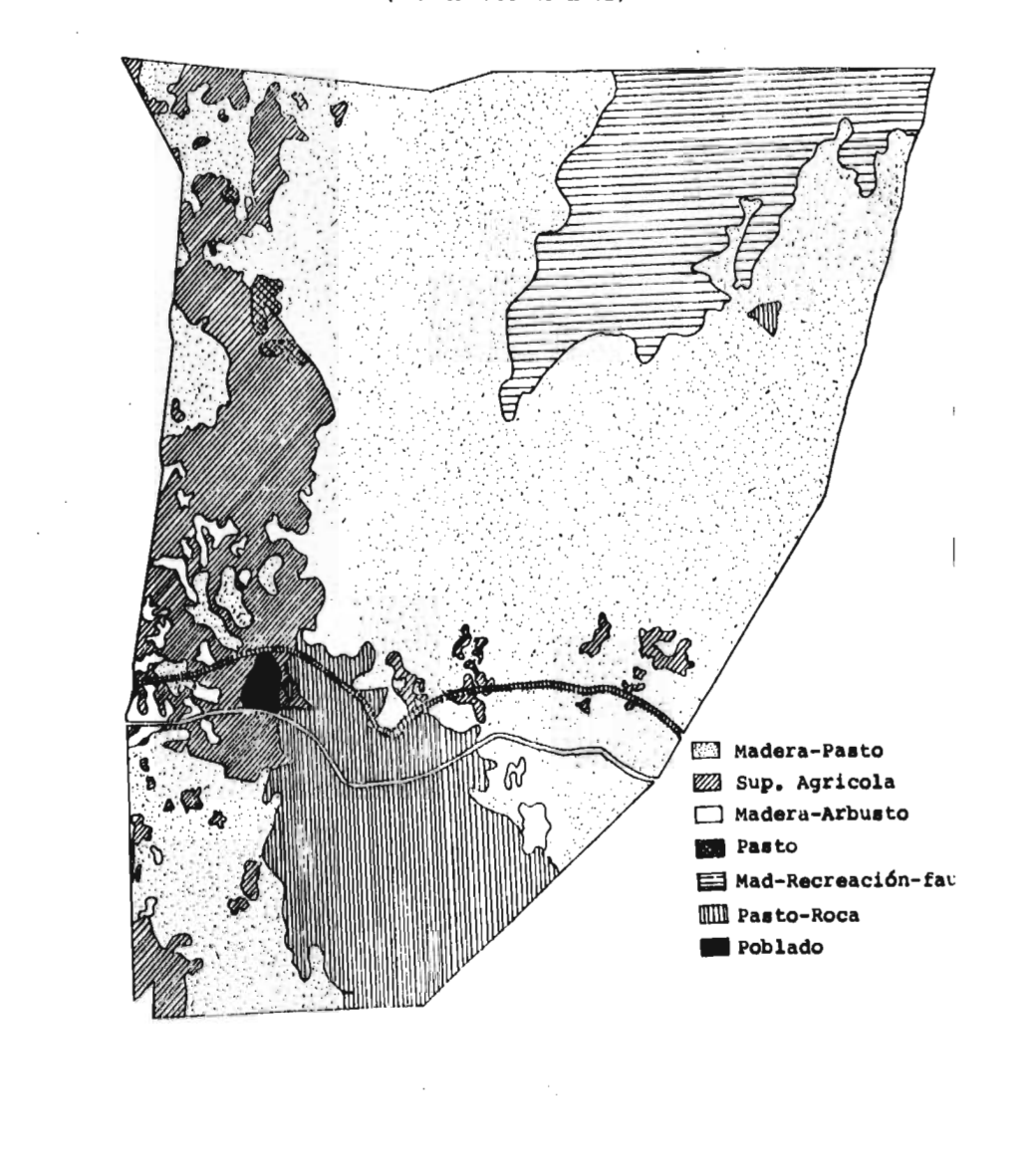

**WEIGHT** 

# FIC. No. 6 DISTRIBUCION POTENCIAL DE LOS RECURSOS (COAJOMULCO-MORELOS)

**Tomando en cuenta la distribución y el uso -** 

**múltiple de los recursos, se tiene el siguiente panora-**

**ma de las actividades de la zona:** 

#### **CUADRO No. 4**

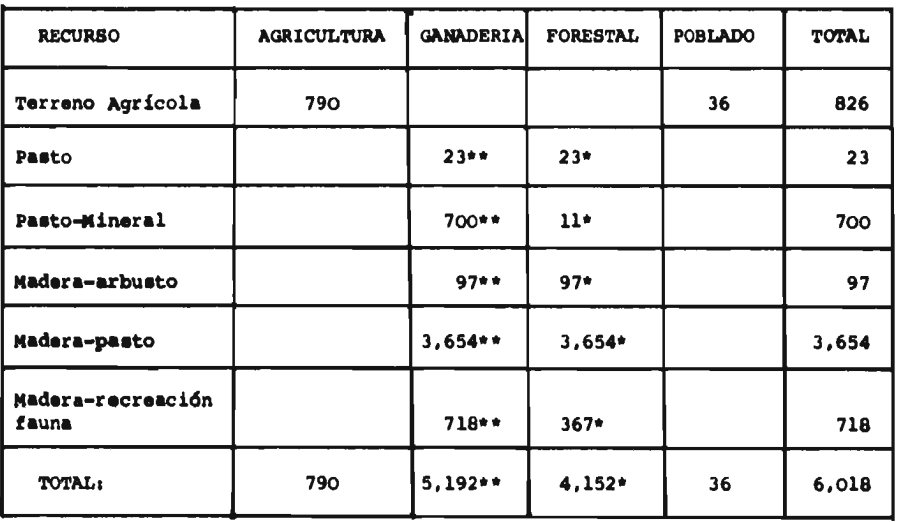

#### **SUPERFICIE CORRESPONDIENTE A LAS ACTIVIDADES ECONOMICAS (COAJCMULCO-MORELOS)**

**\*\* Parte o el total de lo**■ **recursos destinados a la actividad ganadera son compatibles con la forestal (\*)** 

 $\mathcal{U}$ 

### **4.3 ALTERNATIVAS DEL ESTUDIO.**

**Las alternativas del estudio se expresaron como políticas de aprovechamiento de los recursos, de - acuerdo tanto a las condiciones actuales como a las posibilidades de desarrollo de la zona.** 

**4.3.1 ALTERNATIVA No. 1** 

**La alternativa No. 1 se caracteriza porque tanto el nivel máximo de población como el desarrollo económico de Coajomulco,dependerán de su actual capacidad tecnológica para aprovechar los recursos naturales.** 

**En relación al aspecto demográfico, la población crecerá de acuerdo a la tasa actual de 2.8 %. Sin embargo y toda vez que en la zona predomina la agricultura de subsistencia, la disponibilidad de terreno agrícola limitará el crecimiento de la población. La superficie potencial para la agricultura, incluyendo los terrenos que en la actualidad tienen otro uso, es 790 Ha.** 

**El empleo de la tecnología agrícola actual - significa, para la zona, una superficie percápita de su-** 30

**pervivencia de 0.368 Ha. y una producción anual por Ha. de \$ 1,675.00 que demanda \$ 1,246.00 de gasto y 52 jornadas de trabajo.** 

**La producción ganadera crecerá conforme al - 4.0 % promedio de la región. El desarrollo de la ganadería a ese ritmo se verá limitado por las 5,192 Ha. - aptas para el pastoreo que tienen una productividad pro medio de 4.13 Kgs. carne/Ha./año.** 

**La actividad forestal crecerá de acuerdo con los \$ 300.00 de producción percápita actual. Los gastos dependerán de la producción total y del empleo de mano de obra.** 

**El crecimiento de las otras actividades, tales como la artesanía, servicio y comercio, estará basa do en la actual producción percápita de \$ 150.00 que im plica un costo total de \$ 100.00.** 

**4.3.2. ALTERNATIVA No. 2** 

**La alternativa No. 2 se caracteriza porque el crecimiento de la población y el desarrollo económico --**  **de la zona serán afectadas por la implementación de los siguientes programas:** 

**1. Aumento de la productividad agrícola que se distingue por el empleo de semillas seleccionadas, fertilizantes químicos, y control de plagas y enfermedades. Esta nueva tecnología no disminuye el empleo de mano de obra por cuanto el programa descarta el uso de maquinaria agrícola. En cambio reduce la superficie - percápita de supervivencia** a **0.2208 Ha., eleva la producción anual a \$ 4,360.00/Ha. y la utilidad a 1,154/Ha.**  La implementación del Programa se efectuará gradualmente **en el período 1976-86.** 

**2. Aumento de la ganadería bovina hasta alcanzar la producción máxima en 1981. La producción anual por animal es \$ 960.00 y los gastos correspondientes --- \$ 352.00.** 

**Tanto el sector forestal como las otras actividades crecerán de acuerdo a lo planteado** en **la alternativa No. 1.** 

 $\overline{1}$ 

#### **4.3.3 ALTERNATIVA No. 3.**

**Esta alternativa se caracteriza porque contem pla, además de los programas agrícola y ganadero, un pro grama forestal que tiene las siguientes características;** 

- **La superficie boscosa aprovechable de 4152 Ha. se divide, para efecto de su manejo, en 10 partes con volúmenes equivalentes. En cada una de las partes, se realizarán 5 cortas parciales durante los próximos 50 años y la cosecha final en al año 60; vale decir, anualmente se aprovechará 415.2 Ha. . La implementación del programa inicia con una inversión de \$ 1,145 miles de peso en 1976 y terminará en el año 1982. Durante este período el gasto fijo anual será 448.0 miles de pesos y 343.6 miles de pesos del año 1983 en adelante. El valor de la produc ción será \$ 9,937.00/Ha.**
- **El programa forestal comprende el manejo, cultivo y aprovechamiento de los bosques, incluyendo este último las actividades ----**

**33** 

**de corte, troceo, arrime y carga de los productos maderables a pie de camino.** 

**Toda vez que existe una superficie boscosa de 718 Ha., misma que podría combinarse con el aprovechamiento de los paisajes recreativos y de la fauna silvestre, hace que el -- planteamiento de esta alternativa sea comer vador sobre los beneficios del bosque y recursos asociados.** 

**La actividad ganadera, actividad que en gran parte se desarrolla dentro de los bosques, se ve afectada por el programa forestal. Este programa implica**  una veda parcial para el pastoreo que reduce la superfi **cíe potencial de 5192 a 4,368 Ha.** 

**Por su parte la artesanía, los servicios y el comercio tendrán un desarrollo semejante al señalado en la alternativa No. 1.** 

**4.4. EL MODELO DE USO MULTIPLE.** 

**4.4.1 OBJETIVO.** 

**El modelo de uso múltiple tiene como obje-**

43

¥.  $\mathbf{I}$  **tivo dar los elementos necesarios para determinar la - participacion de las diferentes actividades productivas en el desarrollo regional.** 

**FIGURA No. 7** 

**GENERACION DEL MODELO** 

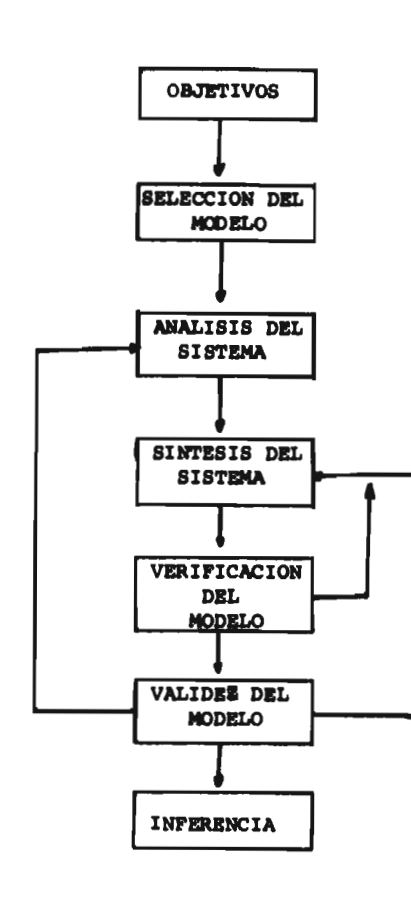

**Ball Smithholmers** 

÷.

 $\ddot{\phantom{1}}$ b.

 $\rightarrow$ 

 $\ddot{\phantom{a}}$ 

4.4.2 SELECCION DEL MODELO.

**Toda vez que el presente estudio consiste en determinar la influencia del uso múltiple de los recursos en los aspectos demográficasy económicasde las áreas boscosas, se** vió **la necesidad de contar con un modelo ce paz de plantear y analizar las hipótesis de trabajo. Por lo tanto el modelo debía cumplir los siguientes requisitos:** 

- **Representar la estructura demográfica y económica de las áreas boscosas.**
- **Simular las interrelaciones de las partes del sistema.**
- **. Predecir el comportamiento del sistema, a través del tiempo, de acuerdo con las distintas alternativas o políticas de aprovechamiento de los recursos.**

**Ser práctico y económico.** 

**Todo lo anterior define la necesidad de emplear una serie de aseveraciones lógicas que, por un lado represente las propiedades del sistema y por otro, si**  **mulos el comportamiento del mismo a través del tiempo. Es decir el modelo debía ser forq**►**al o matemático, simulativo** y **dinámico.** 

**Se seleccionó el lenguaje DYNAMO (nnamic - WEL) para implementar el programa tanto por las característica**■ **del problema y antecedentes de aplicación, como por la calidad de los reportes. Al respecto, el - DYNAMO fue desarrollado a fines de la década de los 50' y comienzos de los** 60' **en el Instituto tecnológico de - Massachusetts, con el propósito de analizar los problemas industriales/ pero en los últimos años se ha oompro bado su versatilidad para estudiar los aspectos económi cos, demográficos, ecológicos y sociales (5, 7, 8 y 9).** 

**4.4.3 ANÁLISIS DEL SISTEMA.** 

**Esta etapa consiste en primer lugar en de**terminar la frontera del sistema demográfico, que corres **ponde al análisis de la hipótesis No. 1, y la del sistema económico que corresponde a la hipótesis No. 2.** 

**En cada uno de los sistemas se analizan las** 

 $40$ 

**partes, sus relaciones y mecanismos dinámicos. Se definen las ecuaciones de nivel, de tasa, auxiliares y de valores iniciales, las constante**■ **y las funciones especiales que forman la estructura básica del sistema, elaborándose al final el programa de cómputo correspondiente.** 

**4.4.3.1 HIPOTESIS NO. 1.** 

**El nivel máximo de la población -- (POB.K) de la**■ **áreas boscosas, donde la agricultura de subsistencia predomina, depende de las interrelaciones entre el porcentaje de crecimiento** (pe) **la superficie agrícola potencial (SAP) y la productividad agrícola - expresada en término**■ **de la superficie percápita de su**pervivencia (SPA) así como de la presencia de otras va**riables (Xn) que contribuyen a reforzar estas interrelaciones.** 

**La estructura básica del sistema demográfico adaptada a las tres alternativas se expresa de la siguien te manera:** 

> **POB.K** = **POB.J** +  $(DT)$   $(CP \cdot JK)$ **CP.XL = (PCN.K) (POB.K)**

**38** 

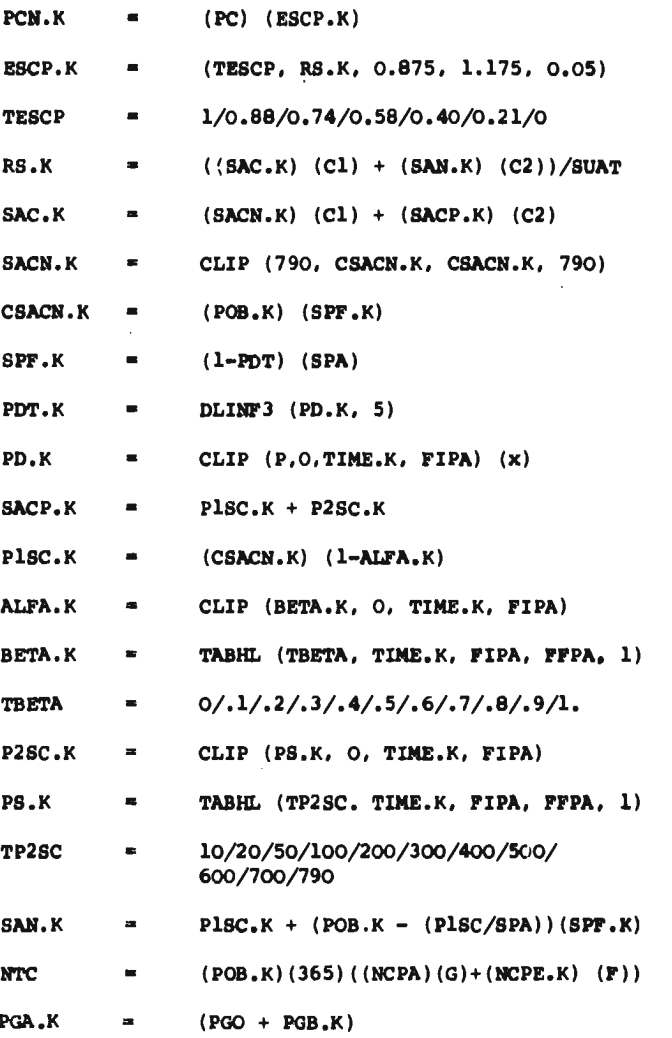

 $\mathcal{A}^{\mathcal{A}}$ 

 $\overline{ }$ 

**Barnet** 

l,

ti

 $\hat{\boldsymbol{\theta}}$ 

 $\frac{1}{1}$ 

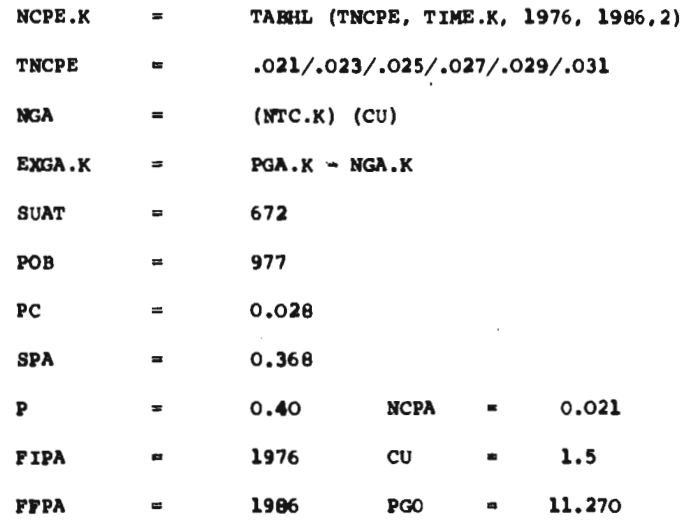

**La definición de los términos anteriores se presenta en el anexo No. 2.** 

Los factores X, Cl y C2 varían según las alter

**nativas de acuerdo a la siguiente tabla!** 

 $\epsilon$ 

**Attitude** 

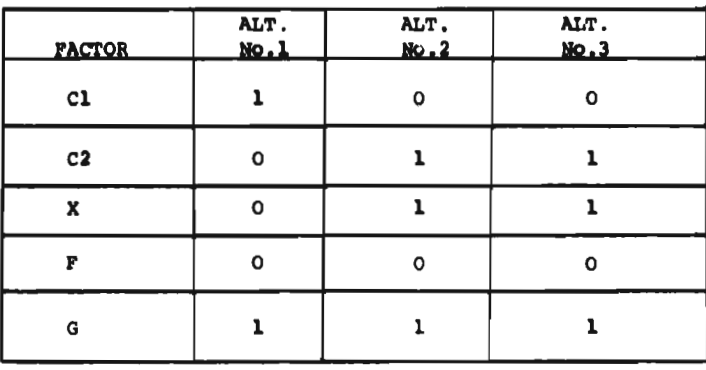

40

 $\overline{1}$ 

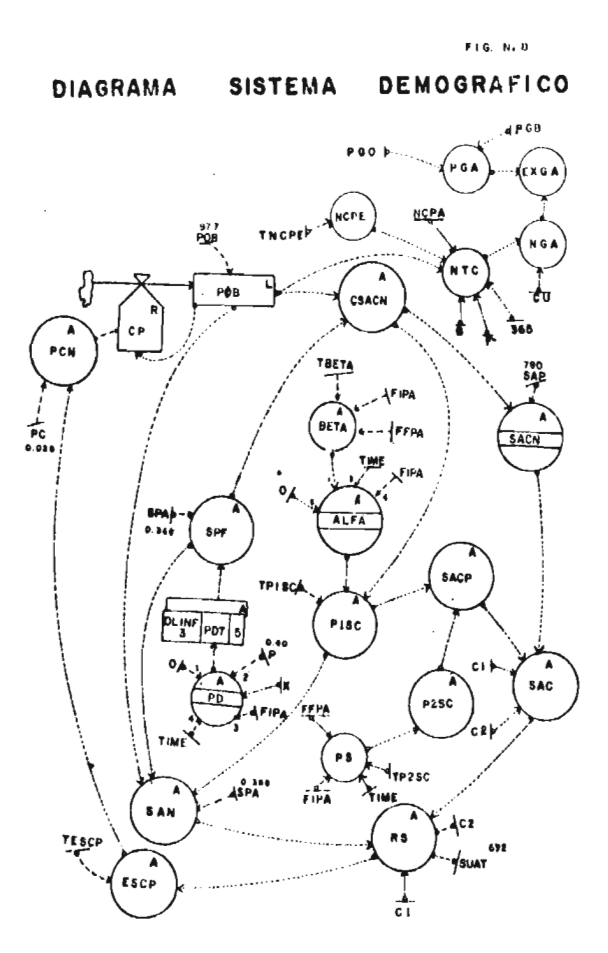

4.4.3.2 HIPOTESIS No. 2.

**REQUIREMENT** 

La actividad forestal desempeñará el papel

más importante en el desarrollo económico de las áreas boscosas.

**41** 

 $\ddot{\phantom{a}}$ 

**El sistema económico se analiza a través de los siguientes subsistemas:** 

**4.4.3.2.1 VALOR DE LA PRODUCCION.** 

**La estructura básica del subsistema -** 

**valor de la producción se define de acuerdo a las siguientes relaciones:** 

**PRT.K = PRAG.K + PRGA.K + PRFO.K + PROA.K PRP.K = (PRT.K)/POB.K PRAG.K = PRAGN.K + PRAGP.K PRAGN.K= (SACN.K) (PAHA) (C1) PRAGP.K=** ((P1SC.K) (PAHA) + (P2SC.K) (PAHP) (C2)  $PROA.K = (IGMA.K) + (IGME.K)$ **IGMA.K = (PG0) (PVO) + (PGB.K) (PVB)**   $PGB.K = (GBI.K) (Q) + (GBN.K) (R)$ **= TABHL (CGBI, TIME.K, 1976, 1981, 1) CGBI = 6000/7792/9584/11370/13169/14960 GBN.K = (S1.K) (C) + (S2.K) (D) Sl.K = CLIP (14960, CGBN.K. CGBN.K, 14960) CGBN.K = CGBN.J + (DT) (TCG.JK)**   $TCG.KL = (TC) (CGBN.K)$ 

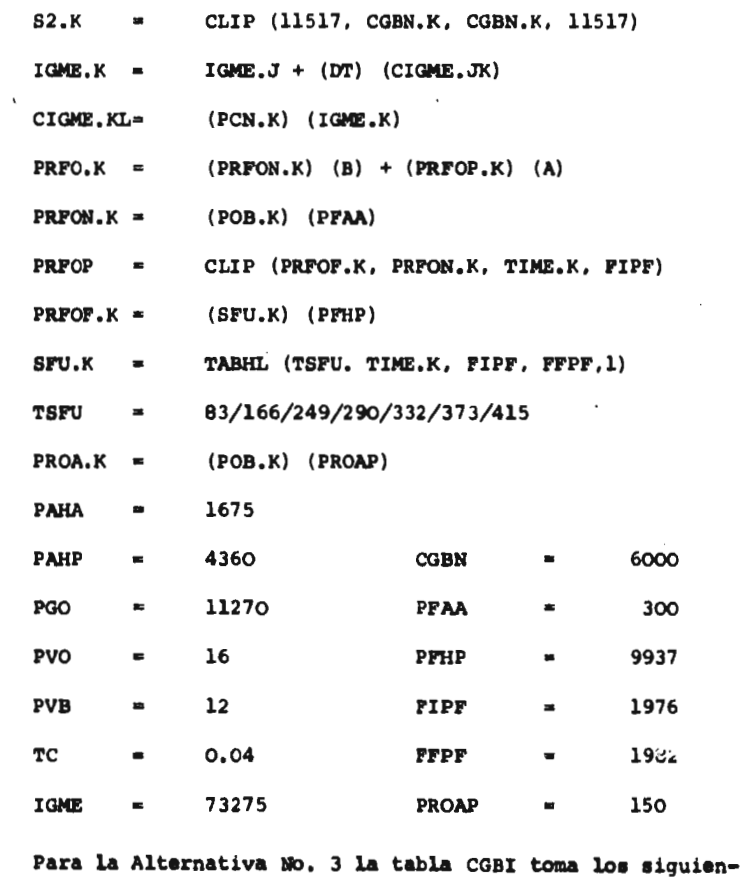

**tes valores: 6000/7103/8207/9710/10414/11817.** 

**Billingsmiths** 

 $\mathcal{L}_{\text{max}}$  and  $\mathcal{L}_{\text{max}}$ 

ŧ.

ł

 $\mathcal{L}_{\mathcal{A}}$ 

**la definición** de los **términos anteriores se presenta en el anexo No. 2. Los factores Cl, C2, C, D,Q,R, A y B varían de acuerdo al siguiente cuadro.** 

 $\overline{\phantom{a}}$ 

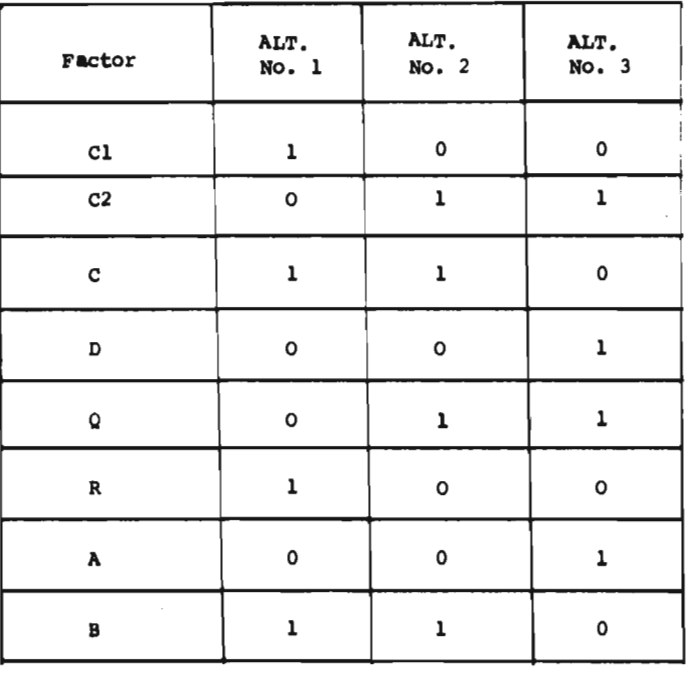

**El Diagrama del Subsistema** valor **de la producción se pre dienta en la Fig. No. 9.** 

 $\bar{ }$ 

 $\cdot$ 

 $\mathcal{L}$ 

 $\mathbf{I}$ 

 $\frac{1}{1}$ 

 $\bar{I}$ 

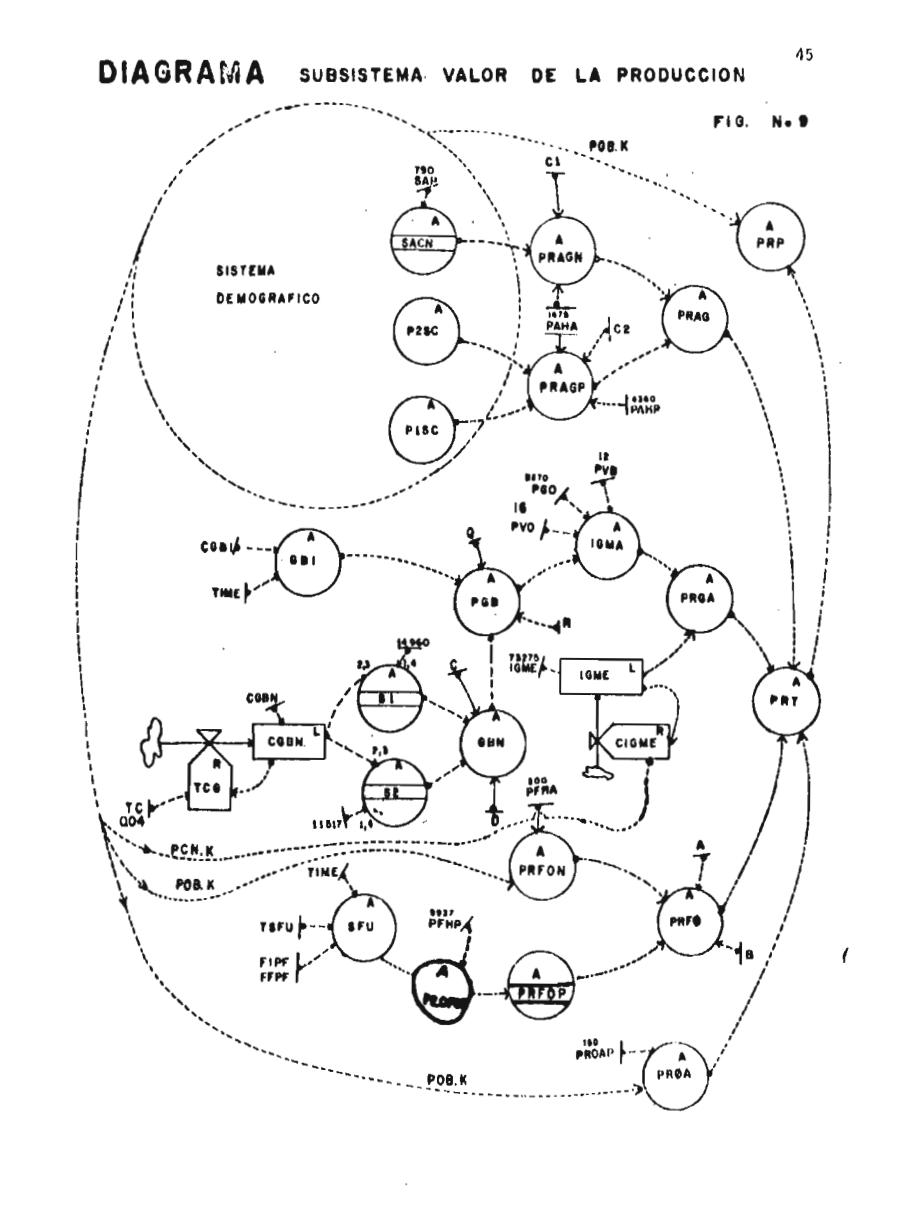

Ī.

### **4.4.3.2.2. UTILIDADES**

恒

plain was more.

**La estructura básica del subsistema utili dados quedó definida por las siguientes relaciones:**   $BEB,K$  =  $(PRT.K)$  -  $(EGT.K)$ **EGT.K = EGAG.K + EGGA.K + EGFO.K + EGOA.K. EGAG.K = EGAGN.K + EGAGP.K EGAGN.K = (SACN.K) (GAHA) (C1) EGAGP.K = ((P1SC.K) (GAHA) + (P2SC.K) (GAHP)) (C2) BEAG.K = (PRAG.K - EGAG.K) EGGA.K** = GGO + (NCGB.K) ((GCGA)  $(R)$  + (GCGP)  $(Q)$ ) **NCGB.K = PGB.K/CT BEGA.K = (PRGA.K - EGGA.K)**   $EGFO$ **.K**  $=$   $(EGFON$ **.K)**  $(B)$  +  $(EGFOP$ **.K)**  $(A)$ **EGFON.K = ((EMFO.K) (SAFH) + (PRFO.K) (CVPF)) BEFO.K = (PRFO.K - EGFO.K) EGFOP.K = CLIP (EGFOF.K, EGFON.K, TIME.K, FIPF)**  EGFOF.K = CLIP (EGF1.K, EGF2.K, FTC, TIME.K)  $\texttt{EGFI.K} = \texttt{II.K} + \texttt{CFI} + \texttt{CVI.K}$ **CV1.K =(SFU.K) (GFH1) II.K = SWITCH (CI, O, DELTA.K)** 

 $\vdots$ 

 $\overline{\phantom{a}}$ 

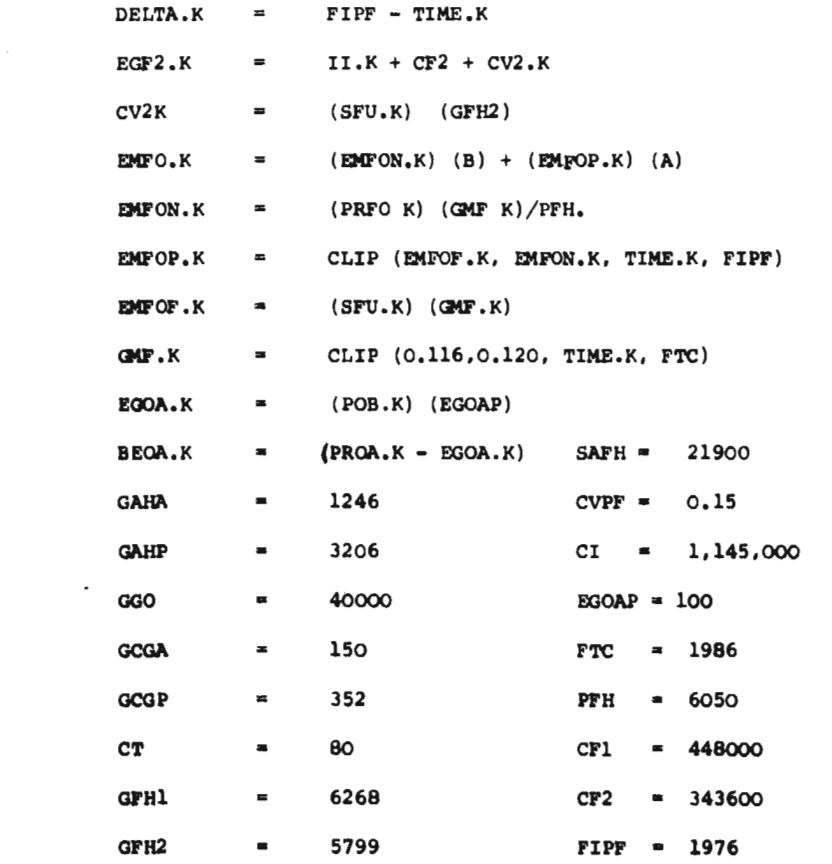

 $\label{eq:2.1} \frac{1}{\sqrt{2}}\int_{\mathbb{R}^3}\frac{1}{\sqrt{2}}\left(\frac{1}{\sqrt{2}}\right)^2\frac{1}{\sqrt{2}}\left(\frac{1}{\sqrt{2}}\right)^2\frac{1}{\sqrt{2}}\left(\frac{1}{\sqrt{2}}\right)^2\frac{1}{\sqrt{2}}\left(\frac{1}{\sqrt{2}}\right)^2.$ 

 $\label{eq:2.1} \frac{1}{\sqrt{2}}\left(\frac{1}{\sqrt{2}}\right)^{2} \left(\frac{1}{\sqrt{2}}\right)^{2} \left(\frac{1}{\sqrt{2}}\right)^{2} \left(\frac{1}{\sqrt{2}}\right)^{2} \left(\frac{1}{\sqrt{2}}\right)^{2} \left(\frac{1}{\sqrt{2}}\right)^{2} \left(\frac{1}{\sqrt{2}}\right)^{2} \left(\frac{1}{\sqrt{2}}\right)^{2} \left(\frac{1}{\sqrt{2}}\right)^{2} \left(\frac{1}{\sqrt{2}}\right)^{2} \left(\frac{1}{\sqrt{2}}\right)^{2} \left(\$ 

 $\mathcal{L}(\mathcal{L})$  and  $\mathcal{L}(\mathcal{L})$  . The same  $\mathcal{L}(\mathcal{L})$ 

47

**La definición de los términos anteriores se presenta en el anexo No. 2.** 

Los factores Cl, C<sub>2</sub>, R, Q, A y B varían de **acuerdo a la siguiente tabla:** 

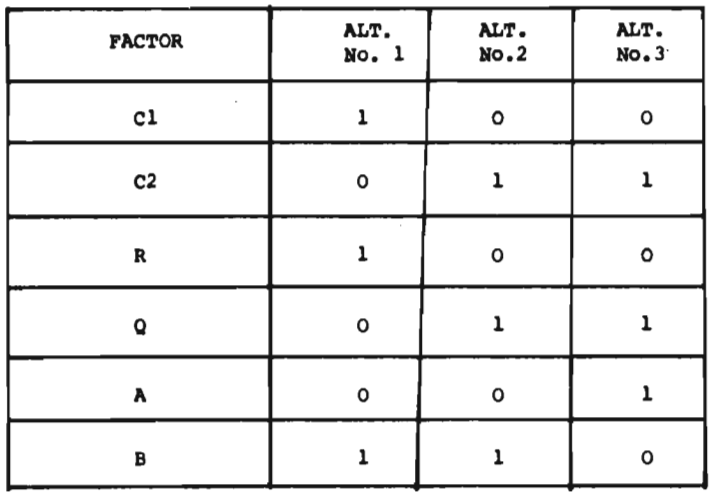

**El diagrama del Subsistema utilidades se pre-**

 $\mathcal{L}_{\mathcal{A}}$ 

**santa la Fig. No. 10.** 

*SERVICE AND RESERVED* 

 $\mathcal{A}$ 

 $\mathbf{I}$ 

ť.

 $\mathcal{L}^{\mathcal{L}}$ 

 $\sim$ 

 $\log m_{\rm s}$  as  $-45$ 

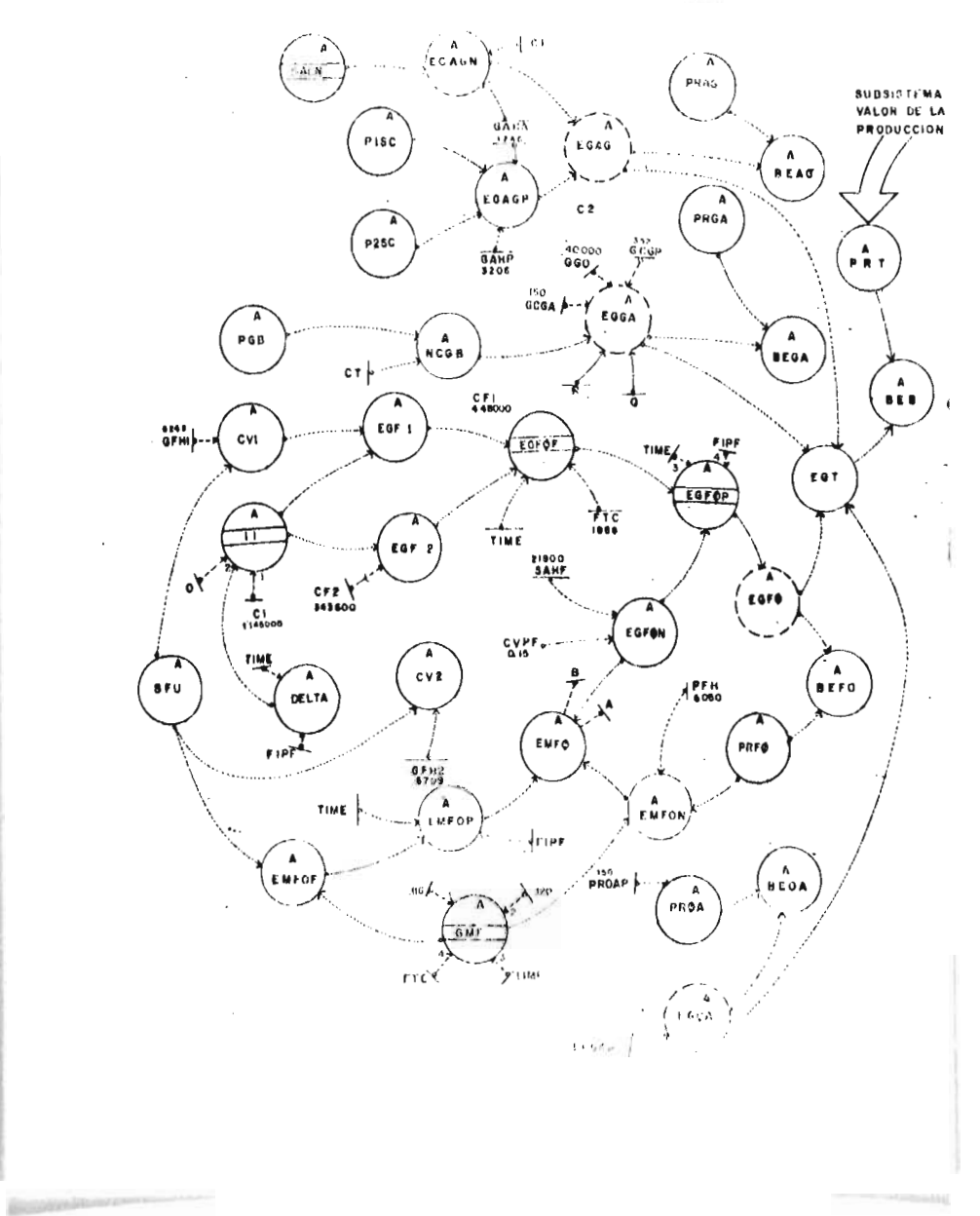

DISPENDA SUDSICTEMA UFILIDADEC

```
4.4.3.2.3 GENERACION DE EMPLEO
```
**La estructura básica del subsistema generación de empleos quedó definida de la siguiente manera:** 

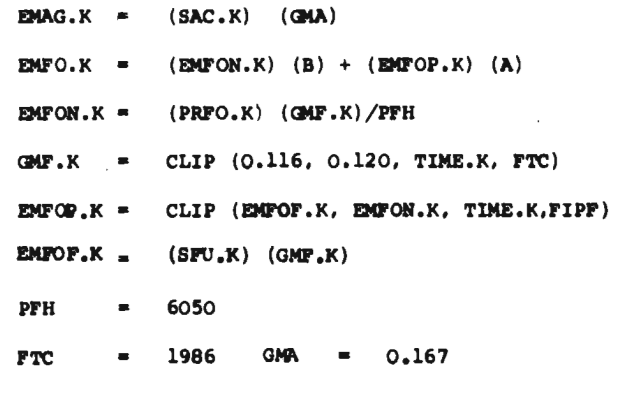

**La definición de los términos se presenta en el anexo No. 2. Los factores A y 8 varían de acuerdo a la siguiente tabla:** 

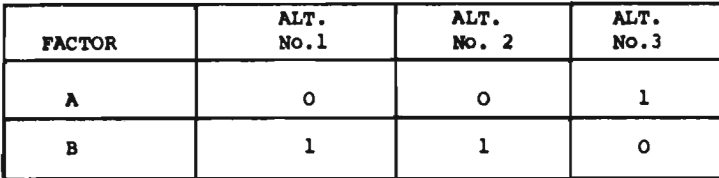

photos

 $\overline{\phantom{a}}$ 

Ť

 $\sim$   $\sim$ 

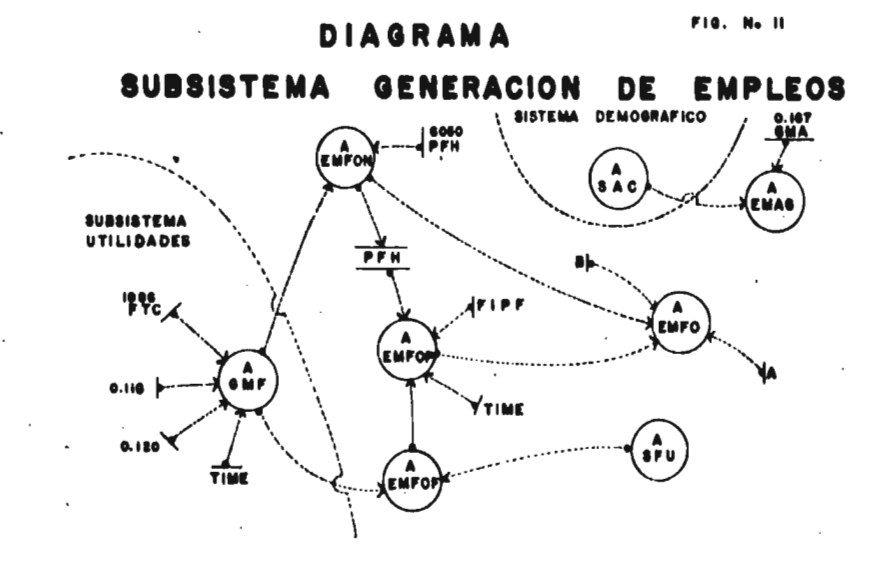

#### **4.4.4. SINTESIS DEL MODELO**

**Esta etapa consistió en integrar los sistemas demográfico y económico en un modelo que represente, de la mejor manera, la participación del uso de los recursos en el desarrollo de las áreas boscosas. El die grama del modelo correspondiente se ilustra en la Fig. - No. 12. Las ecuaciones que corresponde a los sistemas demográficos y económicos y la definición de los términos se presentan en los anexos No. 1 y 2, respectivamente.** 

**51** 

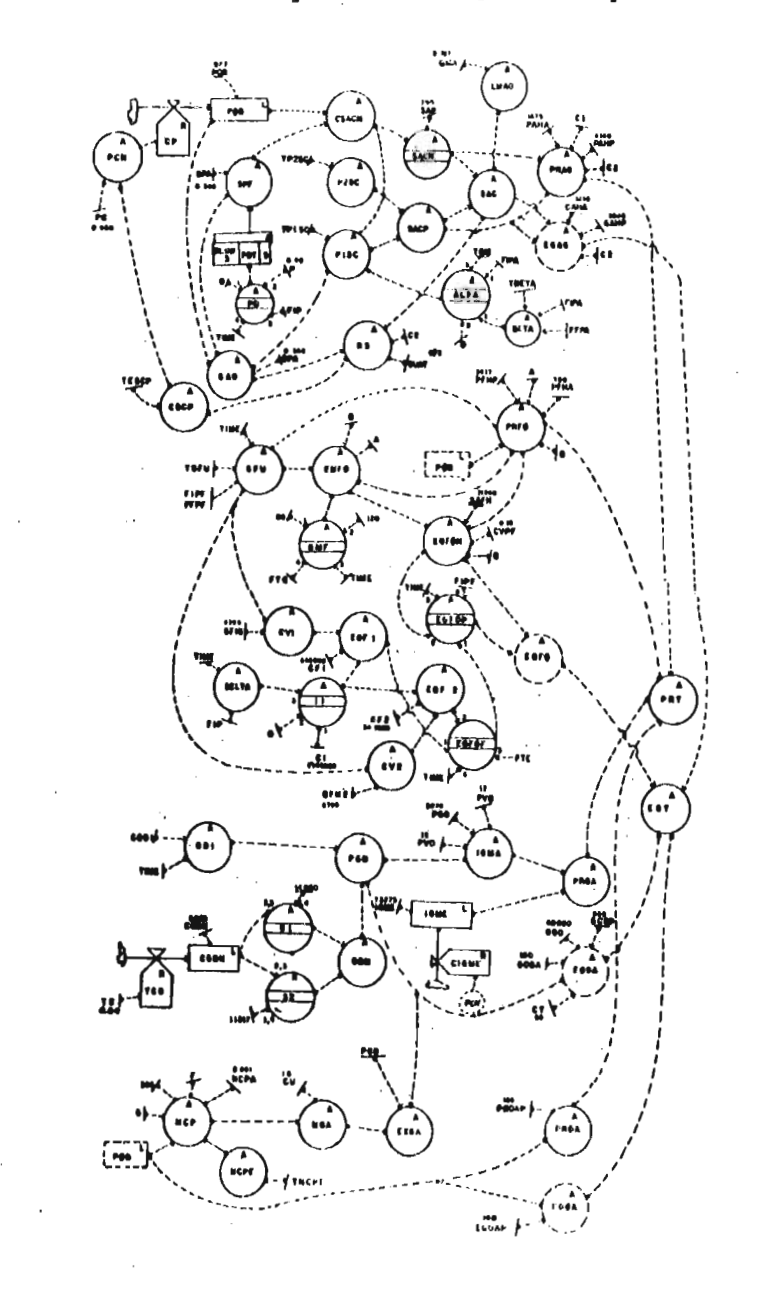

**Figura No. 12 Diagrama del Modelo Uso Múltiple** 

 $\frac{d}{dt}$ 

ţ

#### **4.4.5 VERIFICACION DEL MODELO**

**En la etapa de verificación se determinó si el modelo funcionaba tal como había sido planeado.** 

**La verificación del modelo consistió en una serie de corridas del programa de cómputo con el propó sito de eliminar las fallas que pudieran presentarse en los sistemas demográficos y económicos y calibrar**  el intérvalo de solución para la presentación de los **resultados.** 

**4.4.6 VALIDACION DEL MODELO.** 

**En esta etapa se compararon las respuestas obtenidas del modelo, ya verificado en la etapa anterior, con las correspondientes al sistema teórico.** 

**Toda vez que se trabajó con un modelo de pro nóstico, las respuestas del sistema teórico fueron derivadas del aprovechamiento potencial de los recursos de la zona.** 

**A continuación se presentan los cuadros comparativos de los niveles asintóticos de la población, el valor de la producción total, las utilidades y los - empleos generados que corresponden a los resultados - del modelo y el cálculo teórico basado en la potencia-**

## **lidad de los recursos.**

### **POBLACION**

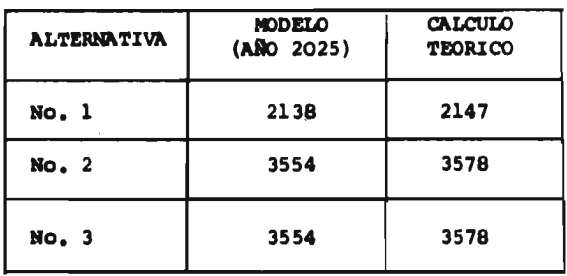

#### **VALOR TOTAL DE LA PRODUCCION**

### **(MILES DE PESOS)**

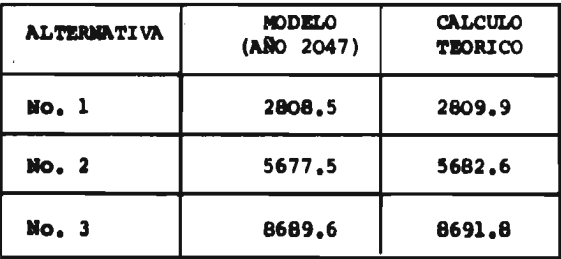

J.

**Build Made Block of the** 

 $\bar{t}$ 

ļ Ŷ.

 $\sim 3\%$ 

 $\bar{z}$ 

### **UTILIDADES TOTALES**

## **(Miles de pesos)**

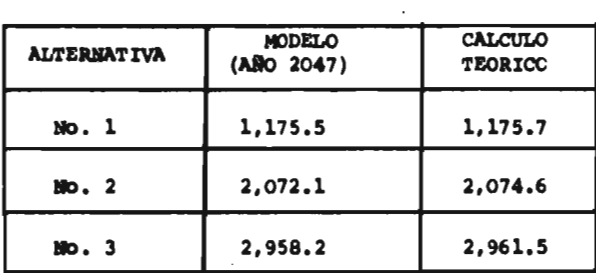

### **EMPLEOS GENERADOS**

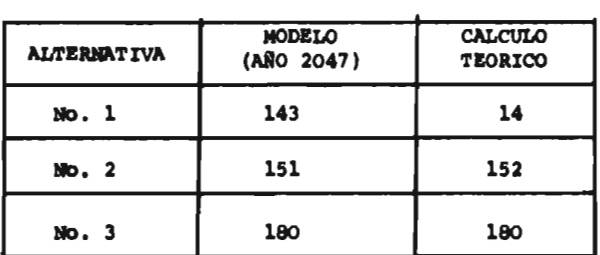

**Los cuadros anteriores muestran claramente que el modelo Uso Múltiple es una buena aproximación al sistema teórico.** 

 $122$ 

 $\frac{1}{2}$  **55** 

 $\mathbf{I}$ 

Ń.

### **4.4.7 INFERENCIA.**

**Esta etapa correspondió a la aplicación del modelo de acuerdo con los propósitos del pregunte trabajo y, consistió en determinar la dinámica del desarro 110 de las áreas boscosas en sus principales aspectos demográficos y económicos, como respuesta al planteamien to de las distinta**■ **alternativas o políticas de uso de los recursos.** 

 $\overline{1}$ 

Ĺ

**4.5 LIMITACIONES Y VENTAJAS DE LA METODOLOGIA** 

**4.5.1 Limitaciones** 

**Desde el punto de vista de la Teoría Regional podemos decir que la metodología empleada en el presente tra**bajo, cubre los aspectos más importantes, y por lo tan**to, podría ser empleada en** la **primera etapa del desarrollo de las mismas.** 

**A continuación se describen las limitaciones de la me todoloafa con el propósito de establecer la comparación con el enfoque regional.** 

**a.- El modelo de Uso Múltiple solamente considera el impacto del aprovechamiento primario de los recursos naturales en los aspectos económicos y demográficos de la región. Es decir contempla el desarrollo regional basado en programas agropecuarios y forestales sin promover el desarrollo del sector industrial ni del sector servicios.** 

**Además del planteamiento anterior, la primera etapa del desarrollo de las áreas boscosas debe contemplar otro que promueva la infraestructura social y permita consolidar el proceso de desarrollo en sus etapas posteriores; todo ésto debido fundamentalmente** a lo **siguiente:** 

57

- **1. La abundancia y diversidad de los recursos naturales de las áreas boscosas (suelo, madera, agua, pasto, fauna y paisaje) demandan de un manejo con visión integral que garantice el caracter renovable de Los recursos así como el aprovechamiento industrial venidero de los productos de la región. El manejo inadecuado de los recursos naturales podría degradarlos y, consecuentemente ,acarrear los problemas sociales y económicos ampliamente conocidos .**
- **2. El campesino de las áreas boscosas con una alinea tación deficiente ,bajos ingresos,sometido a grupos de poder y bajisimo nivel educativo y cultural ,requiere de un desarrollo humanístico que le que le permita integrarse ,como persona y como - grupo , a la realidad económica y social del país.**
- **b. El modelo plantea las relaciones internas del sistema demoecmnómico de la región, más no así, las interrelaciones con las otras regiones del país. Es decir, el modelo no contempla lo siguiente:**

**1. El fenómeno migratorio entre la región boscosa y -** 

**y otras regiones incluyendo a las ciudades.** 

- **2. El análisis del flujo interregional de bienes y servicios.**
- **3. El flujo monetario como producto de las transacciones comerciales y financieras propias de la compraventa entre las regiones, de las inversiones necesarias para implementar los programas de desarrollo.**
- **4. El balance Regional de Pagos, que viene a ser el resultado de las operaciones anteriores, el cuál permtiría comparar el grado de desarrollo de las áreas boscosas con el de las otras áreas del país.**

**c. La dinámica del sistema demográfico, tal como se plantea, resulta de las relaciones entre el porcentaje promedio - del crecimiento de la región (correspondiente a los últimos 55 años), y la disponibilidad de terreno agrícola apta para la producción de alimentos. Esto ha sido comprobado por estudios realizados anteriormente, los cuales indican que la producción agrícola es uno de los factores - más importantes que limita el nivel máximo de población - que podría ser albergada en una región determinada (4,5 y**  61. **Los otros factores que influyen en el crecimiento población, tales como la disponibilidad** 

**de carne, el nivel de ingresos del campesino y otros de tipos sociales, culturales y educativos, no**  ■**e incluyeron en el modelo, debido a que todavía** ■**e desconoce como influyen éstos en al crecimiento poblacional de las área**■ **rurales del país.** 

**d. Toda vez que la zona en estudio presenta una estructura económica de subsistencias, es casi probable que los planteamientos tradicionales de desarrollo no - tengan aceptaci6n. Estos planteamiento**■ **presuponen la concurrencia de diversos factores, entre ellos - los recursos humanos, tecnológicos y financieros, los**  cuales dificilmente podrían concentrarse en las regi<u>o</u> **nes boscosas.** 

**Por otro lado la información disponible de la zona no era lo suficientemente confiable como para esti**mar las funciones de producción, de acuerdo al esque **me neoclásico tradicional, de las actividades económicas.** 

**Todo lo anterior puso en evidencia de que las funciQ nes de producción debían contemplar como variable - principal al crecimiento de la población (por el tipo de economía de la zona) y formar parte de la es-**

 $\mathbf{G}$ 

**tructura demoeconómica del sistema.** 

**Así pues, la.; funciones de producción del modelo pueden expresarse tal como a continuación se indican.** 

**1. Población (habitantes)** 

and the company

 $POB_{t+1}$  (1.00 + 0.028 ESC<sup>P</sup>)  $POB_t$ 

**ESCP - Efecto de la superficie -** 

**agrícola sobre el creci-**

miento de la población rva

**ría entre 1.0 y 0.0** 

**2. Producción Agrícola tradicional (miles de pesos)** 

**PRAG**  $_{t} = 0.6164 POB_t$ 

**3. Producción Agrícola con programa (miles de pesos)** 

**a) PRAG<sub>t</sub> = 1.675 (PISC<sub>t</sub>) + 4.360 (P2SC<sub>t</sub>)** 

1985  $\geq$  t  $\geq$  1975

**P1SCt = Superficie parcial agrícola** 

**cultivada tradicionalmente** 

**Varia entre 324 y O Ha.** 

**P2SC t= Superficie parcial agrícola cul tivada. con programa, varía entre O y 700** Ha.

**61** 

ŧ.

**b)**  $PRAG_t = 3,444.4$  $t \geqslant 1986$ **4. Producción Ganadera tradicional (miles de pesos) a)** PRGA<sub>t</sub> = 180.32 + 0.075 POB<sub>t</sub> + 72 (1.04)<sup>t</sup> 1998 **a** t **as 1975**  $t = o$ ; para 1975 **b)** PRGA<sub>t</sub> = 359.84 + 0.075 POB  $_t$  $t \geq 1999$ **5. Producción Ganadera con Programa (miles de pesos) a) PRGA<sub>t</sub> = 180.32 + 12 CGBI + 0.075POB<sub>t</sub>**  $1980 \ge t \ge 1975$ **CGBI - Producción de ganado bovino con programa. varía entre 6.0 y 14.96 TM Alternativa No. 2 b)** PRGA<sub>t</sub> =  $359.84 + 0.075$  POB t **t31981 Alternativa No. 2**  c) PRGA<sub>t</sub> =  $180.32 + 12 \text{ CGB1} + 0.075 \text{POB}_t$  $1980 \ge t \ge 1975$ **CGBI = Producción de ganado bovino con programa varía entre 6.0y 11.517 TM. Alternativa No. 3** 

THE R. P. LEWIS CO., LANSING MICH.

**62** 

 $\mathbf{r}$ 

 $\overline{1}$ 

 $\overline{\phantom{a}}$
```
d) PRGA _{t} = 318.524 + 0.075 POB<sub>+</sub>
                            t ?›. 1981 
                            Alternativa No. 3 
6. Producción Forestal (miles de pesos) 
        PRPO<sub>t</sub> = 0.3 POB<sub>t</sub>
7. Producción Forestal con programa (Miles de Pesos) 
    a) PRFO t = 0.3POB_tt = 1975 
    b) PRFO t = 9.937 SFU
                            1981<sup>2</sup> 2 1976
                             SFU = Superficie forestal en uso; 
                                     varia entre O y 415.11*. 
    c) PRPO_t = 4,123.9t ;o- 1982
```
**8. Producción de otras actividades** 

an alem

```
PROA _{t} = 0.15 POB<sub>t</sub>
```

```
e) Otra limitación del modelo, pero que a la vez resul-
    ta ser congruente con la realidad de la zona, es que 
    tanto el mercado local como los mercados Distrito Fe-
    deral y Cuernavaca garantizan la distribución y el - 
    consumo de la producción (3) 
    Esto permitid centrar,con mayor intensidad, el estu-
```
dio sobre el impacto que tendría el aprovechamiento racional de loe recursos en los aspectos económicos y demográficos de una región bastante aislada de la realidad económico-social del país.

A continuación **se** presenta un cuadro comparativo entre la metodología empleada en el presente trabajo y la que comunmente se emplea en el análisis regional (10 y 11).

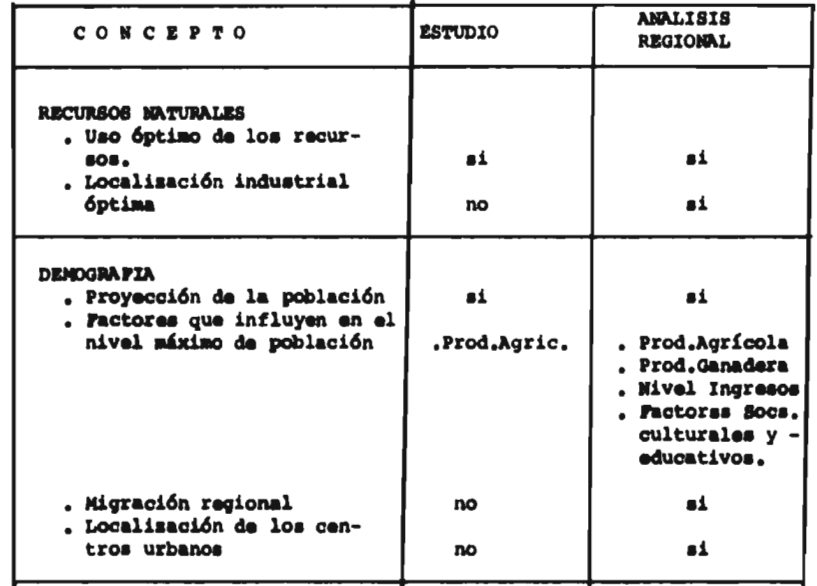

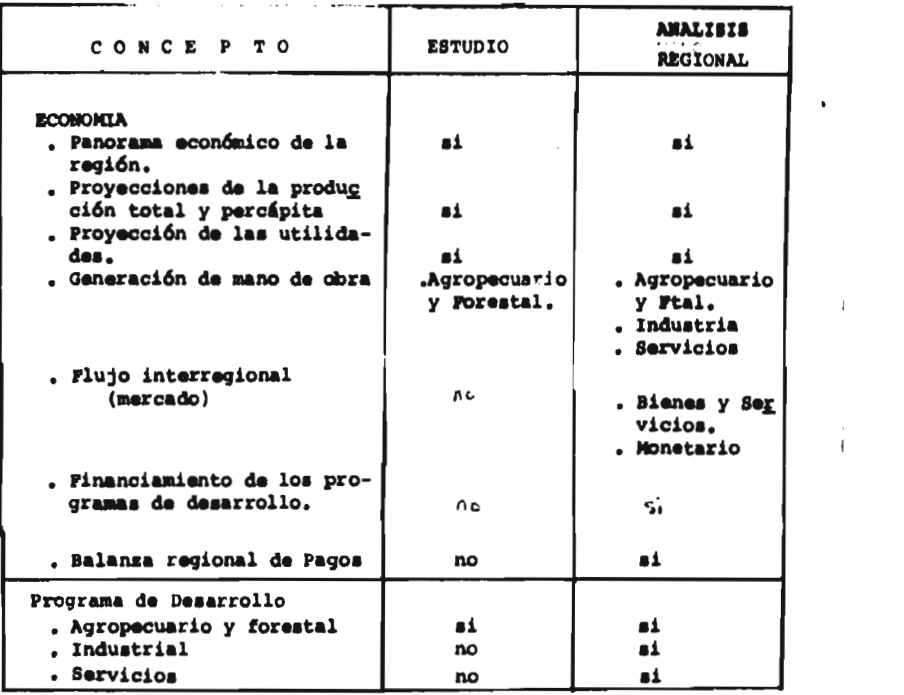

 $\label{eq:2.1} \frac{1}{\sqrt{2}}\int_{\mathbb{R}^3}\frac{1}{\sqrt{2}}\left(\frac{1}{\sqrt{2}}\right)^2\frac{1}{\sqrt{2}}\left(\frac{1}{\sqrt{2}}\right)^2\frac{1}{\sqrt{2}}\left(\frac{1}{\sqrt{2}}\right)^2\frac{1}{\sqrt{2}}\left(\frac{1}{\sqrt{2}}\right)^2\frac{1}{\sqrt{2}}\left(\frac{1}{\sqrt{2}}\right)^2\frac{1}{\sqrt{2}}\frac{1}{\sqrt{2}}\frac{1}{\sqrt{2}}\frac{1}{\sqrt{2}}\frac{1}{\sqrt{2}}\frac{1}{\sqrt{2}}$ 

 $\mathcal{L}(\mathcal{L}(\mathcal{$ 

 $\bar{\mathbf{v}}$ 

 $\frac{1}{4}$ 

#### **4.5.2 VERWAS.**

**La metodología que se adopta en el presente tra**bajq consta de una serie de etapas que comprende desde **la observación y toma de datos hasta la generación e implementación de un modelo de simulación, mismo que presenta las siguientes ventajas.** 

**a. Representa a la estructura demoeconómica de la región bajo el enfoque** de **sistemas; vale decir, que el modelo considera a la región como un todo formado de partes que se encuentran estrechamente relacionadas unas con otras. Esto permite analizar la dinámica de los programas, por separado y en conjunto, y su relación con los aspectos económicos y demográficos de la región.** 

El modelo con la introducción de programas de desarr<u>o</u> **llo industrial y de servicios así como las correspondientes interrelaciones regionales, podría llegar a ser un instrumento muy útil en la planeación regional.** 

**b. El caracter dinámico del modelo (proyección de la población, de los nivles de producción total y percápita, de las utilidades y de la generación de empleos) hace que sea un instrumento muy idóneo para simular -** 

**el desarrollo regional aventajando, en este sentido, a otras técnicas como la del Insumo-Producto Regional y la Programación lineal interregional.** 

**c. El fácil manejo del lenguaje de simulación DYNAMO,**  su flexibilidad para realizar cambios en los pro**gramas así como la calidad de los reportes incluyendo las gráficas, hacen que el modelo, como el del presente estudio, tenga buena aceptación en la planeación de los recursos naturales renovables.** 

#### **V RESULTADOS Y ANALISIS.**

**En este capítulo se presentan los resultados obtenidos para el área de estudio de acuerdo con el modelo de Uso Múltiple. Asimismo los resultados se analizan con el propósito de determinar la participación de las actividades productivas en el crecimiento demográfico y desarrollo económico de la zona.** 

**5.1 MIMESIS No. 1.** 

**Coajomulco, de persistir en el empleo de su tecnología agrícola actual (Alternativa No. 1) alcanzaría su nivel máximo de población, 2,138 habitantes, en el ano 2025. Si por el contrario se promueve el aumen**  to de la productividad agrícola (Alternativas Nos. 2 **y 3) el límite del sostenimiento humano ascendería hasta 3,554 personas y ocurriría en el ano 2040. Esto - significa un aumento del 66.2 % respecto a la población limite de la Ira. alternativa. (Cuadro No. 5 y Fig. -- No. 13)** 

Ŷ.

#### CUAINO NO. 5

CHECIMIENTO Y NIVEL N'ODIO DE LA POBLACION

(COAJOMULFO-HORKLOS)

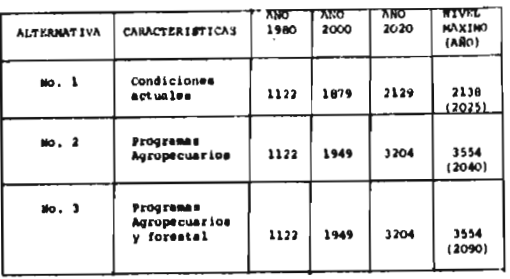

PIS. No. 13

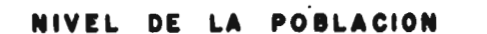

8000 PERSONAS 4000 ALT. N. 2 Y 3 5000 ALT. N Г 2000  $1000$  are 2047  $\frac{1}{100}$  $\overline{1000}$  $2008$  $\frac{1}{1000}$  $\frac{1}{2010}$  $2000$  $\overline{3048}$ **CRECIMIENTO** ANUAL 100  $\ddot{\phantom{0}}$  $\bullet\bullet$ ur a PERSONAS  $\bullet\bullet$  $\bullet\bullet$  $\bullet\bullet$ 2047  $^{\circ}$ 2006 2028 2045 1900 1996 806  $8006$ 

69

 $\ddot{i}$ 

**La Ira, alternativa considera, de acuerdo con la tecnología agrícola actual, una superficie percápita de supervivencia (SPA) de 0.368 Ha. es decir que una hectárea de - cultivo cubre la necesidad de alimentos de 2.7 personas.- En cambio la 2da. y 3ra. alternativas presentan una superficie percápita de supervivencia (SPF) igual a 0.2208 Ha., que eleva la capacidad de sostenimiento humano de una hectárea a 4.5 personas.** 

**Lo anterior y el hed**►**o de que las tres alternativas tienen la misma superficie agrícola potencial (SAP) de 790 Ha., - explican porque el nivel máximo de población de las alternativas 2 y 3 es superior al nivel máximo de la alternativa 1.** 

**El crecimiento de la población de las tres alternativas - obedece a un mismo patrón (Fig. No. 13).** 

> **Un primer período, en el cuál la población aumenta proporcionalmente al porcentaje normal de crecimiento (PC) 2.8%. Este período corresponde a 1975-1999 (Al ternativa No. 1) y es más amplio, 1975- 2011, para las alternativas Noa.2 y 3 --**

 $\mathbf{r}$ 

**(Anexos Nos. 3, 4 y 5)** 

 $\bullet$ 

 $\bullet$ 

**Un segundo período en el cuál el porcentaje de ere cimiento adquiere cada vez valores más bajos debido a que la superficie cultivada se aproxima a su nivel máximo, 790 Ha., es decir a la superficie agrícola potencial. Este período corresponde e - 2000-2025 para la alternativa No. 1 y a 2012-2040 para las alternativas Nos. 2 y 3 (Anexos 3, 4** y 5)

**Un período final en el cual la población se estabiliza en su nivel máximo por cuanto la región no -- cuenta con recursos para alimentar a un mayor número de personas.** 

**En este período el porcentaje de emigración a otras regiones y/o al índice de mortandad aumenta a tal grado que anulan la tasa de nacimiento** 

 $\mathfrak{t}$ 

÷

**Loa resultados del estudio confirman la hipótesis de que el nivel máximo de la población (POB.K) depende entre otros aspectos, de las interrelaciones del porcentaje de crecimiento (PC) de la superficie agrícola potencial (SAP) y de la superficie percápita de supervivencia (SPA).** 

**Tomando en cuenta el crecimiento de la población y el oonsuno percápita actual de carne se determinó el la lance producción- consumo de carne para Coajomulco (Cuadro No. 6, Fig. No. 14 y Anexos Nos. 6.1, 6.2 y 6.3)** 

#### **CUADRO No. 6**

**BALANCE PRODUCCION - CONSUMO DE CARNE** 

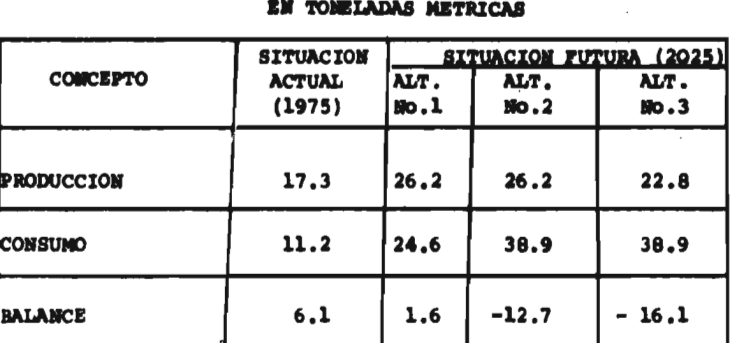

# **(COAJOMULCO - MORELOS)**

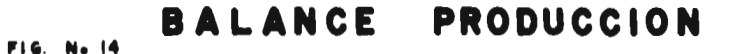

## **CONSUMO DE CARNE**

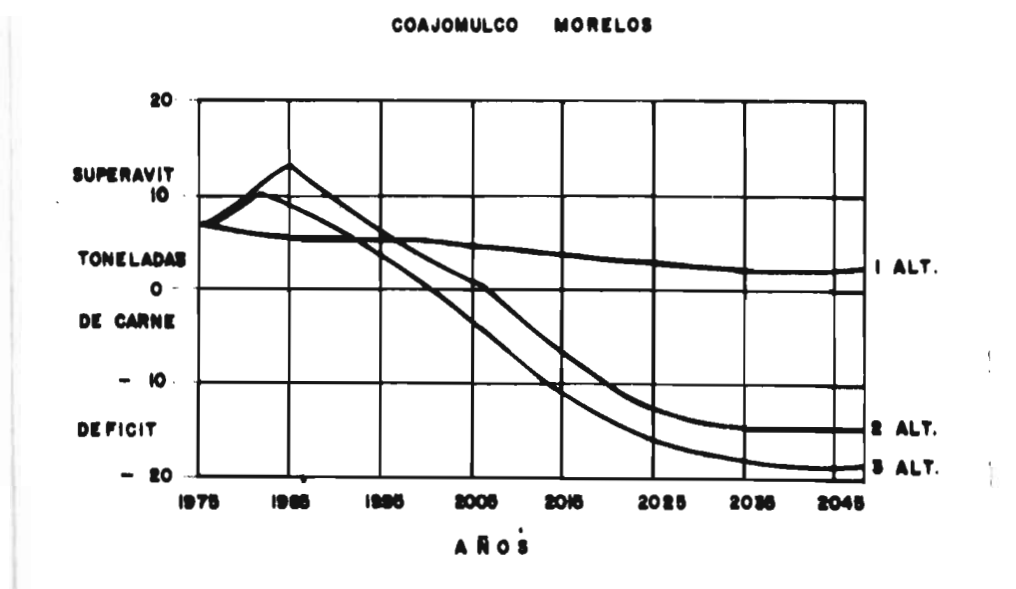

Tal como se aprecia en el Cuadro No. 6 y en la Fig. No. 14, la alternativa No. 1 presenta siempre un balance positivo. En contraste, las alternativas - 2 y 3 tienen balances negativos a partir de 2006 y 2001 respectivamente; esto debido a que albergan una población mayor que la Ira. alternativa.

73

 $\mathbf{r}$ 

**A pesar de tener el mismo crecimiento de población, la alternativa No. 3 presenta un déficit de - carne más temprano que la alternativa No. 2. La explicación es la siguiente: la 3ra. alternativa, al promover el Programa Forestal, reduce una parte del área de pasto reo que se localiza dentro del bosque.** 

**5.2 HIPOTESIS No. 2** 

**5.2.1 VALOR DE LA PRODUCCION.** 

**Al comparar las producciones actual y potencial de Coajamulco se observa que la actividad forestal podría elevar su producción 14.1 veces y finalmente participar con el 47.7 % del valor total de la producción, convirtiéndose en la actividad económica más importante de la zona.** 

**Por otro lado la agricultura podría aumentar 5.7 veces su valor y participar con el 39.8 %: y la ganadería, al elevar 1.8 veces su valor, podría contribuir con el 6.6 % de la producción total (Cuadro No. 7, Fig. No. 15 y Anexos 7. 1, 7.2 y 7.3)** 

VALORES TOTAL Y PERCAPITA DE LA PRODUCCION

|                            |                |                                   | LOUN JUMULOO - MORELOS I     |                |                         |            |                                                     |                |  |
|----------------------------|----------------|-----------------------------------|------------------------------|----------------|-------------------------|------------|-----------------------------------------------------|----------------|--|
|                            |                |                                   | $-$ A PRECIO DE 1975 $-$     |                |                         |            |                                                     |                |  |
| <b>ACTIVIDAD</b>           | (1975)         | <b>SITUACION</b><br><b>ACTUAL</b> |                              | ALT. No. 1     | SITUACION FUTURA (2025) | Alt. No. 2 | $\overline{\text{Alt}}$ . No. $\overline{\text{A}}$ |                |  |
|                            | Miles<br>Pesos | $(*)$                             | <b>Milna</b><br><b>Pasos</b> | $(\mathbf{x})$ | Miles<br>Peson          | (x)        | Milea<br>Peacel                                     | $(\mathbf{x})$ |  |
| Agricultura                | 602.2          | 44.1                              | 1317.7                       | 47.7           | 3444.4                  | 61.7       | 3444.4                                              | 39.            |  |
| Ganadera                   | 325.6          | 23.8                              | 520.2                        | 19.6           | 613.4                   | 11.0       | 572.1                                               | 6.             |  |
| <b>Porestal</b>            | 293.1          | 21.4                              | 641.3                        | 22.9           | 1014.2                  | 18.2       | 4123.9                                              | 47.            |  |
| Otras                      | 146.6          | 10.7                              | 320.7                        | 11.4           | 507.1                   | 9.1        | 507.1                                               | 5.             |  |
| Producción Total           | 1167.5         | 100.0                             | 2799.9                       | 100.0          | 5579.1                  | 100.0      | 8647.5 100.                                         |                |  |
| Prod. Percépita<br>(Phase) |                | 1400                              |                              | 1310           | 1650                    |            |                                                     | 2558           |  |
|                            |                |                                   |                              |                |                         |            |                                                     |                |  |

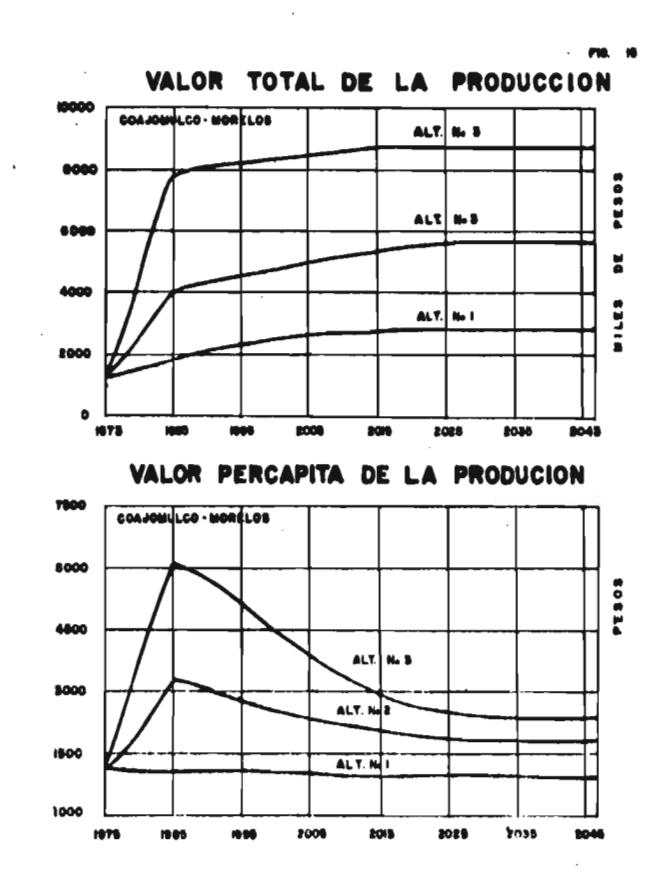

**Committee Committee Committee** 

 $\epsilon$ 

 $\mathfrak{t}$ 

Ť.

 $\ddot{\phantom{0}}$ 

**En el año 1975 el valor total de la produc**ción de Coajomulco alcanzó la cifra de 1367.5 miles de pesos y el valor percápita 1400 pesos. La Agricultura **contribuyó en primer lugar con el 44.1 % del valor total, seguida de la ganadería con el 23.8 % de la actividad forestal con el 21.4 % y de las otras actividades con el 10.7 %.** 

**La situación futura de la zona en el ario - 2025, ano en el cual los programas agropecuarios y forestales habrán cubierto sus objetivos, dependerá de las alternativas y del potencial de los recursos.** 

> **Si la política es continuar con las tecnológiaa actuales (Alternativa No. 1) se duplicará el valor total de la producción pero el valor percápita disminuirá en 6.4 %, debido a que la ganadería alcanzará su desarrollo máximo en el atto 1999. (Anexo 6.1). En esta alternativa la participación de las actividades en la economía de la región es semejante a la situación actual.**

**La implementación de loe programas agrícola y ganadero (alternativa No. 2) elevaría la producción total y la percépita a cantidades que serían 308 % y 17.9 % superioras a las condiciones actual... La agricultura llegaría a consolidarse en primer lugar con el 61.7 % - del valor total y la actividad forestal con el 18.2 % desplazaría a la ganadería con el 11.0%. En esta alternativa el crecimiento de la actividad forestal depende de la producción percépita actual que, en su mayor parte, se destina al conmigo doméstico. Sin embargo aquello es suficiente para que la producción forestal supere en un 65 % a la producción ganadera. Los programas agropecuarios y forestal (Alternativa No. 3) aumentarían considerablemente el** 

 $\overline{a}$ 

 $\bullet$ 

**Kind** 

**valor total de la producción a 8,647.5 miles de pesos y el valor percépita a 2,558 pesos; cifras que son superiores en 532 % y 82.7 % a los parámetros de la situación actual.** 

ţ.

**De acuerdo a los resultados de esta política, la actividad forestal participaría, en primer lugar con el 47.7 % de la producción total, en segundo término quedaría la agricultura con el 39.8 %, seguida de la ganadería con el 6.6 % y de las otras actividades con el 5.9 %.** 

**En conclusión los resultados confirman la - hipótesis de que la actividad forestal desempeña el papel más importante en el desarrollo económico de las - área**■ **boscosas (Coajomulco, Mor.) en lo relativo al valor de la producción.** 

**5.2.2. UTILIDADES.** 

**ANAUGURANIA** 

**Al comparar el valor total de la producción con los gastos de las actividades se aprecia, que la actividad forestal contribuye con el 20.3 % de las utilidades en 1975 y pasa a ocupar el primer lugar en el ano 2025 con el 46.8 %.** 

**En cambio la ganadería del 45.8 % desciende al 16.4 % y la Agricultura experimenta un aumento** del 25.7% **al 31.0 % (Cuadro No. 8 Fig. No. 16 y anexos 8.1, 8.2** y **8.3).** 

**78** 

 $\mathbf{I}$ 

CUADRO No, 6

UTILIDADES TOTAL Y PERCAFITA

 $-$  A PRECIO DE 1975  $-$ 

|              |                           |                                                        |              |                       |                           |                       | ALT. No. 3                     |
|--------------|---------------------------|--------------------------------------------------------|--------------|-----------------------|---------------------------|-----------------------|--------------------------------|
| <b>Miles</b> | $\boldsymbol{\mathsf{x}}$ | Milee S                                                | $\mathbf{x}$ | Miles S               | $\boldsymbol{\mathrm{x}}$ | Milos S               | $\boldsymbol{\mathbf{x}}$      |
| 154.2        | 25.7                      | 337.5                                                  | 20.8         | 911.7                 | 45.0                      | 911.7                 | 31.0                           |
| 274.3        | 45.8                      | 452.1                                                  | 38.6         | 507.6                 | 25.1                      | 481.4                 | 16.4                           |
| 121.0        | 20.3                      | 275.8                                                  | 23.5         | 436.2                 | 21.5                      | 1373.6                | 46.8                           |
| 49.0         | 4.2                       | 106.9                                                  | 9.1          | 169.0                 | 8.4                       | 169.0                 | 5.8                            |
|              | 100.0                     | 1172.3                                                 | 100.0        | 2024.5                | 100.0                     | 2935.7                | 100.0                          |
|              |                           |                                                        |              |                       |                           |                       | 868 =                          |
|              | Utilidad Tot. 599.3       | <b>BITINCION</b><br><b>ACTUAL</b><br>(1975)<br>$613 -$ |              | ALT. No. I<br>$548 -$ |                           | ALT. No. 2<br>$599 -$ | <b>SITUACION FUTURA (2025)</b> |

#### **UTILIDADES TOTALES**

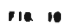

 $\sim$ 

 $\sim$   $\sim$ 

 $\mathcal{L}$ 

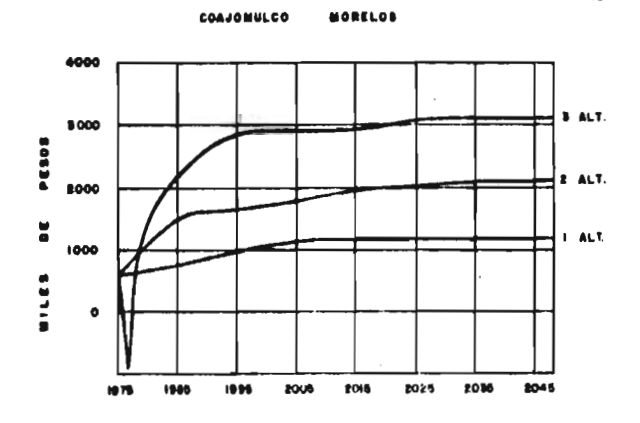

**Zoolision** 

 $\sim$   $\sim$ 

 $\mathfrak{t}$ ă

J.

 $\cdot$ 

 $\sim 10$ 

 $($ COAJONULOU - MORELOS)

**En el ano 1975, las utilidades o ingresos netos de Coajomulco fueron 599.3 miles de pesos y la utilidad percápita 613 pesos. La ganadería proporcio n6 el 45.8 % de los beneficios, la agricultura el 25.7% la actividad forestal el 20.3 % y las otras el 8.2 %.** 

**Tomando en cuenta las alternativa**■ **del estu dio se tendrán, para el ano 2025 las siguientes posibilidades:** 

- **De continuar con la práctica de las tecnologías vigentes, las utilidades totales aumentarían en un 96 %; sin embargo la utilidad percápita descendería en un 10.6 %.**
- **Los programas agropecuarios incrementarían las utilidades totales en un 238 % y nivelarían la utilidad percápita con la de 1975.**
- **Los programas agropecuarios y forestales aumenta rían considerablemente las utilidades totales a 2935.7 miles de pesos y la utilidad percápita a 868 pesos. Estas cifras superan en 390 % y 41.6% a los beneficios de 1975.**

**De acuerdo a esta política, la actividad forestal participaría con el 46.8 % de las utilidades, la agricultura cc,1 el 31.0 %, la 'ganadería con el 16.4% y las otras actividades con el 5.8 %. Por otro lado se observa que la alternativa No.3 pra menta pérdidas en el año 1976 (Pig.No. 16, anexo No. 5); esto se debe a que los egresos del programa forestal, en el primer año de operación. fueron mayores**  a los beneficios de las demás actividades (Anexo 8.3).

**Los resultados indican claramente que las utj**  lidades de la actividad forestal son superiores a los be**neficios de la agricultura así como a los de la ganadería y otras actividades. Esto confirma la hipótesis de que la actividad forestal desempeñará el papel más importante en el desarrollo económico de las áreas boscosas (Coajomulco, Mor.) en lo referente a las utilidades o beneficios. 5.2.3 GENERACION DE EMPLEOS.** 

**A pesar de que el manejo y aprovechamáento de los recursos maderables elevan considerablemente los empleos del sector forestal de 6 a 48, no llegan a superar al número de empleos de la actividad agrícola que aumenta de 60 a 132 (Cuadro No. 9)** 

#### CUADRO No. 9

#### GENERACION DE EMPLEOS EN LAS ACTIVIDADES AGRICOLA Y FORESTAL

(COAJOMULCO - MORELOS)

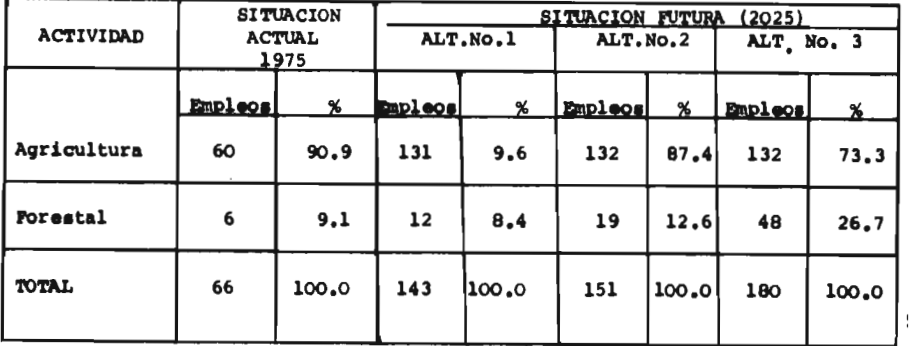

Los resultados indican que la agricultura -

genera sustancialmente un mayor número de empleos que la actividad forestal; con lo cual se rechaza la hipótesis de que la actividad forestal desempeñara el papel más - importante en el desarrollo económico de las áreas bosco sas en (Coajomulco, Mor.) lo relativo a la generación de empleos.

#### **VI PROGRAMA DE IMPLEMENTACION**

**De acuerdo con los resultados del estudio se justifica la implementación de la alternativa No. 3 que contempla el desarrollo agropecuario y forestal de la comunidad Coajomulco, Mor. Para tal efecto se propone las siguientes actividades.** 

**6.1 PROGRAMA AGRICOLA** 

- **1. Establecimiento de las parcelas de experimentación con el propósito de demostrar a los campesinos, la ventaja del programa de aumento de prg ductividad agrícola sobre el método tradicional.**
- **2. Formación de grupos de campesinos interesados en la implementación del programa y tramitación del crédito, según el tipo de cultivo, ante la Banca Oficial.**
- **3. Implementación del programa agrícola de acuerdo con los interesados. Establecimiento de nuevas parcelas experimentales que sirvan para promover el programa agrícola entre los demás campesinos**
- **6.2 PROGRAMA GANADERO** 
	- **1. Demostración de las bondades del programa ganado-**

**83** 

 $\frac{1}{2}$ 

 $\mathbb{C}$ 

**ro y del manejo combinadode los recursos madera y parte.** 

- **2. Formación de los grupos de campesinos que están interesados en el programa. Tramitación del crí dito para la implementación del programa ganadero.**
- **3. Establecimiento de parcelas para el manejo maderapasto, mejoramiento de las especies forrajeras nativas • introducción de especies exóticas apropiadas a la región.**
- 4. Inicio **de la implementación del programa ganadero de acuerdo con los interesados. Nueva demostración de los beneficios del programa.**
- **6.3 PROGRAMA FORESTAL.** 
	- **1. Elaboración del estudio Dasonómico de la zona arbolada con el propósito de establecer el manejo de los recursos maderables.**
	- **2. Capacitación del personal para la construcción** <sup>y</sup> **conservación de los caminos, el aprovechamiento y la comercialización de los productos maderables.**
	- **3. Tramitación del crédito ante la Banca Oficial con el propósito de comprar equipo** y **maquinaria para la construcción de caminos** y aprovechamiento de -

÷

**los recursos maderables, así como para cubrir los gastos de operación durante lo**■ **tres primeros meses de trabajo.** 

- **4. Trazo y construcción de los caminos para la extras ción de los recursos forestales.**
- 5. Inicio del aprovechamiento de los recursos foresta **les y comercialización de los mismos a pie de cami**no.

1.1

 $\bar{t}$ 

**VII CONCLUSIONES Y RECOMENDACIONES.** 

**De acurrdo con los resultados obtenidos en el presente trabajo, se tienen las siguientes conclusiones y recomendaciones.** 

- **1. El nivel máximo de población que puede albergar una región, donde predomina la agri- cultura de subsistencia, depende entre otros factores, de la**■ **interrelaciones entre el porcentaje de crecimiento (PC) la superficie -- agrícola potencial (SAP) y la superficie percápita de supervivencia (SPA), esta última como resultado del avance tecnológico.**
- **2. Tomando en cuenta las condiciones de vida de la comunidad Coajomulco, Mor., y las características del modelo de Uso Múltiple empleado,**  ■**e Observó que al adoptar una nueva tecnología agrícola se reduce la superficie percápita de supervivencia de 0.368 a otra de 0.2208 Ha.** y ■**e eleva el límite de sostenimiento humano de 2,138 a 3,554**

**habitantes. Esto significa que el nuevo límite de sostenimiento, superior en 66.2 % primero, desplaza el nivel demográfico crítico de Coajomulco del afto 2,025 al 2,040.** 

- **3. Toda vez que el modelo plantea la influencia de la disponibilidad de los terrenos agrícola en el crecimiento de la población, se recomienda analizar las relaciones del consumo de alimentos de origen animal y del nivel de ingresos con el crecimiento póblacional de las áreas boscosas.**
- **4. La actividad forestal es un factor importante y decisivo en el desarrollo económico de las áreas boscosas, especialmente en lo referente al valor de la producción y a las utilidades. Es evidente que la magnitud -** del impacto dependerá de la abundancia y ca **lidad de los recursos forestales de la zona.**

**5. En el caso Coajomulco, la actividad forestal puede elevar su producción 14.1** 

**veces y participar con el 47.7 % de la producción total y.el 46.8 % de las utilidades, todo esto sin considerar - los beneficios recreativos y faunisticos del bosque. La agricultura, que incluye el programa de aumento de productividad, puede elevar la producción 5.2 veces y contribuir en segundo plano con el 39.8 % de la producción total y el 31.0 % de las utilidades. En cambio, la agricultura genera un mayor número de empleos que la actividad forestal.** 

- 6. Toda vez que la ganadería se practica, **en gran parte, dentro de los bosques y la productividad de los pastizales de la región es relativamente baja, se recomienda la implementación de los siguientes programas:** 
	- **. Aumento de Productividad en las especies forrajeras nativas.**

**88** 

r.

- **introducción de especies exóticas apropiada**■ **a las condiciones de la región.**
- **. Manejo combinado de los recursos madera y pasto.**
- **7. El desarrollo de las áreas boscosas demanda entre otros aspectos, de un planteamiento de uso múltiple que garantice el aprovechamiento racional, integral y económico de los recurso**■ **naturales de la regi6n.**

**Bigst** 

**89** 

 $\pmb{\mathcal{M}}$ 

 $\frac{1}{2}$ 

#### **B IBLIOGRAFIA**

- **1. SECRETARIA DE AGRICULTURA Y GANADERIA. Programa Nacional cara el Desarrollo Forestal, México, D.F., Subsecretaria Forestal y de la Fauna, 1974. 142 p.**
- **2. Silvicultura 76. México, D.F., Subsecretaria Forestal y de la Fauna, 1976. 155 p.**
- **3. . Desarrollo Silvícola Industrial y Rural de Moreloa. México, D.F., Subsecretaria Forestal y de la - Fauna, 1976. 6 Tomos, 1127 p.**
- **4. FORRESTER JAY Co. yorld Dynamics. Massachusetts, wrl ght Allen Press, Inc. 1973, 144 p.**
- **5. MEADOWS DENNIS L. et at. les límites del Crecimieqto; Informe al Club de Roma, México, D.F., -- Fondo de Cultura Económica, Trad. Lomees de - Grave María S., 1973. 253 p.**
- **6. MESAROVIC MIHAJLO Y PESTEL EDUARD. la Humanidad en la Encrucijada; Segundo Informe al Club de - Roma. México, D.F., Fondo de Cultura Econó-**

**mica, Trad. Cárdenas Miguel A., 1975. 261 p.** 

- **7. PORRESTER JAY W. Dinámica Industrial. Buenos Aires, El Ateneo, Trad. Pereiro de Manzanal Mercedes, 1972. 449 p.**
- **8. GEREZ VICTOR Y GRIJALVA MANUEL. El Enfoque de Sistemas, México, D.F., Limusa S.A., 1976, 580 p.**
- 9. PUGH ALEXANDER L. III. Dynamo II User's Manual Massa**chuseet, The Mit Press, 1973. 92 p.**

**10. WALTER ISARD. Methhods of Regional Analysis: An Intro duction to Regional Science. Massachusset, the MIT Press, 1960. 784 p.** 

**11.- HUGH O. MOURSE. Eegional Economice. New York, Mac Graw Hill, Book Cia 1968, 247 p.** 

e,

 $\mathcal{L}$  $\mathcal{L}^{\text{max}}_{\text{max}}$  and  $\mathcal{L}^{\text{max}}_{\text{max}}$  $\hat{\mathcal{A}}$  $\mathcal{L}^{\mathcal{L}}(\mathcal{L}^{\mathcal{L}})$  and  $\mathcal{L}^{\mathcal{L}}(\mathcal{L}^{\mathcal{L}})$  and  $\mathcal{L}^{\mathcal{L}}(\mathcal{L}^{\mathcal{L}})$  $\bar{\mathcal{A}}$ 

### ANEXOS

 $\overline{\omega}$ 

**JOA** 

 $\mathbf{F}$ 

 $\mathcal{A}$ 

 $\mathbf{I}$ 

ANEXO No. 1

LISTADO DEL PROGRAMA

|        | LISTADO DEL PROGRAMA                                                                                                    |                 |
|--------|----------------------------------------------------------------------------------------------------|-----------------|
| FALE 1 | (1)117c                                                                                                    |                 |
|        | NUTE<br>PRIGRAMA CUAJOPLECE<br>SIN PROGRAM DE IMPLEMENTACIÓN AGRICULA<br>SIN PROGRAM DE IMPLEMENTACIÓN DUNACERA<br>SIN PROGRAMA DE IMPLEMENTACIÓN FORESTAL<br>NU I E                                                                                                    | JUEVES 10/C6/76 |
|        | NU IE                                                                                                    |                 |
|        | NUTE<br>LISTAGO DEL PREGFAMA.<br>NU TE                                                                                                    |                 |
|        | <b>NUTE</b><br>NC TË                                                                                                    |                 |
|        | REFERENTE A DEPCURAFIA.<br>FLD.KaPUD.J+(D1)(CP.JR)<br>CP.KLRIPCN.K)(FLB.K)<br>FLK.KRIPC)(CSCP.K)<br>L<br>ĸ                                                                                                    |                 |
|        | A<br>Ċ<br>PCA0.928                                                                                                    |                 |
|        | Ν<br>A                                                                                                    |                 |
|        | $\begin{array}{l} \hline \text{CSE} & \text{RSE} & \text{RSE} & \text{RSE} & \text{RSE} & \text{RSE} & \text{RSE} & \text{RSE} & \text{RSE} & \text{RSE} \\ \hline 1250 \text{RSE} & \text{RSE} & \text{SSE} & \text{RSE} & \text{RSE} & \text{RSE} & \text{RSE} & \text{RSE} \\ \hline \text{RSE} & \text{RSE} & \text{RSE} & \text{RSE} & \text{RSE} & \text{RSE} & \text{RSE} & \text{RSE} \\ \hline \text{RSE} & \text{RSE} &$<br>T<br>۵                                                                                   |                 |
|        | A                                                                                                    |                 |
|        | ភិច្ចាន្ត<br>សារនិ<br>c<br>REFERENT: A ACTIVIDADES AGRICCLAS.<br>SLATACTZ                                                                                                    |                 |
|        | ALNENING LIFESAGPENI & C2)<br>كتبع فالمكتبة<br>c<br>4<br>$(1 + 1)$                                                                                                    |                 |
|        | $\begin{array}{l} \hline \{\texttt{lab}\} \\ \texttt{Sch} \\ \texttt{Sch$<br>A |                 |
|        | Á<br>Ĩ                                                                                                    |                 |
|        |                                                                                                    |                 |
|        | ĭ<br>Ą                                                                                                    | $\sqrt{2}$      |
|        | とじし                                                                                                    | $\varphi^{(0)}$ |
|        | FFPAA1345<br>TPZSCA13720/9C/LC0/200/900/+C0/900/000/700/790<br>SPF+5#(1-P0T+K)[SPA]                                                                                                    |                 |
|        | Α<br>$E_{L}^{R}$                                                                                                    |                 |
|        | A<br>C<br>A<br>AÁÙ                                                                                                    |                 |
|        |                                                                                                    |                 |
|        | CHE-40<br>PLT-KKOLINE3(PD-K+5)<br>CPAG-NulSAC-KIIGMA)<br>CPAL-19041GN-K+FRAGP<br>ムしぬ                                                                                                    |                 |
|        | PENDY-19/<br>PAGGDARPHISALKARI (PAHAI (C.1)<br>PAGGDARPISAPISCARISPAHAI+3P2SC.KJ 4PAHPII3C2I<br>PAGAHAI/S<br>PAGAHAI/S<br>٨                                                                                                    |                 |
|        | A<br>C<br>A                                                                                                    |                 |
|        | MARALOTZ<br>EGAGA-AREGAGNIK+EGAGPIK<br>ECAGA-AREGAGNIK+EGAHAJ(C1)<br>ECAGA-ARIERISCIKJ(GAHAJ+IP2SCiKJ(GAHP))(C2)<br>CARA-AZIO<br>A<br>C                                                                                                    |                 |
|        | ع لا <i>لك</i> ة مطفقت                                                                                                    |                 |
|        | LEAU.K.PAAG.K-ELAG.K<br>S<br>ÑÛT 5                                                                                                    |                 |
|        | <b>NCTc</b><br>REFERENTE A ACTIVICADES FORESTALES.<br>SPULNATAUMLITSFULTIMELNLFIFFLEFFFLID<br>Δ                                                                                                    |                 |
|        |                                                                                                    |                 |
|        |                                                                                                    |                 |
|        |                                                                                                    |                 |
|        |                                                                                                    |                 |
|        |                                                                                                    |                 |
|        |                                                                                                    |                 |
|        |                                                                                                    |                 |
|        |                                                                                                    |                 |
|        |                                                                                                    | Mark 1979       |
|        |                                                                                                    |                 |

**Biometer** 

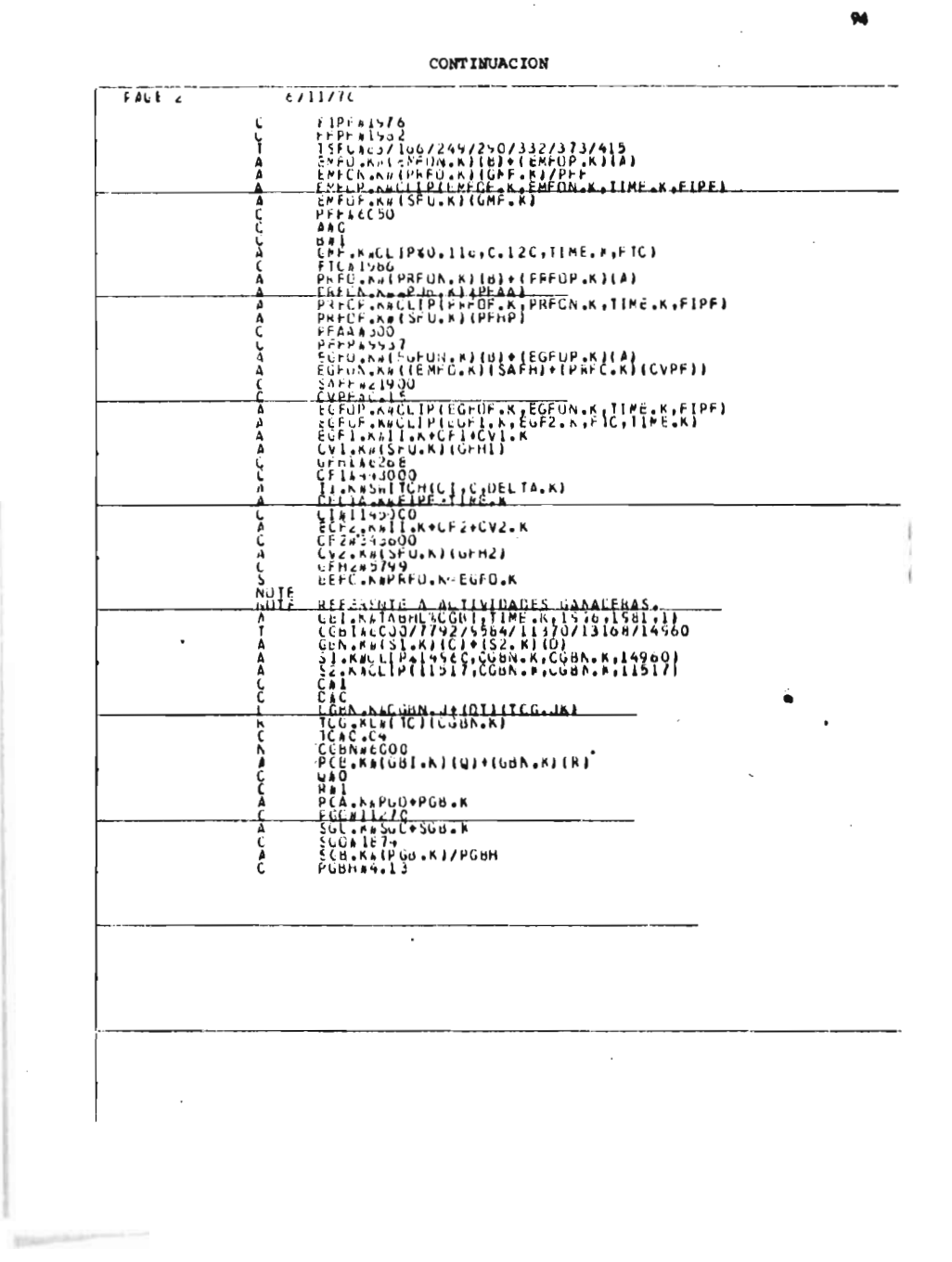

CONTINUACION

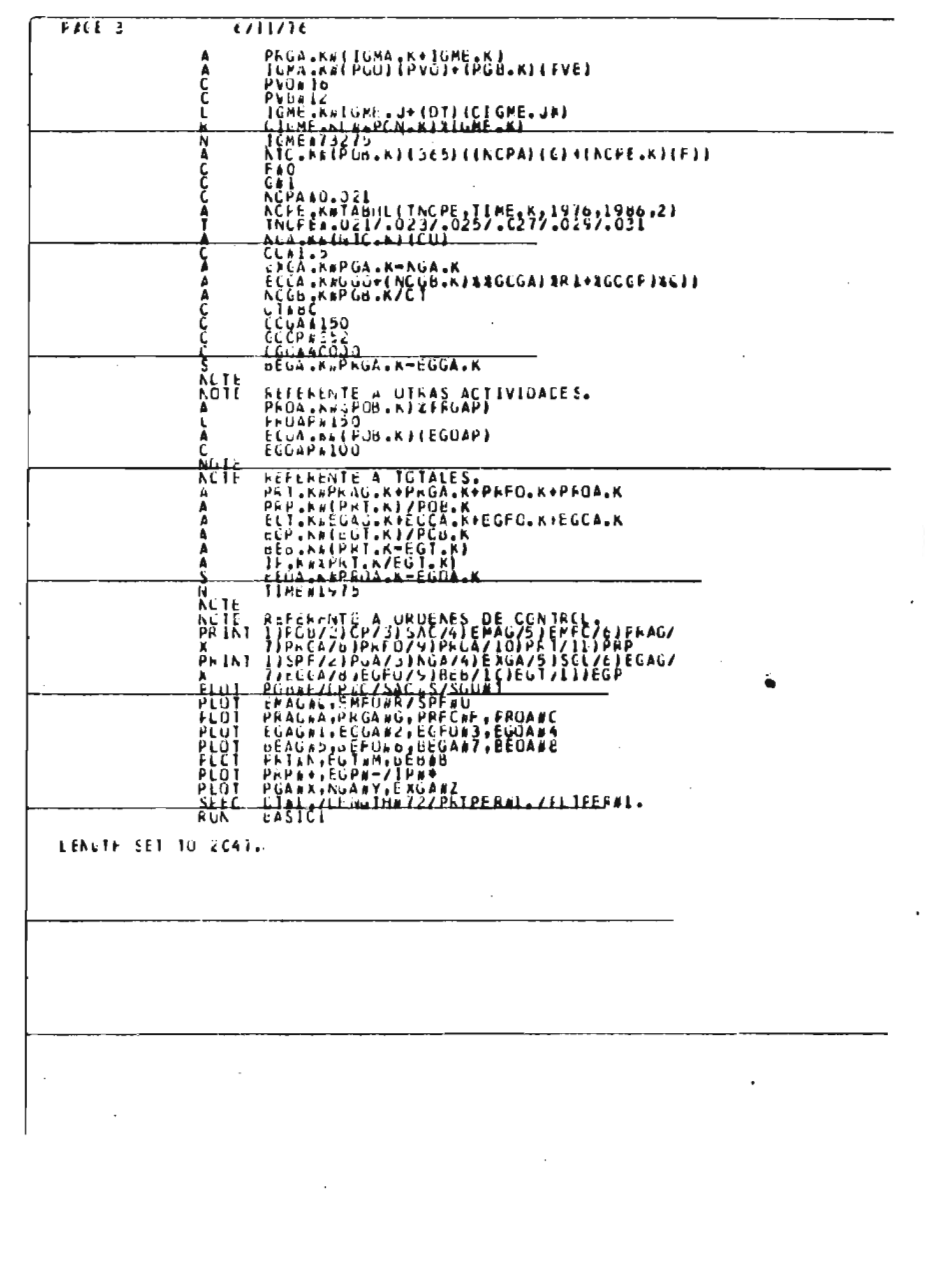

 $95$ 

 $\ddot{\phantom{a}}$ 

 $\overline{a}$ 

B.D. Marsen Chevrolet

#### **ANEXO No. 2**

#### **DEFINICION DE TERMINO**

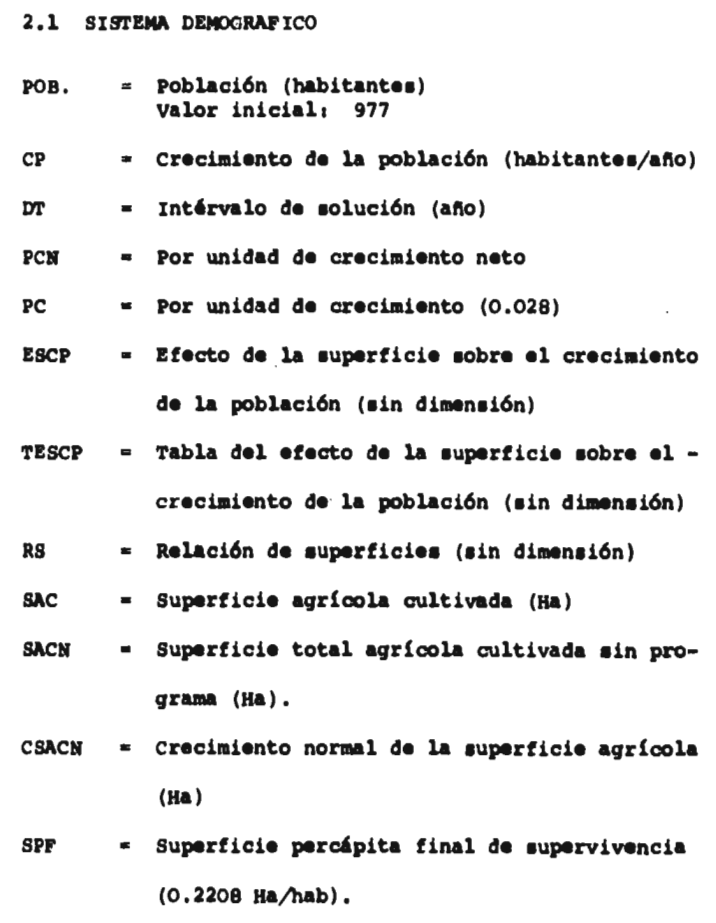

 $\mathcal{L}^{\mathcal{L}}$  and  $\mathcal{L}^{\mathcal{L}}$  and  $\mathcal{L}^{\mathcal{L}}$ 

 $\mathcal{L}^{\text{max}}_{\text{max}}$  and  $\mathcal{L}^{\text{max}}_{\text{max}}$ 

**96** 

*ro.* 

 $\frac{1}{2}$ 

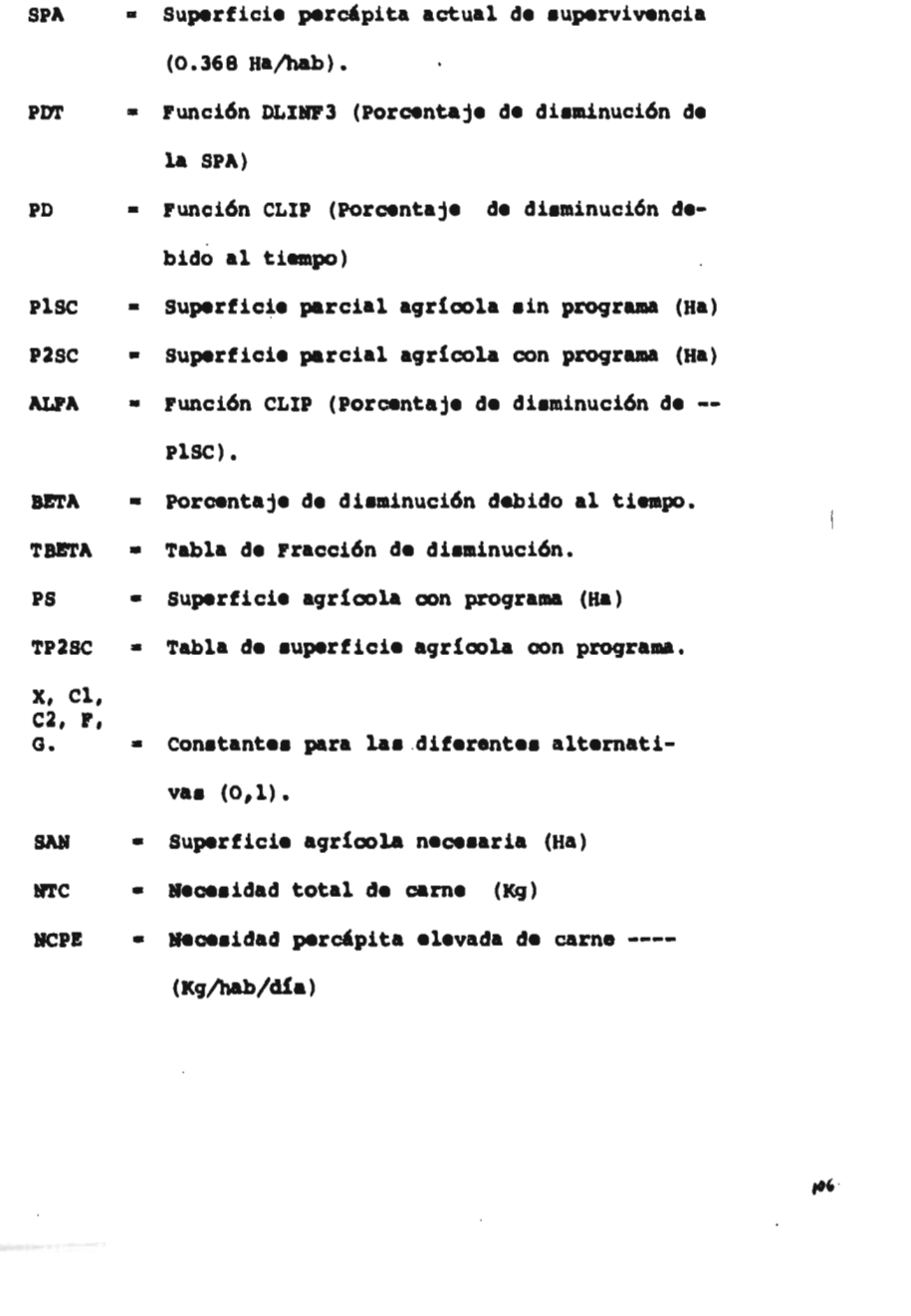

97

 $\mu$ 

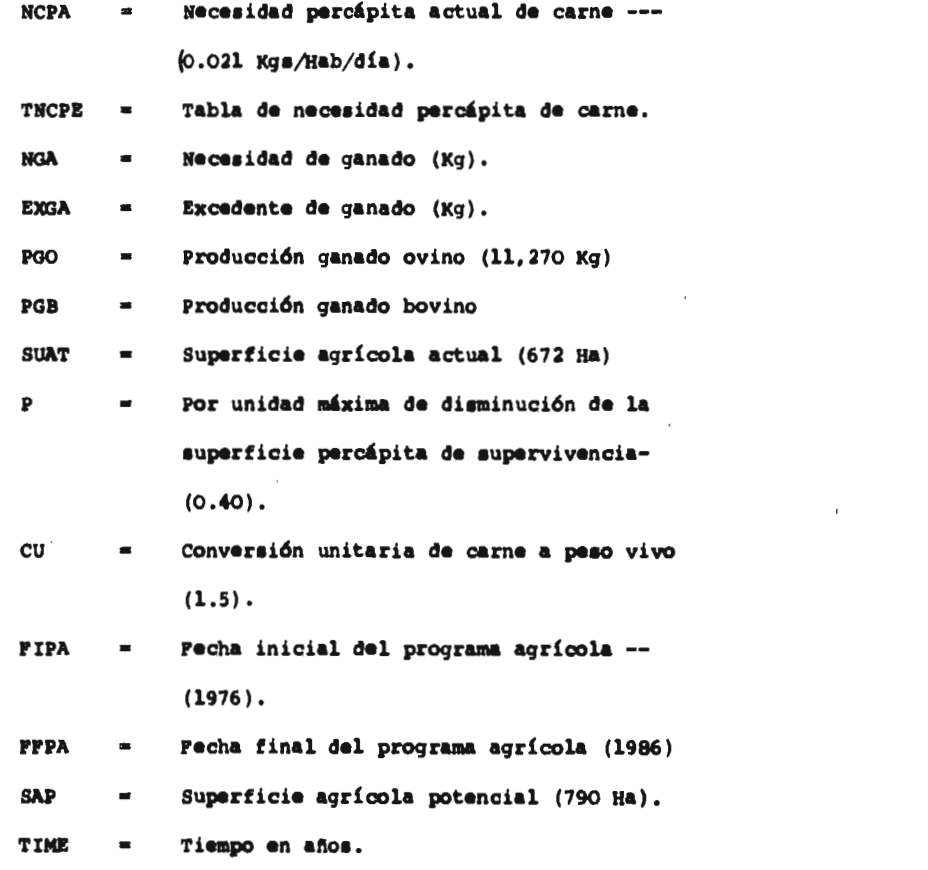

 $\mathcal{L}(\mathcal{L}^{\mathcal{L}})$  and  $\mathcal{L}(\mathcal{L}^{\mathcal{L}})$  and  $\mathcal{L}(\mathcal{L}^{\mathcal{L}})$ 

**Glassing** 

**98** 

 $10<sup>7</sup>$
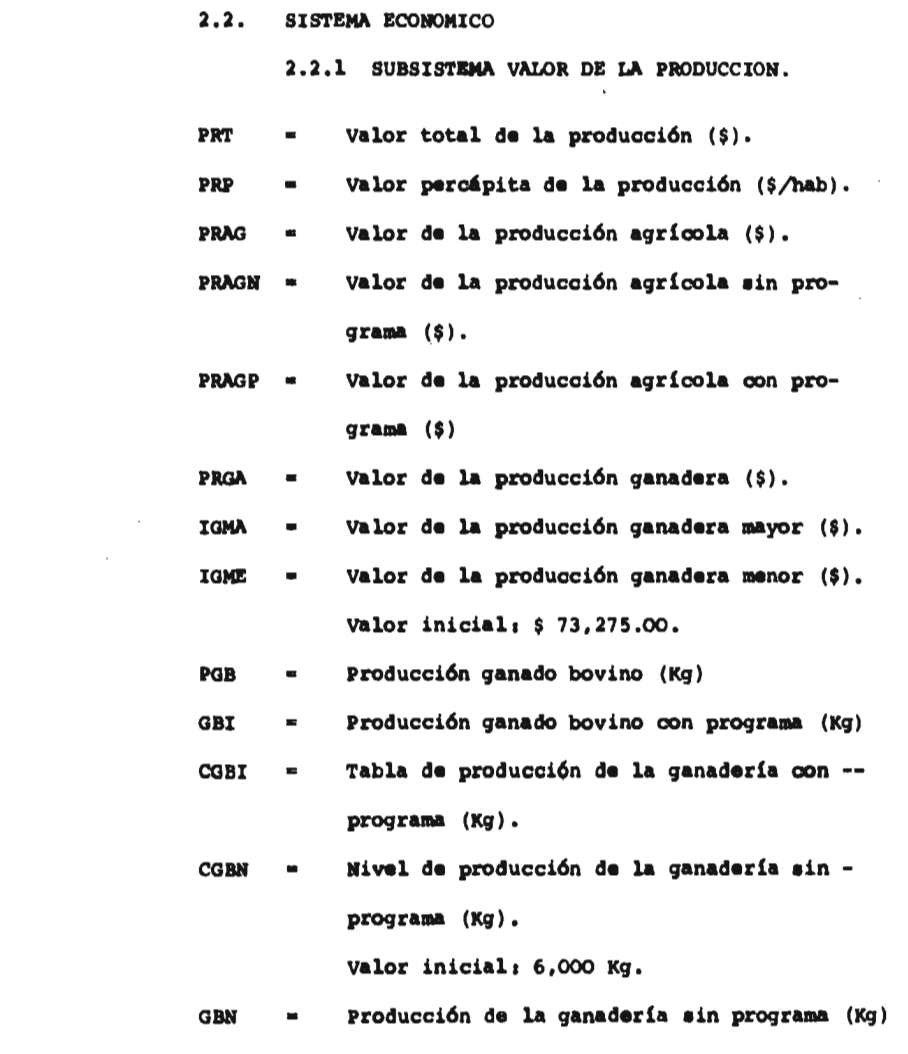

 $\label{eq:2.1} \frac{1}{\sqrt{2}}\int_{\mathbb{R}^3}\frac{1}{\sqrt{2}}\left(\frac{1}{\sqrt{2}}\right)^2\frac{1}{\sqrt{2}}\left(\frac{1}{\sqrt{2}}\right)^2\frac{1}{\sqrt{2}}\left(\frac{1}{\sqrt{2}}\right)^2\frac{1}{\sqrt{2}}\left(\frac{1}{\sqrt{2}}\right)^2\frac{1}{\sqrt{2}}\left(\frac{1}{\sqrt{2}}\right)^2\frac{1}{\sqrt{2}}\frac{1}{\sqrt{2}}\frac{1}{\sqrt{2}}\frac{1}{\sqrt{2}}\frac{1}{\sqrt{2}}\frac{1}{\sqrt{2}}$ 

 $\sim$ 

**9/** 

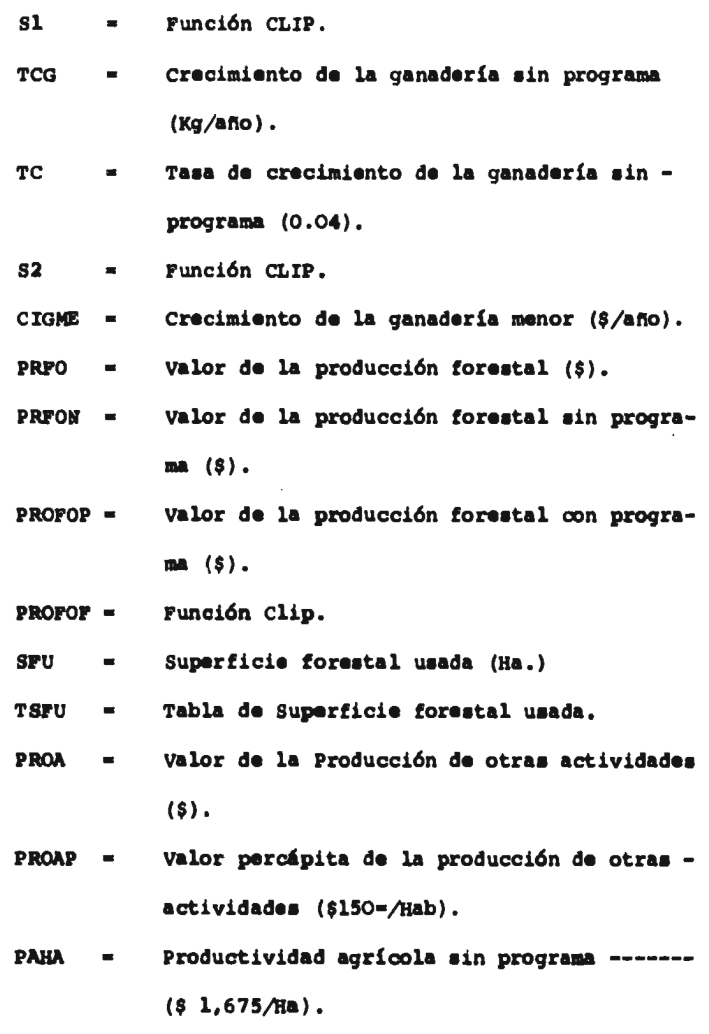

 $\overline{a}$ 

100

 $\cdot$ 

lo,

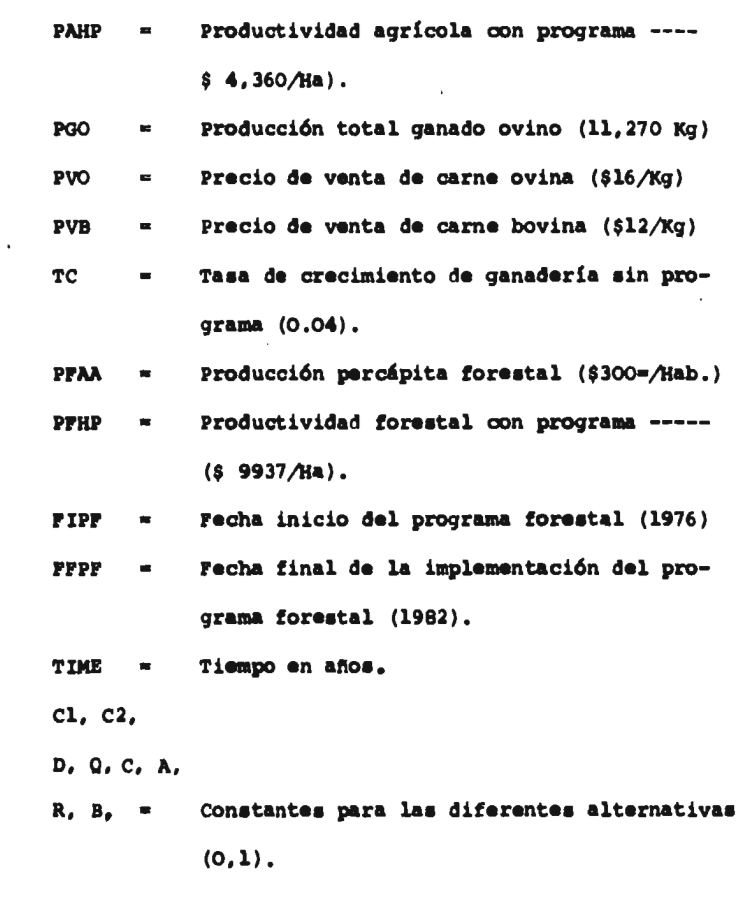

 $\sim 10$ 

**ENELWAY** 

 $\ddot{\phantom{0}}$ 

 $\mathcal{L}^{\text{max}}_{\text{max}}$  and  $\mathcal{L}^{\text{max}}_{\text{max}}$ 

 $\sim$   $\sim$ 

 $\sim$ 

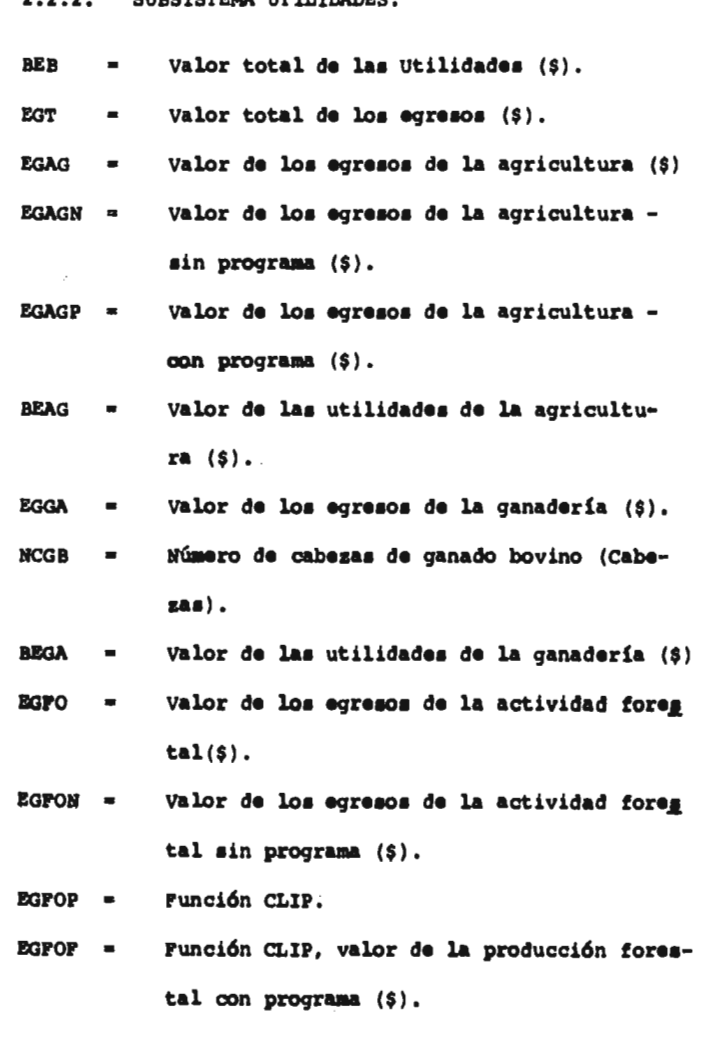

 $\mathcal{L}^{\text{max}}_{\text{max}}$ 

**Management** School School School School

**2.2.2.2. SUBSYMPHS** UTILITY VALABO

**102** 

*II/* 

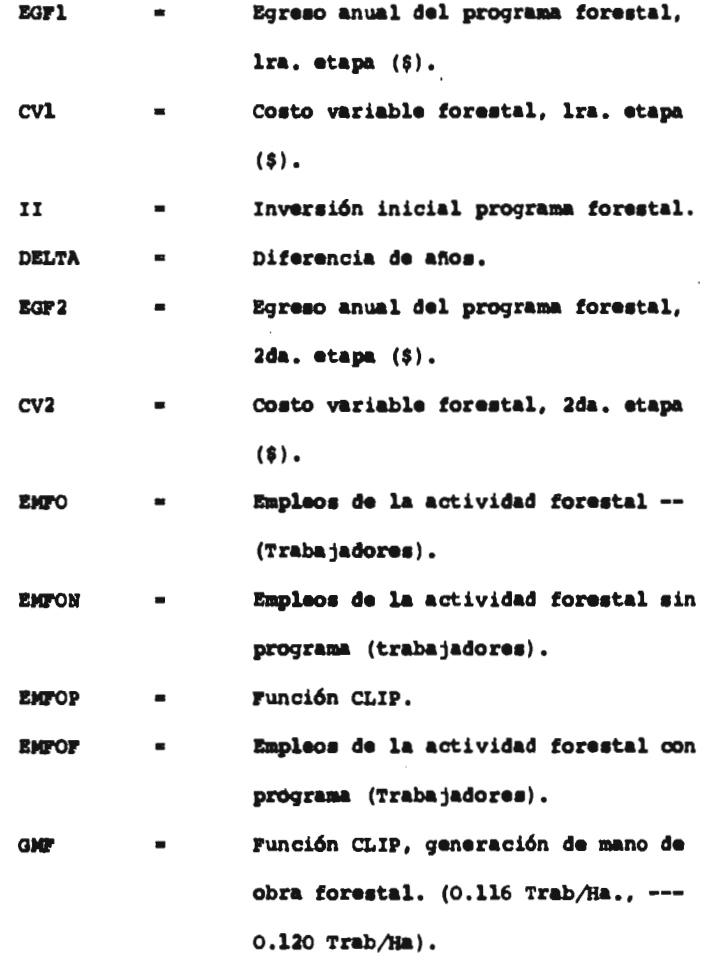

 $\sim 100$ 

**Ballystown** 

 $\mu$ 

 $\ddot{\phantom{a}}$ 

 $\sim$   $\sim$ 

 $\bar{z}$ 

 $\mathcal{L}^{\text{max}}_{\text{max}}$  and  $\mathcal{L}^{\text{max}}_{\text{max}}$ 

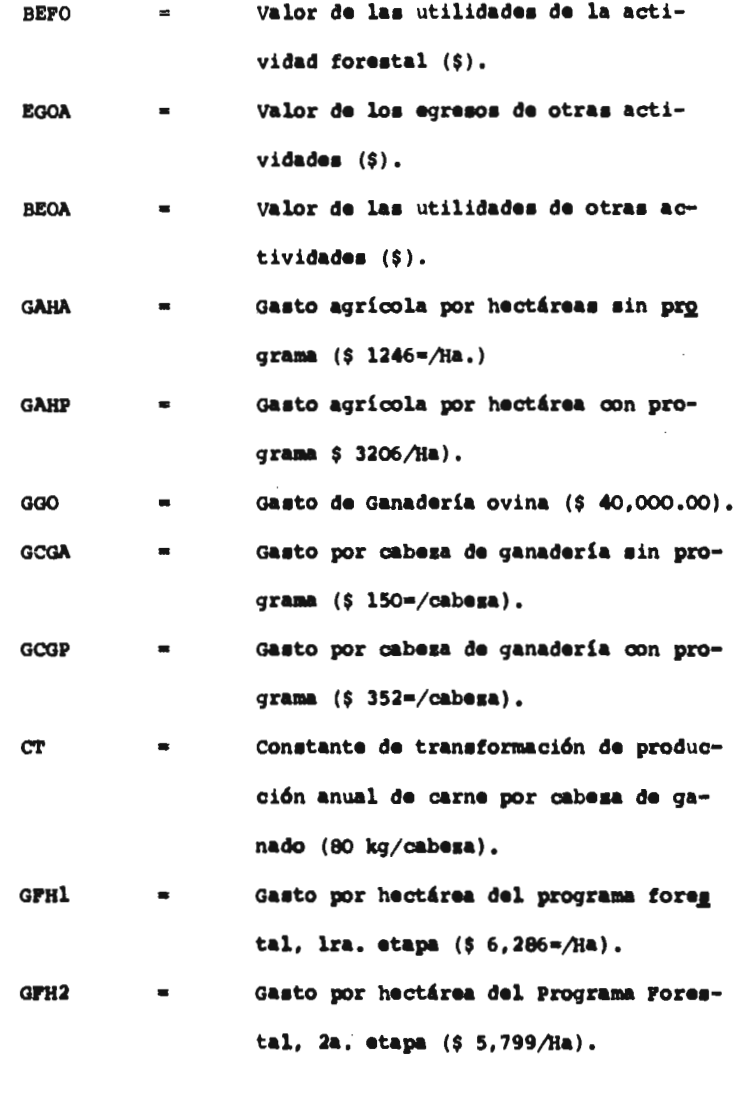

 $\mathcal{L}_{\text{eff}}$ 

 $100$ 

104

1o;

 $\bar{1}$ 

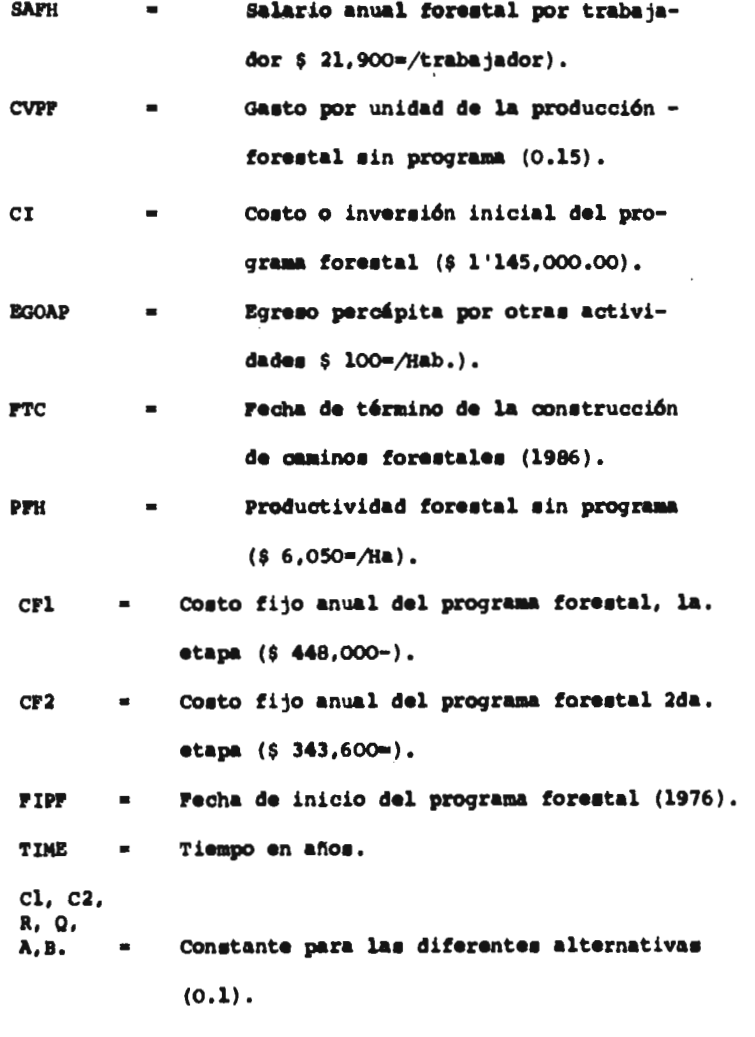

t

**BOONE** 

vos

ø٧

 $\cdot$ 

Ï

 $\overline{a}$ 

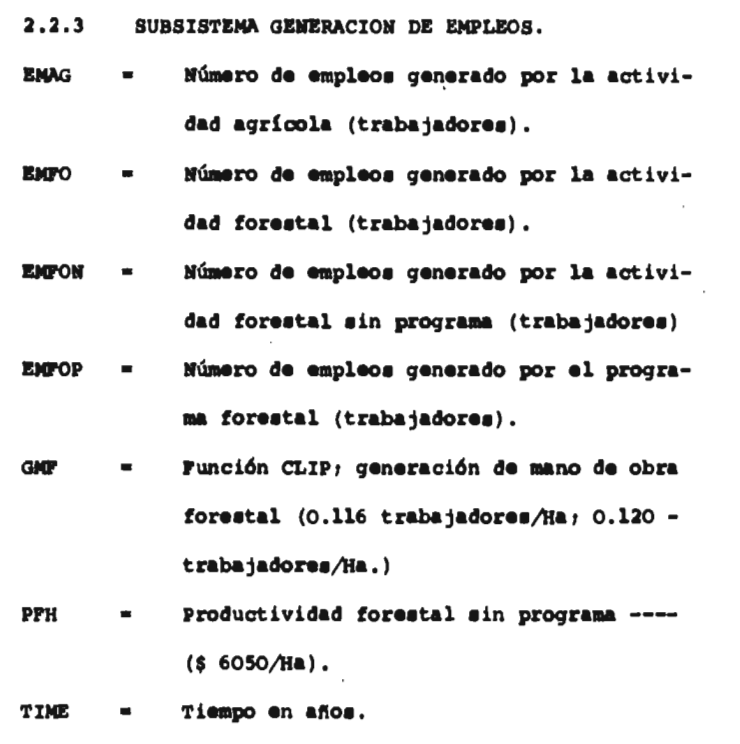

÷,

 $\bar{z}$ 

**Balco** 

 $\bar{1}$  $\,$   $\,$  $\overline{1}$ 

 $\boldsymbol{u}$  $\overline{\phantom{a}}$ 

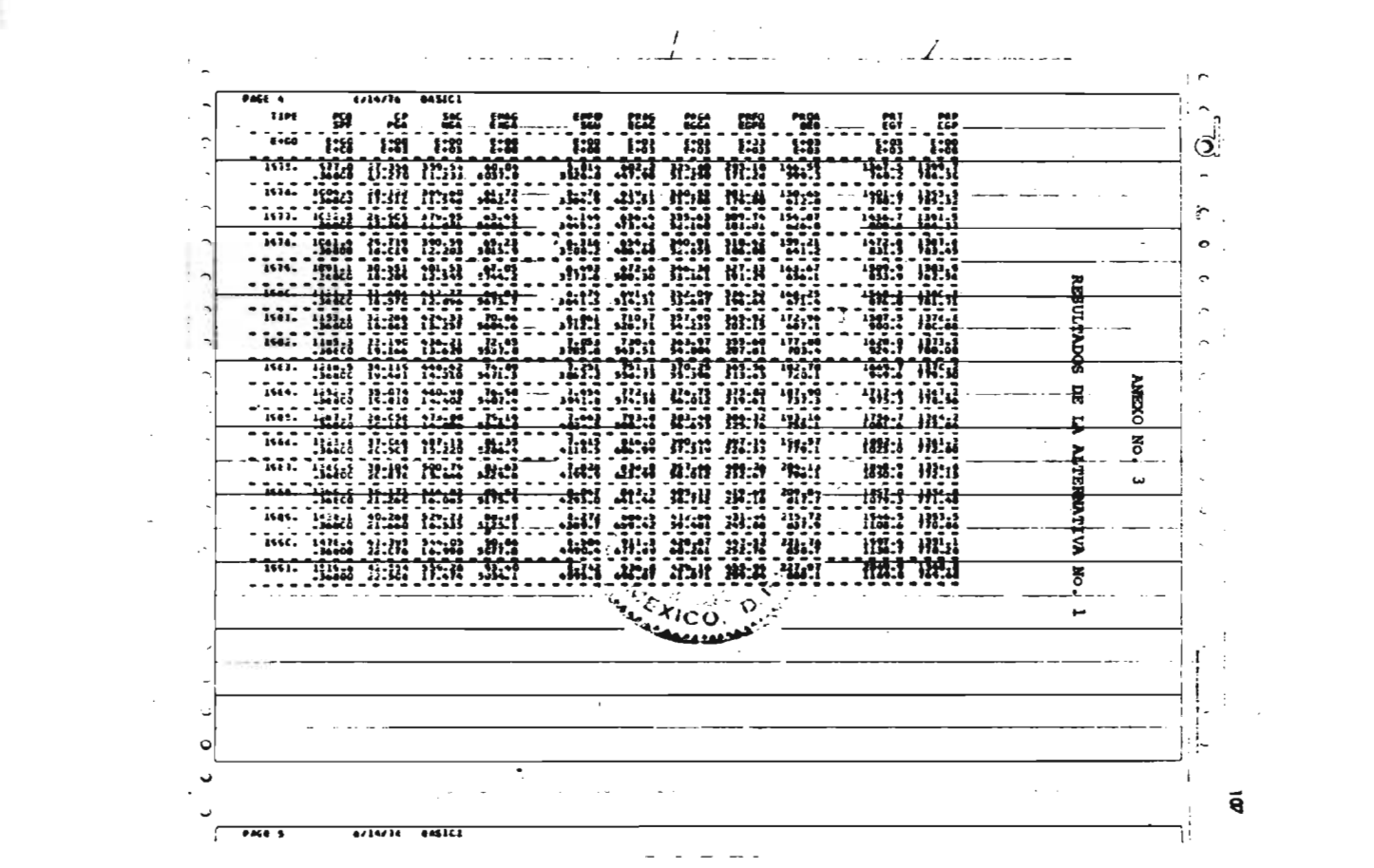

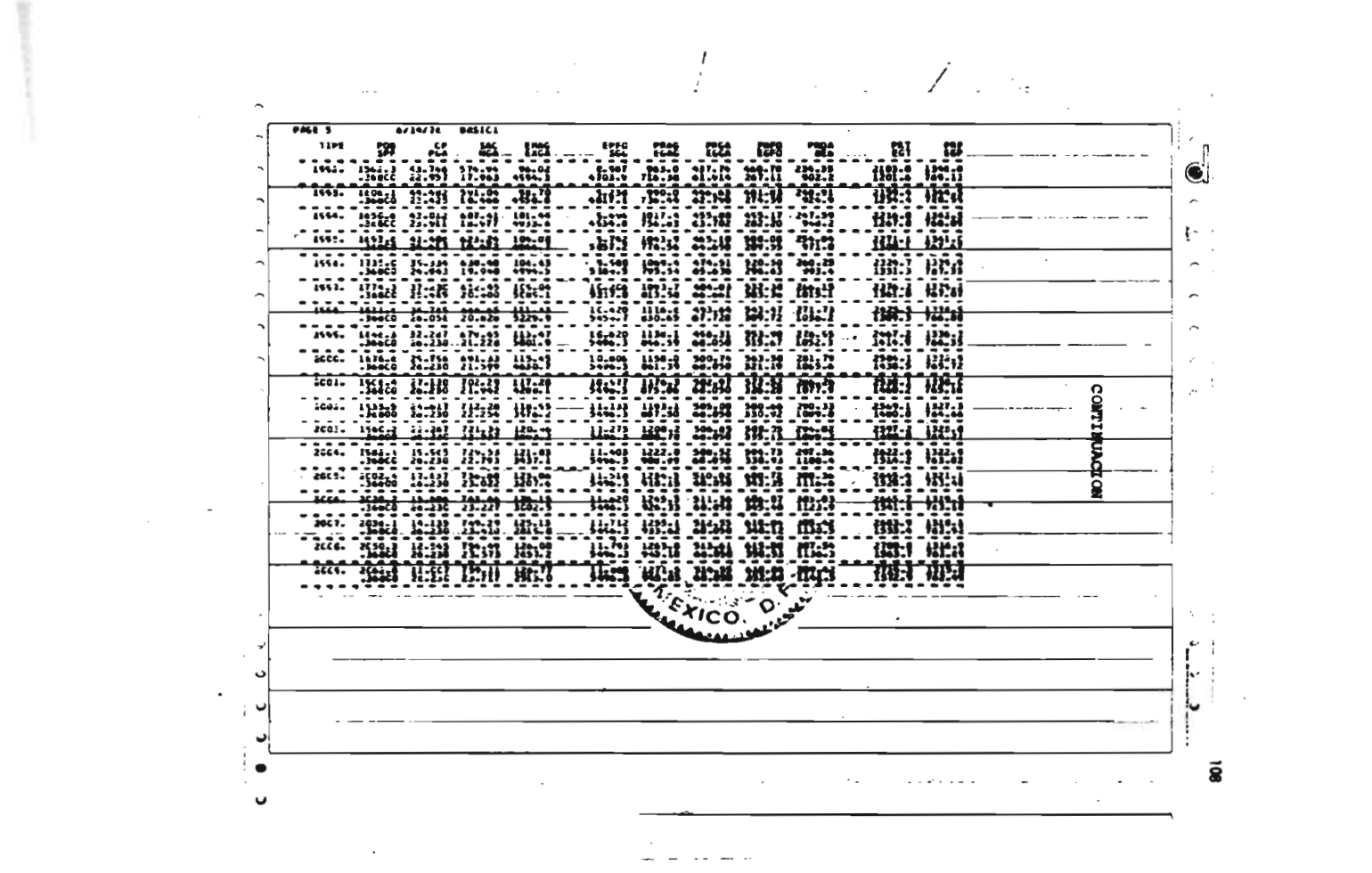

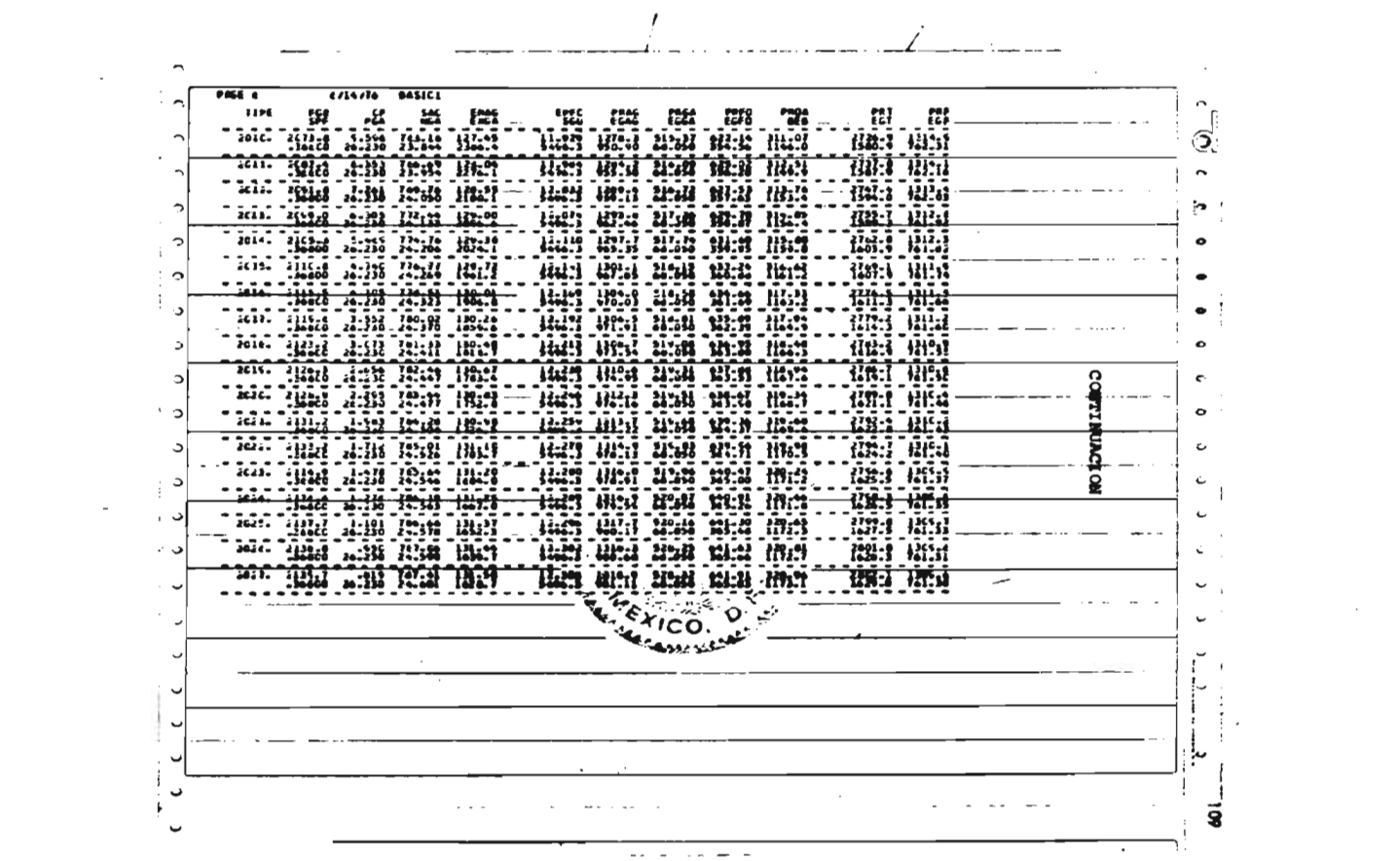

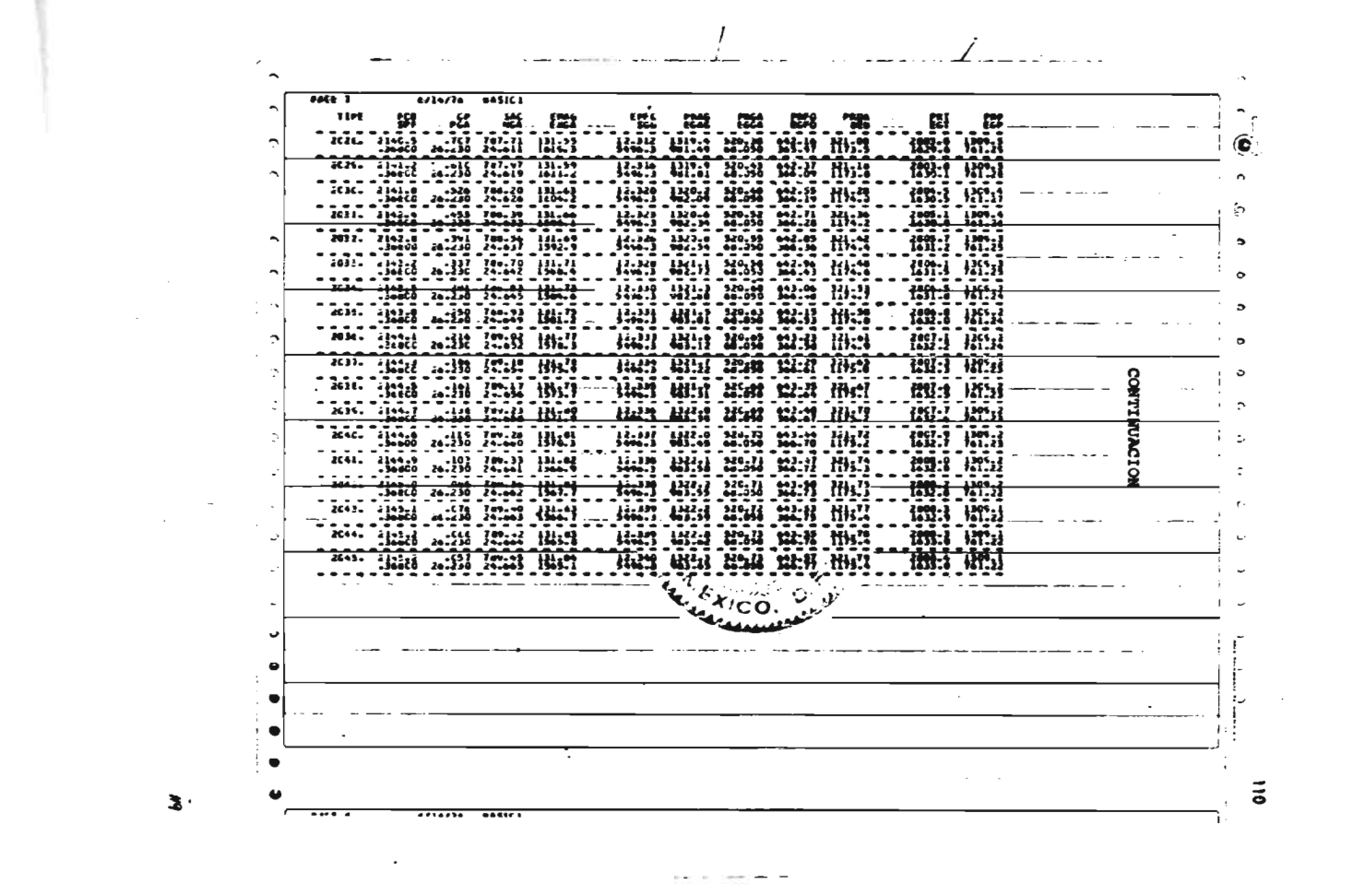

 $\blacktriangleright$ 

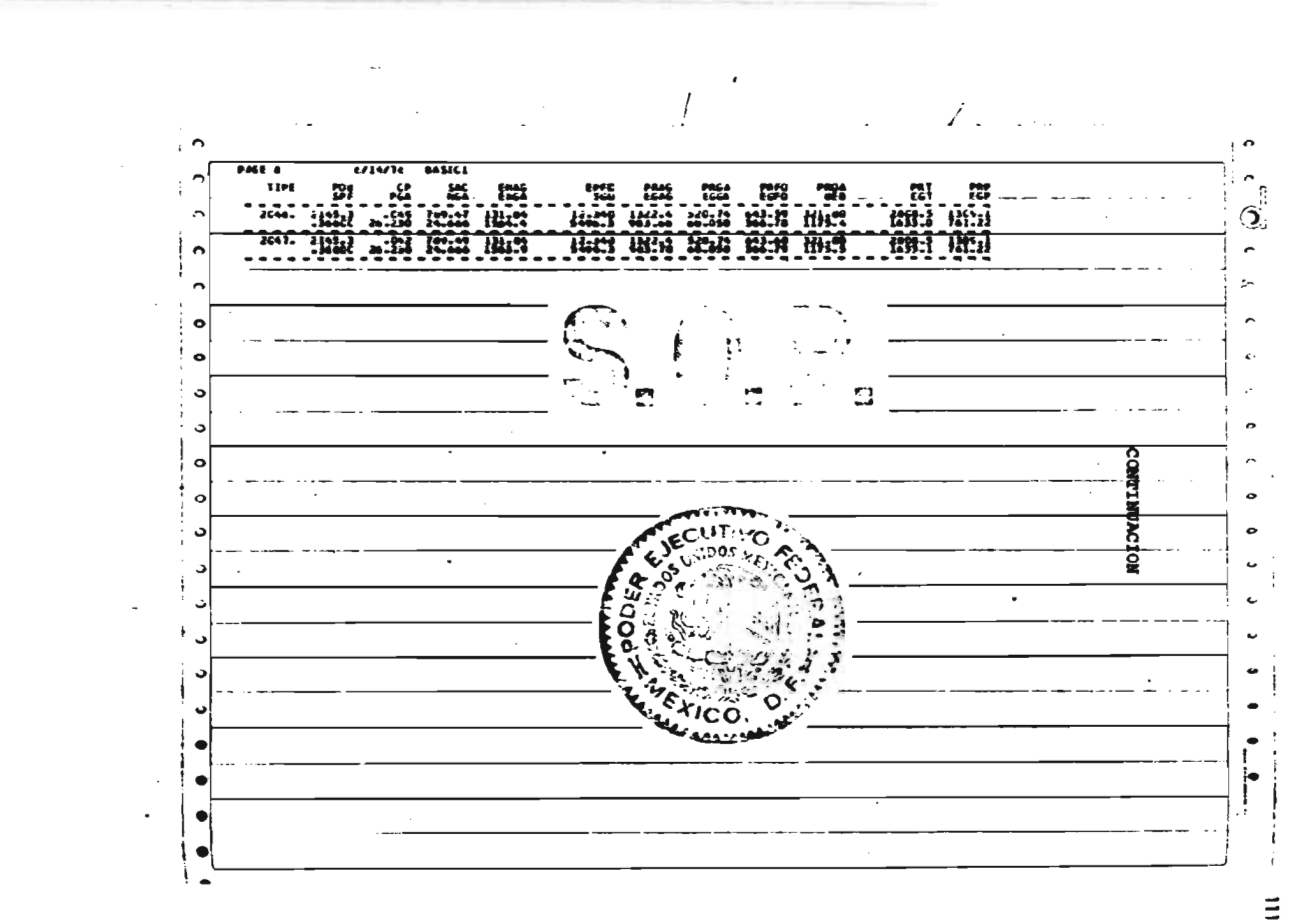

 $2.72 - - -$ 

 $\mathcal{A}$ 

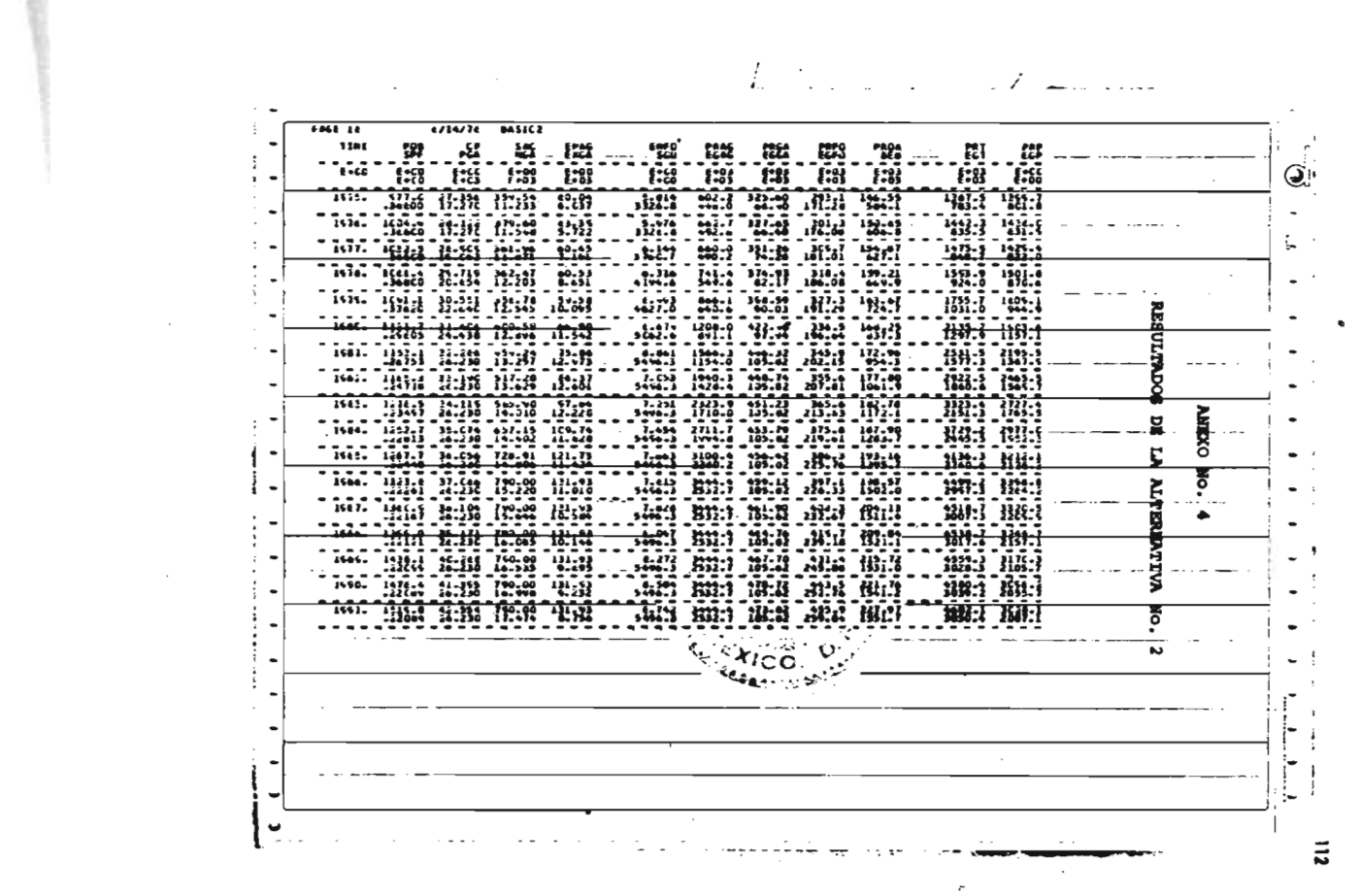

 $\overline{z}$  is  $\overline{w}$  and  $\overline{w}$  and  $\overline{w}$ 

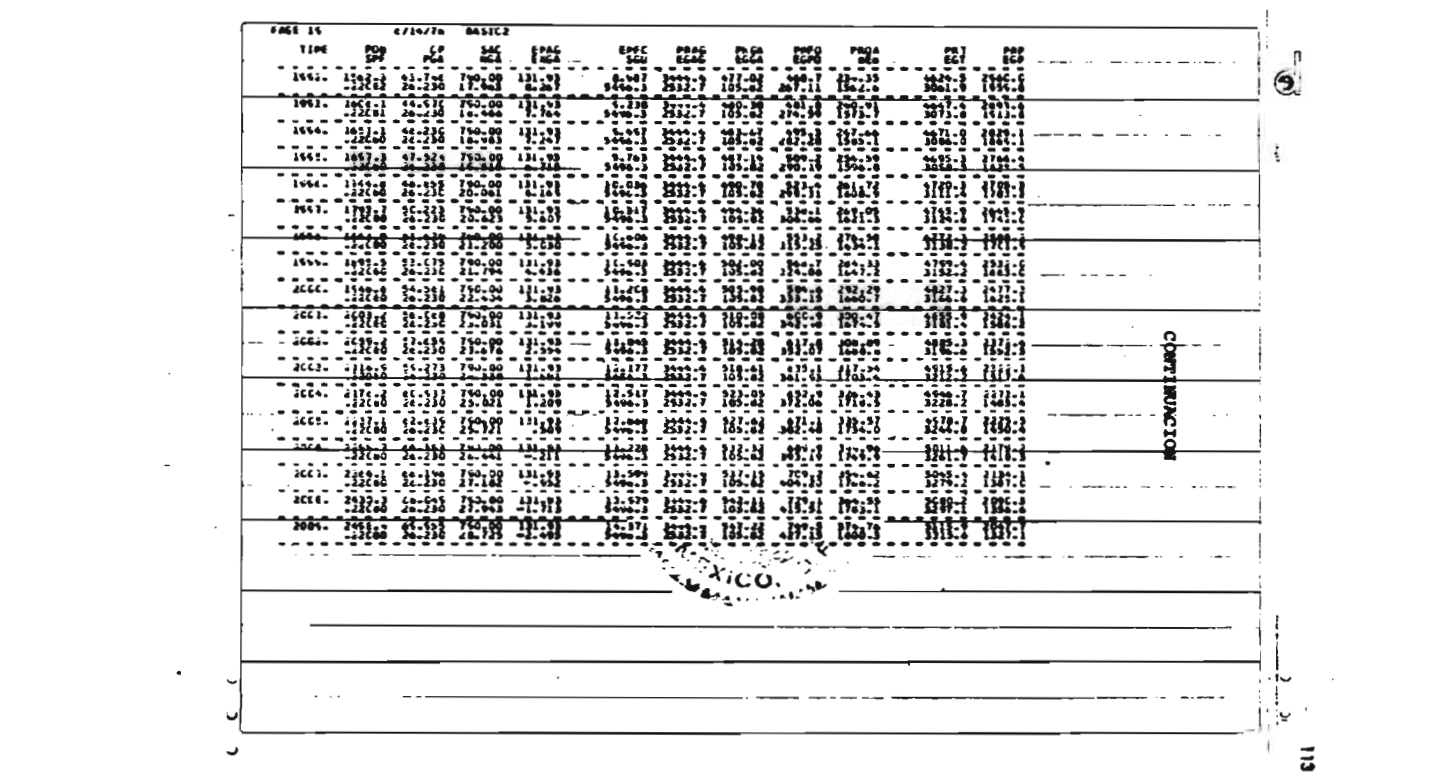

 $\label{eq:2.1} \frac{1}{\sqrt{2}}\sum_{i=1}^n\frac{1}{\sqrt{2}}\left(\frac{1}{\sqrt{2}}\sum_{i=1}^n\frac{1}{\sqrt{2}}\right)^2\left(\frac{1}{\sqrt{2}}\sum_{i=1}^n\frac{1}{\sqrt{2}}\right)^2.$ 

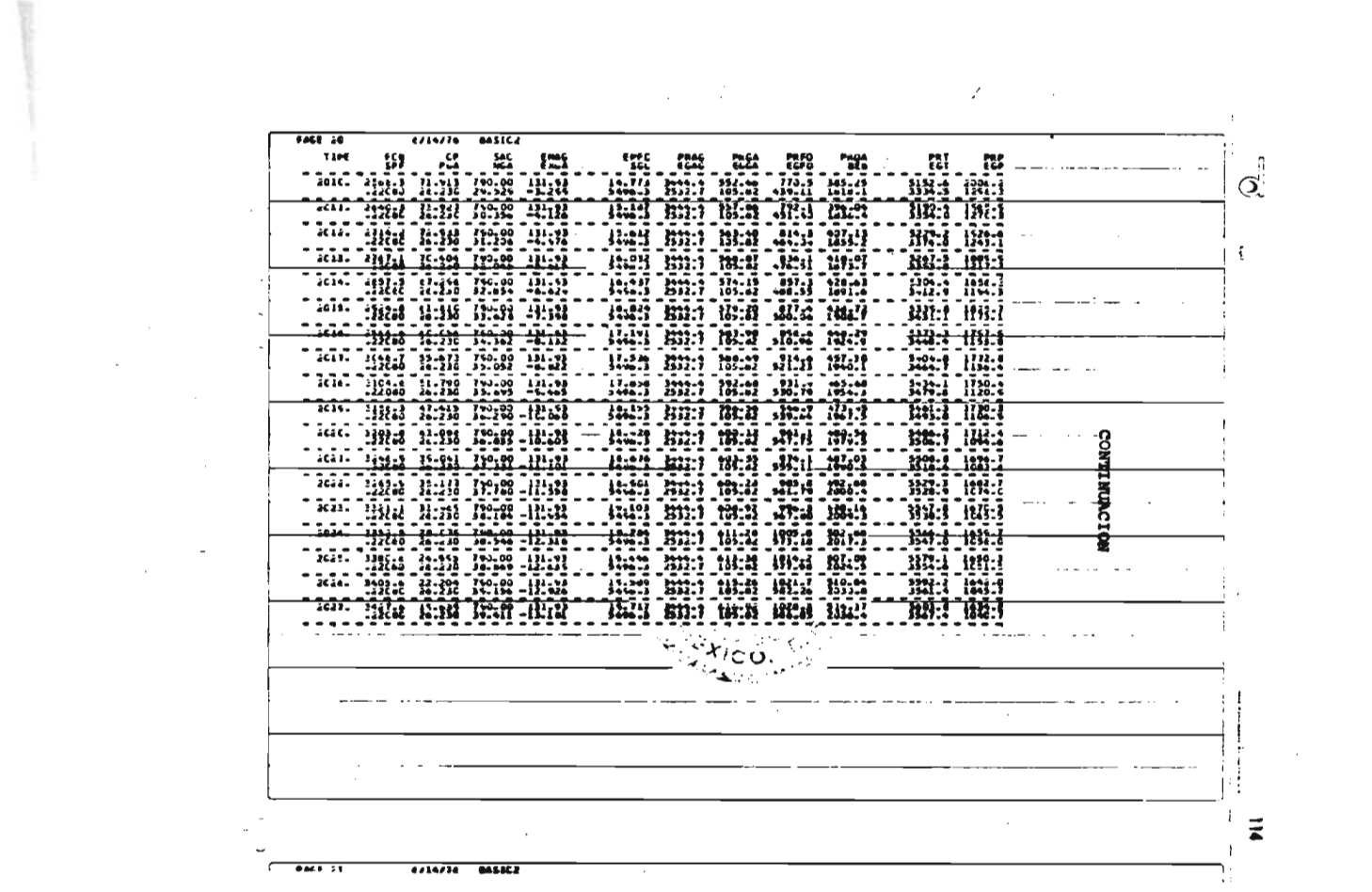

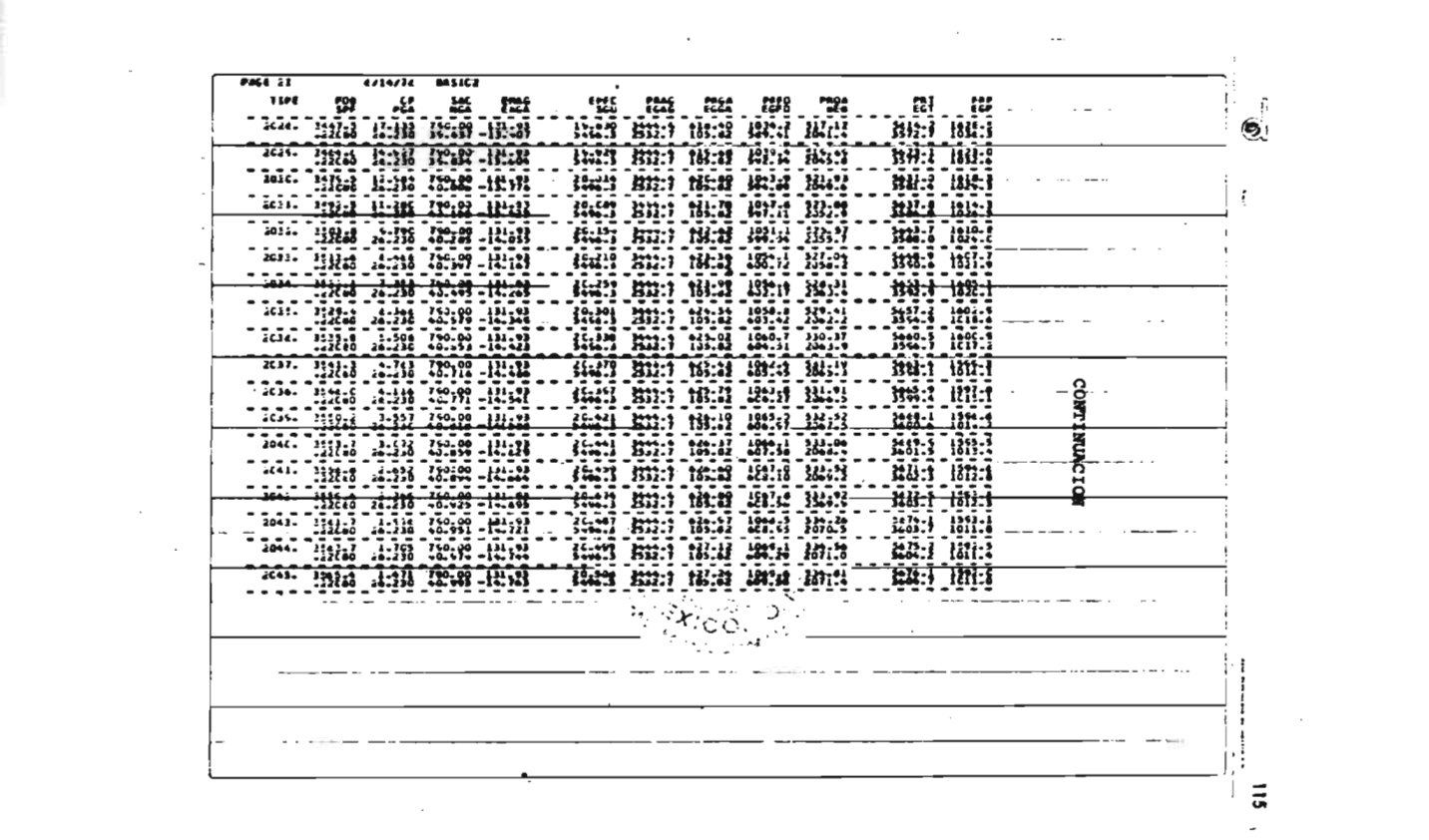

 $\sim 10^{-1}$ 

 $-2 - 2 - 2 - 2$ 

 $\mathcal{L}^{\text{max}}_{\text{max}}$  ,  $\mathcal{L}^{\text{max}}_{\text{max}}$ 

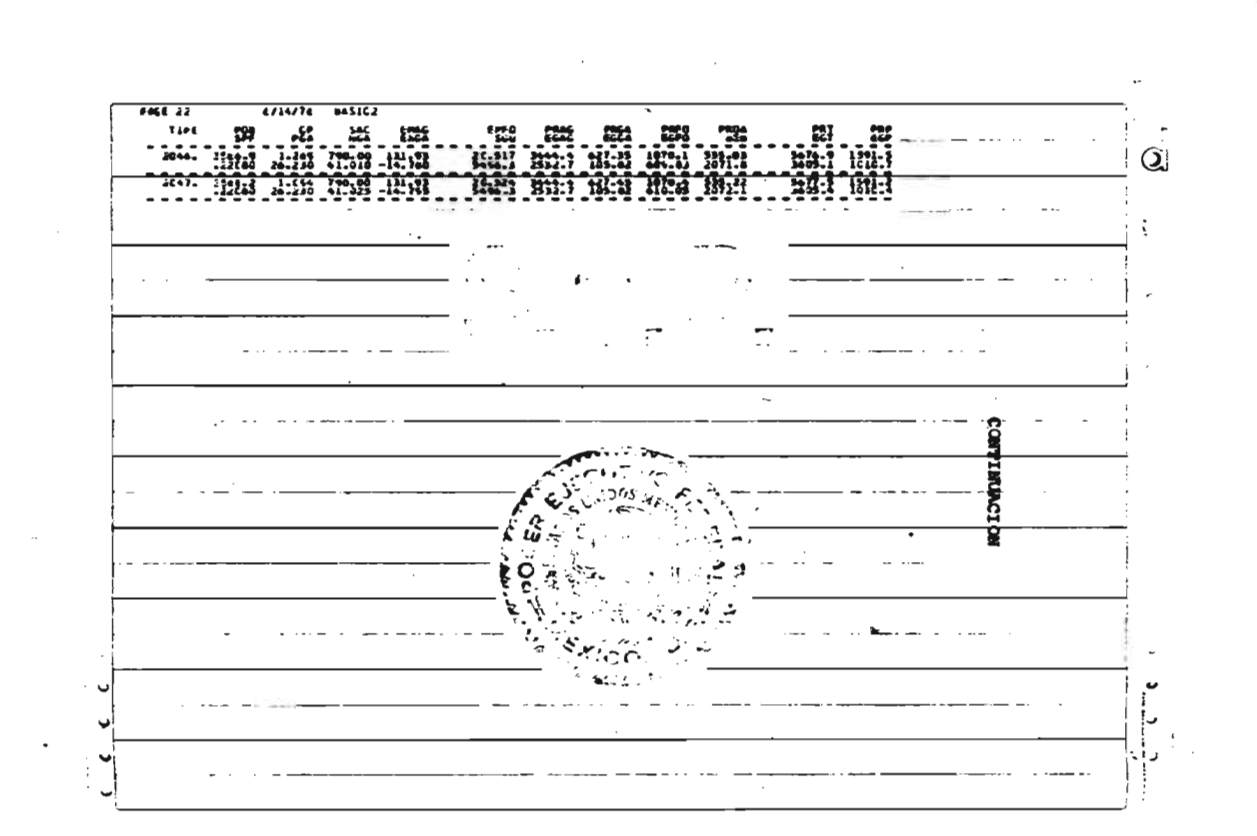

 $\tilde{z}$ 

 $\alpha \in \mathbb{R}^n$  , we define

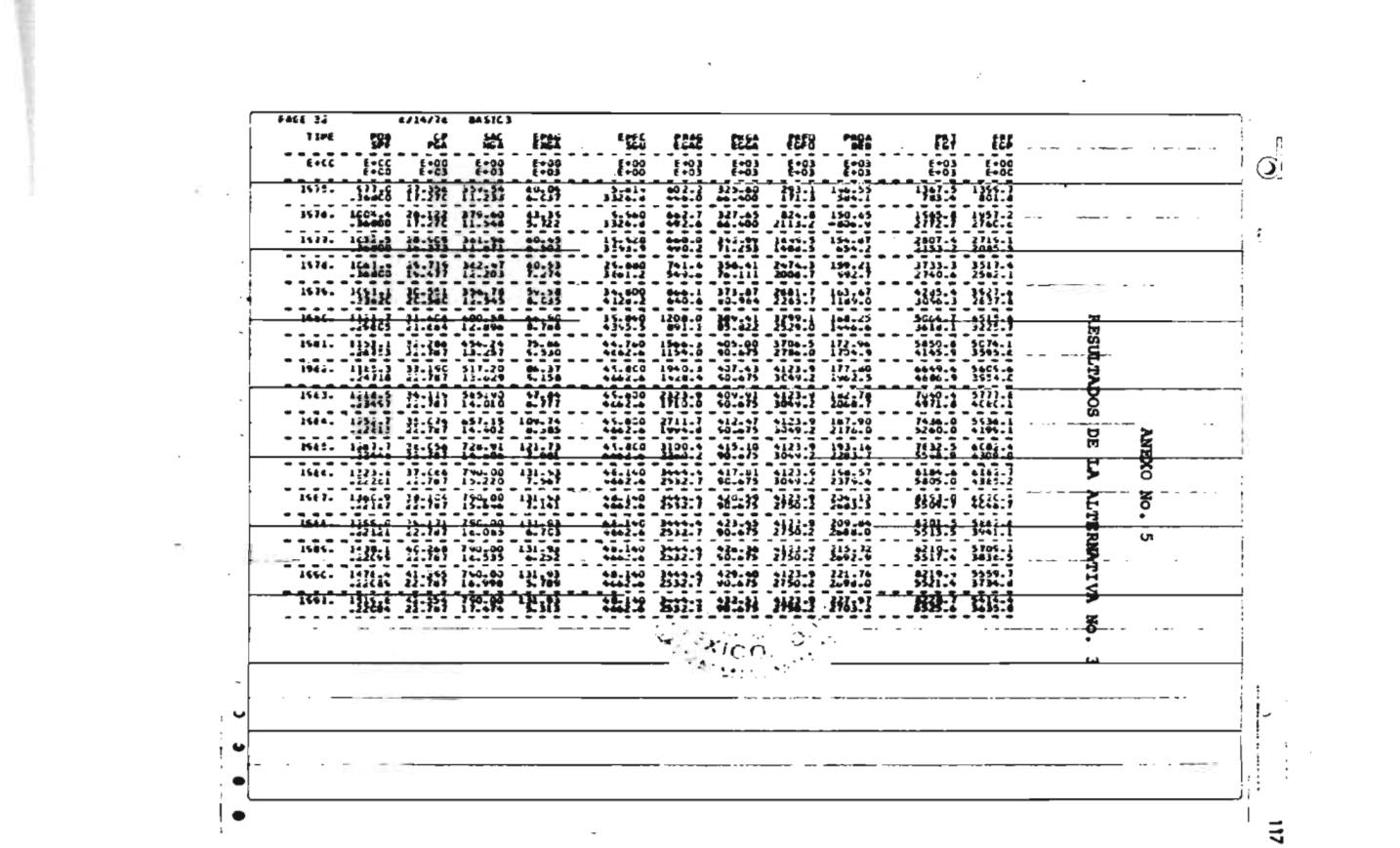

 $\begin{array}{cccccccccccccc} \bullet & \circ & \circ & \bullet & \circ & \bullet & \bullet & \bullet & \bullet \end{array}$ 

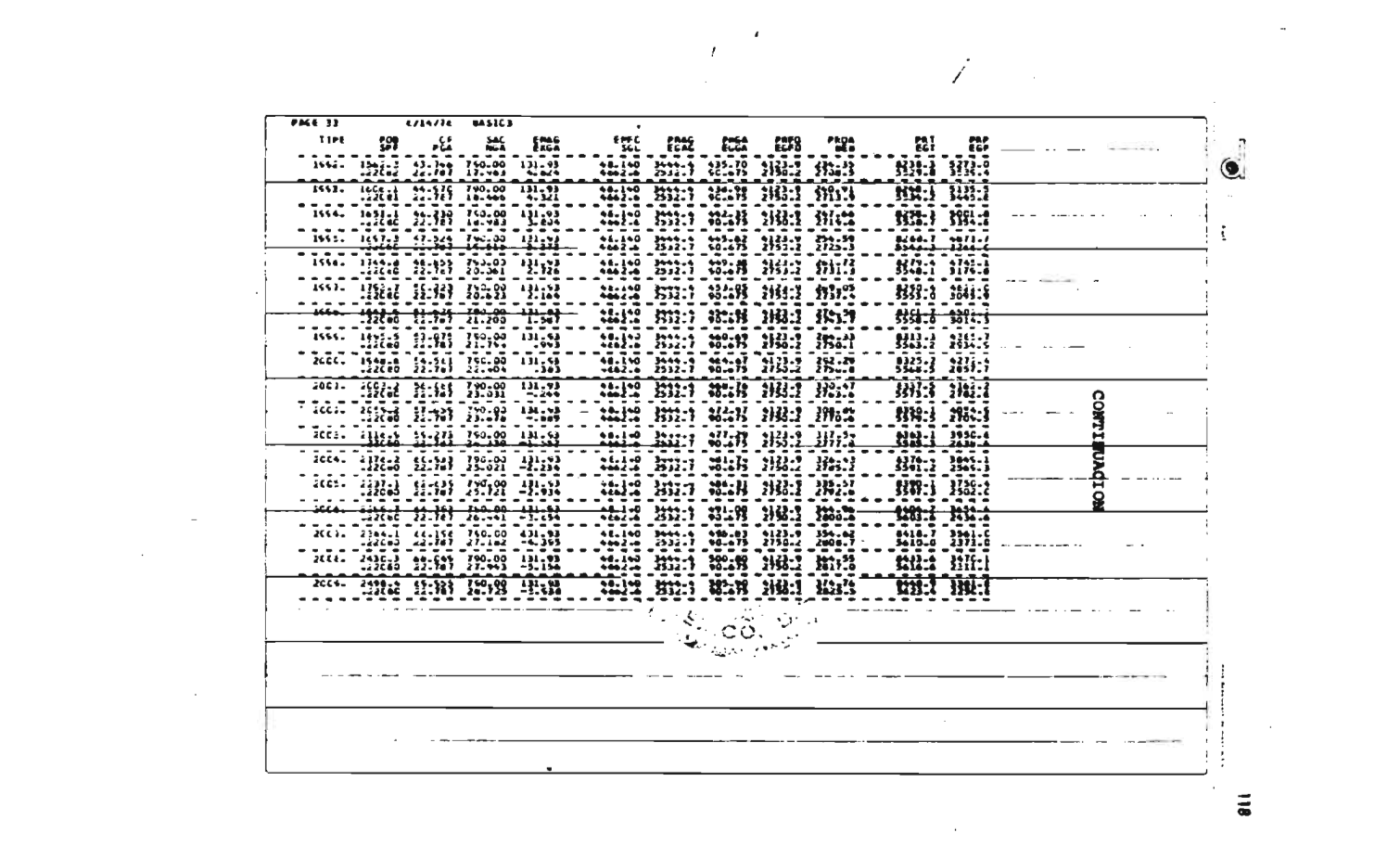

 $\frac{1}{2} \left( \frac{1}{2} \left( \frac{1}{2} \left( \frac{1}{2} \left( \frac{1}{2} \right) \right) - \frac{1}{2} \left( \frac{1}{2} \left( \frac{1}{2} \right) \right) \right) \right)$ 

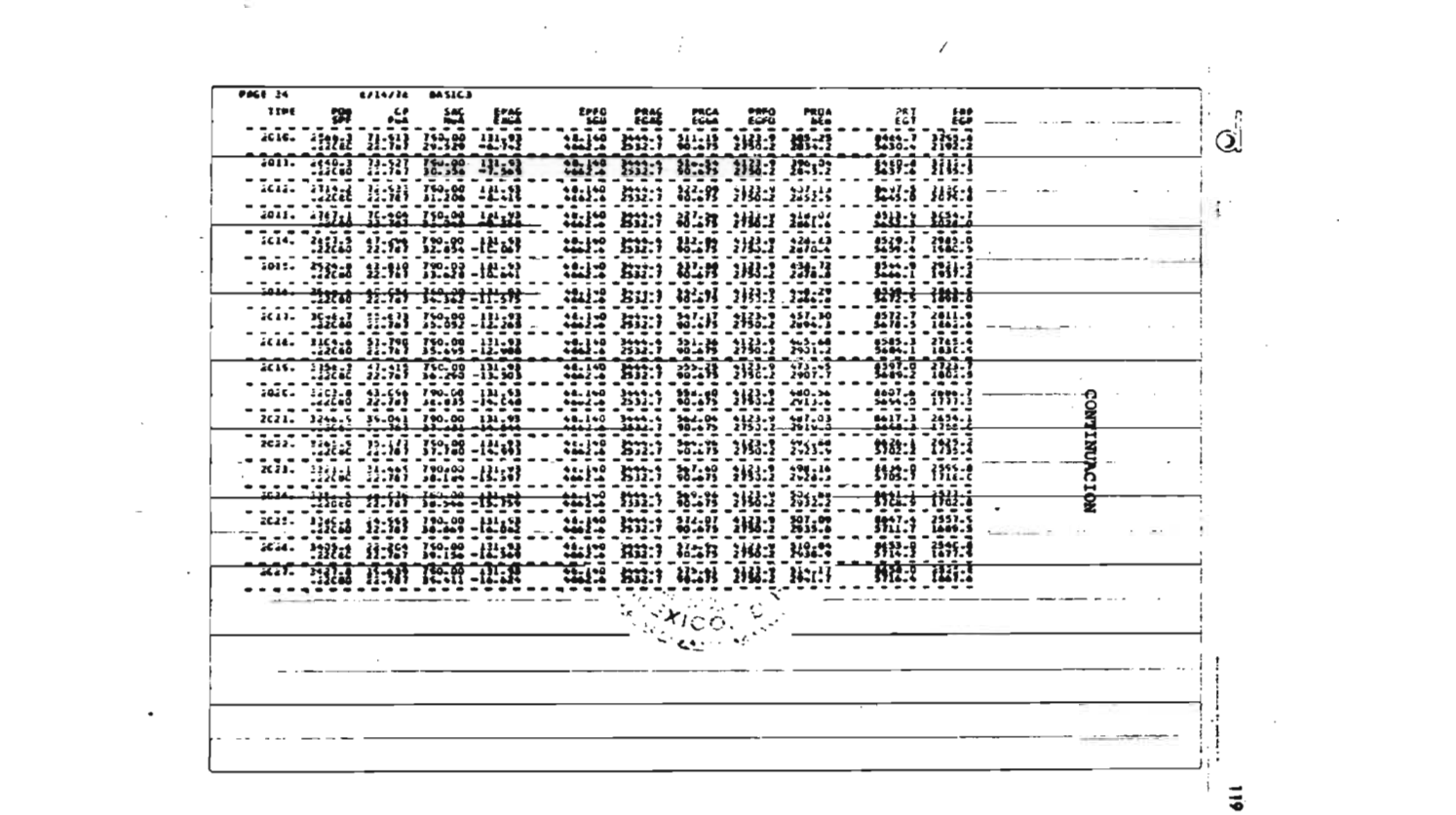

 $\label{eq:2.1} \frac{1}{\sqrt{2}}\int_{\mathbb{R}^3}\frac{1}{\sqrt{2}}\left(\frac{1}{\sqrt{2}}\right)^2\frac{1}{\sqrt{2}}\left(\frac{1}{\sqrt{2}}\right)^2\frac{1}{\sqrt{2}}\left(\frac{1}{\sqrt{2}}\right)^2\frac{1}{\sqrt{2}}\left(\frac{1}{\sqrt{2}}\right)^2\frac{1}{\sqrt{2}}\left(\frac{1}{\sqrt{2}}\right)^2.$ 

 $\sim 10^{11}$ 

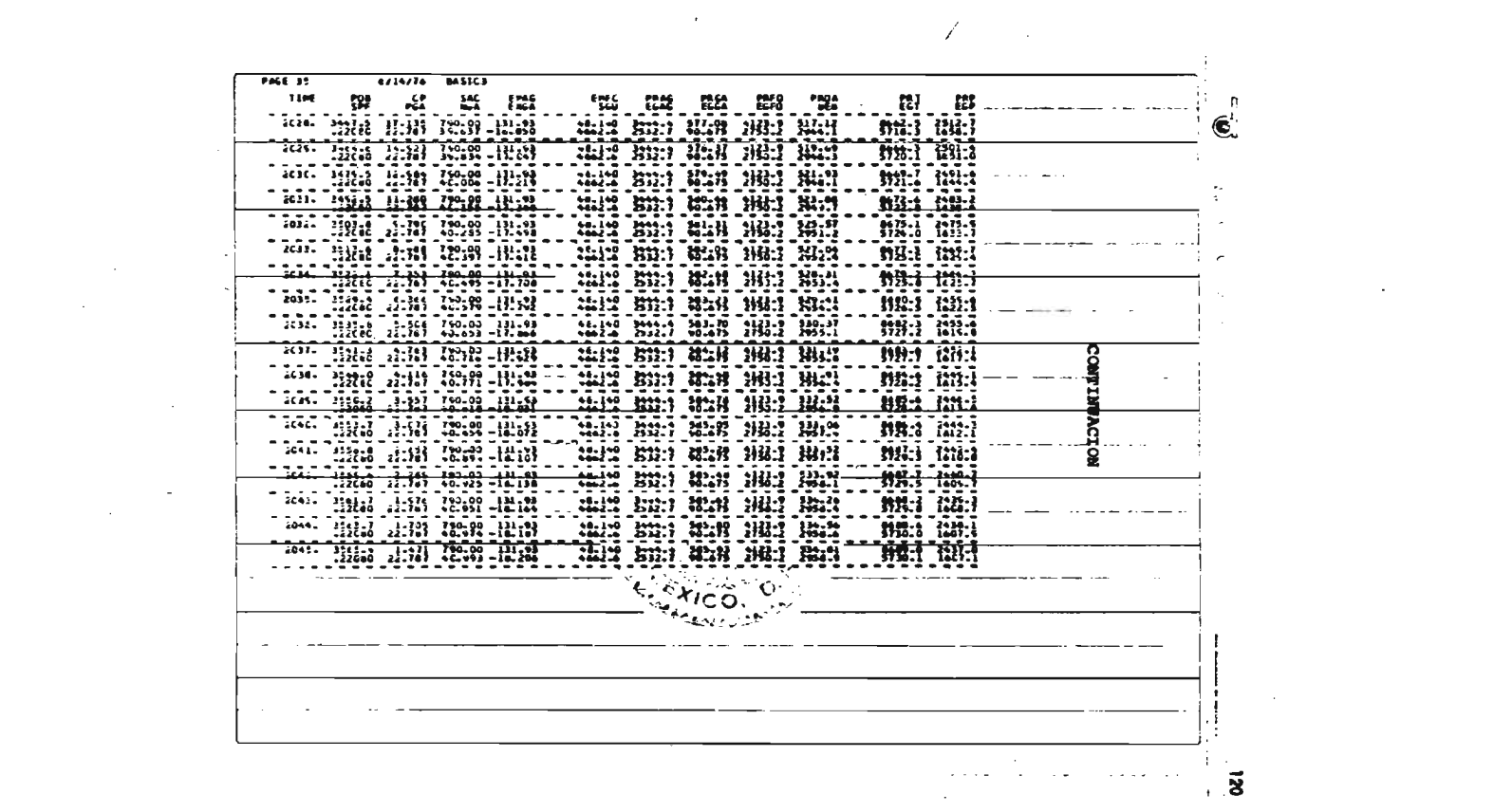

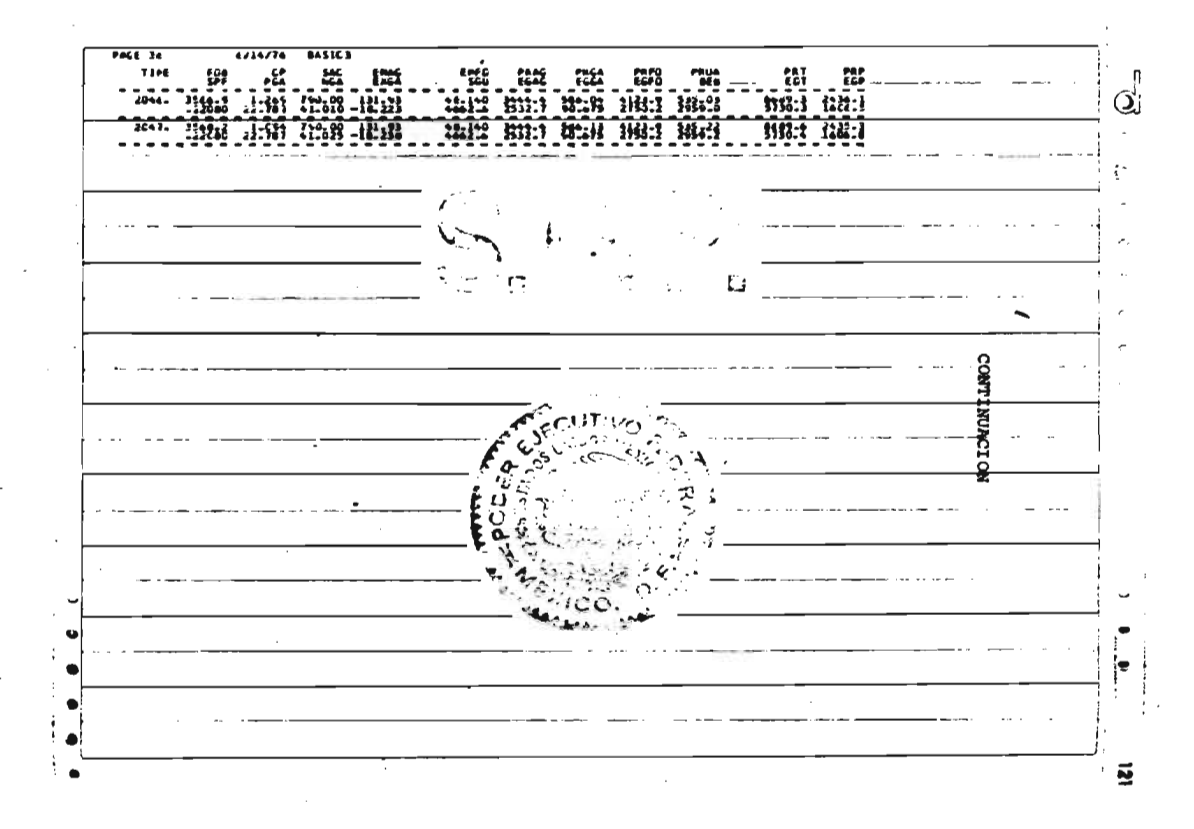

 $\sigma$  ,  $\sigma$  ,  $\sigma$  ,  $\sigma$ 

 $\ddot{\phantom{a}}$ 

 $\frac{1}{2} \left( \frac{1}{2} \frac{1}{2}$ 

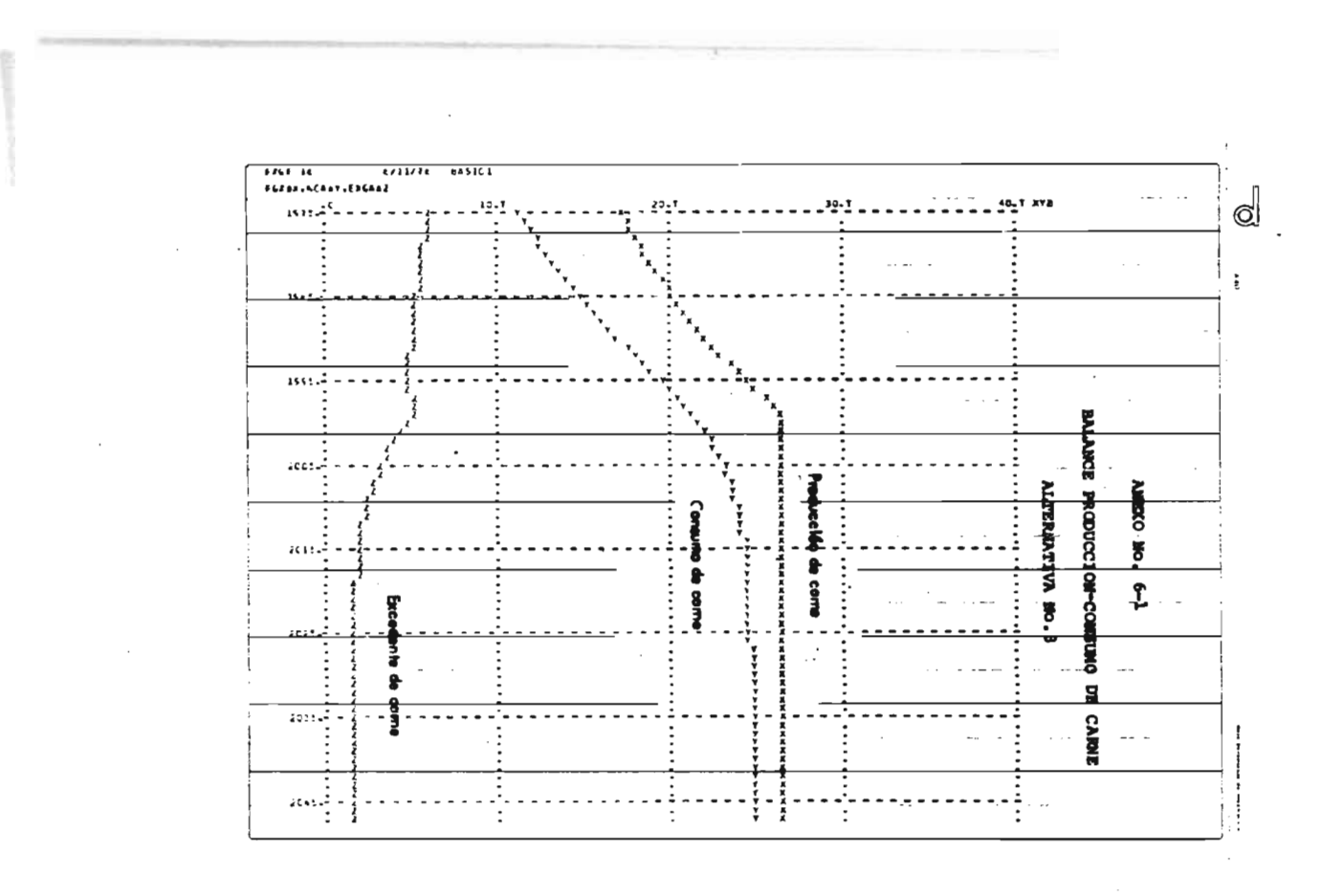

 $\vec{a}$ 

 $\sim$ 

 $\label{eq:1} \mathbf{P}_{\mathbf{r}}^{\mathbf{r}} = \mathbf{P}_{\mathbf{r}}^{\mathbf{r}} \mathbf{P}_{\mathbf{r}}^{\mathbf{r}} \mathbf{P}_{\mathbf{r}}^{\mathbf{r}} \mathbf{P}_{\mathbf{r}}^{\mathbf{r}} \mathbf{P}_{\mathbf{r}}^{\mathbf{r}} \mathbf{P}_{\mathbf{r}}^{\mathbf{r}} \mathbf{P}_{\mathbf{r}}^{\mathbf{r}} = \mathbf{P}_{\mathbf{r}}^{\mathbf{r}} \mathbf{P}_{\mathbf{r}}^{\mathbf{r}} \mathbf{P}_{\mathbf{r}}^{\mathbf{r}}$ 

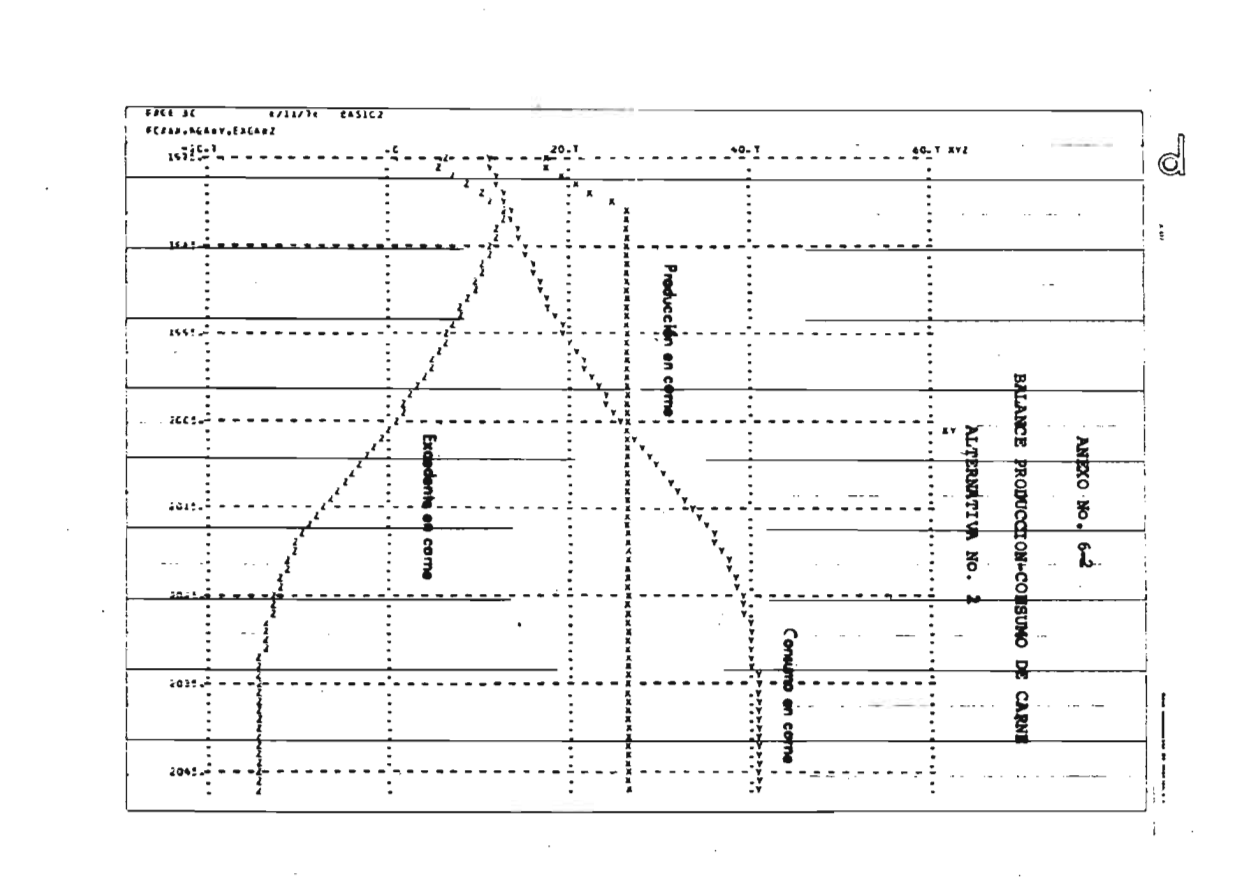

 $\sim$ 

ថ

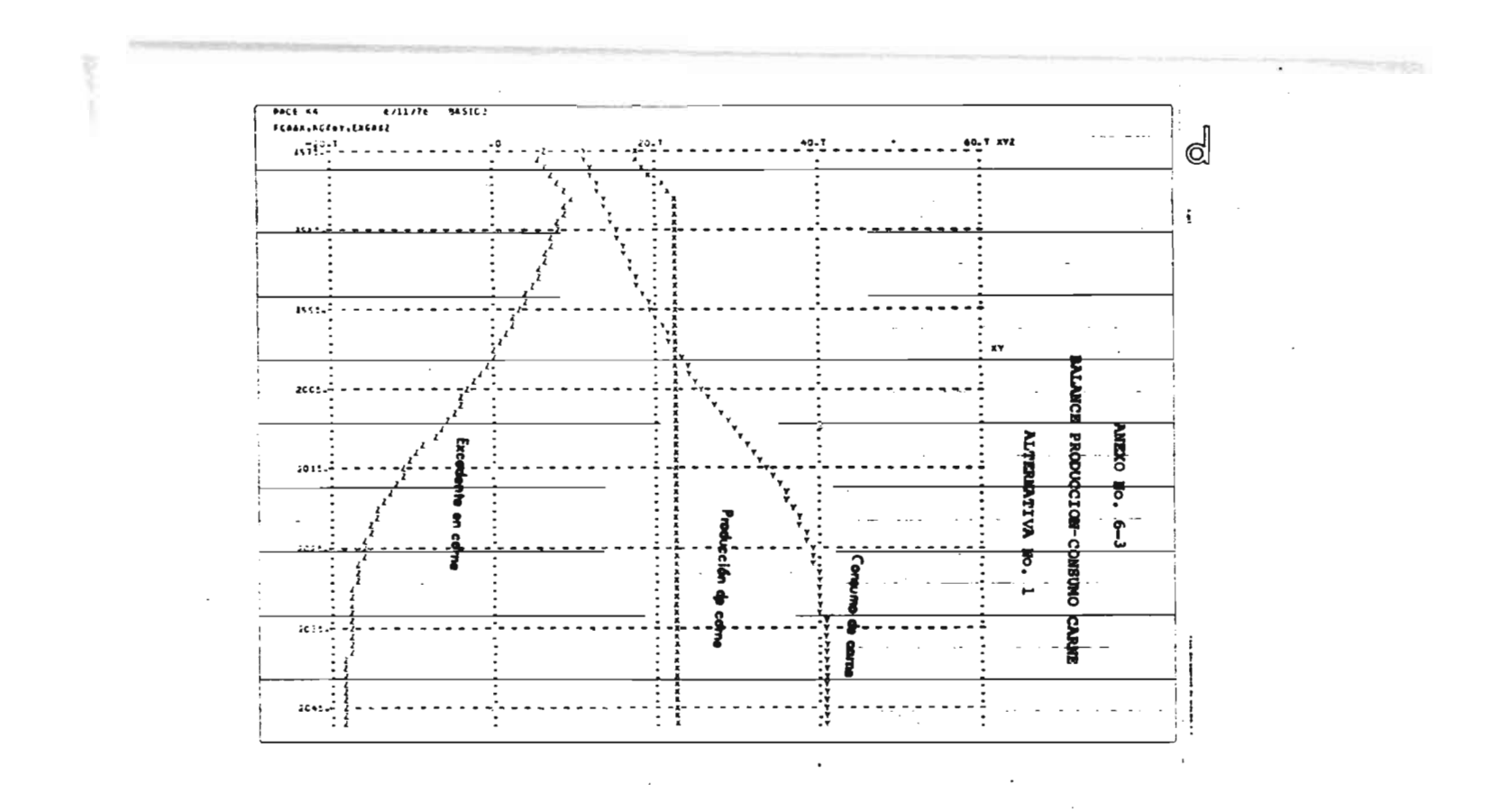

 $\ddot{v}$ 

 $\vec{\mathbf{z}}$ 

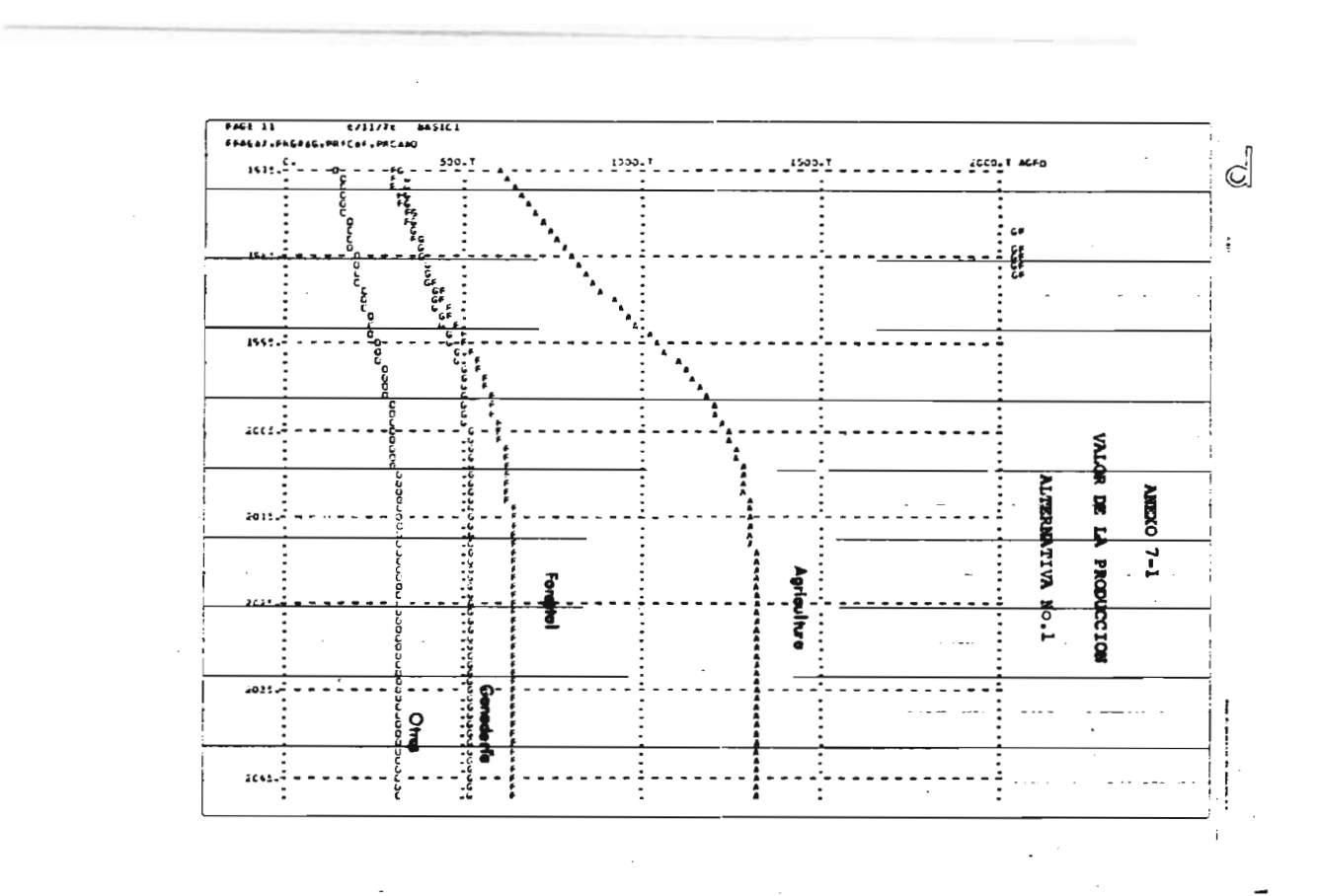

 $\overline{\mathbf{3}}$ 

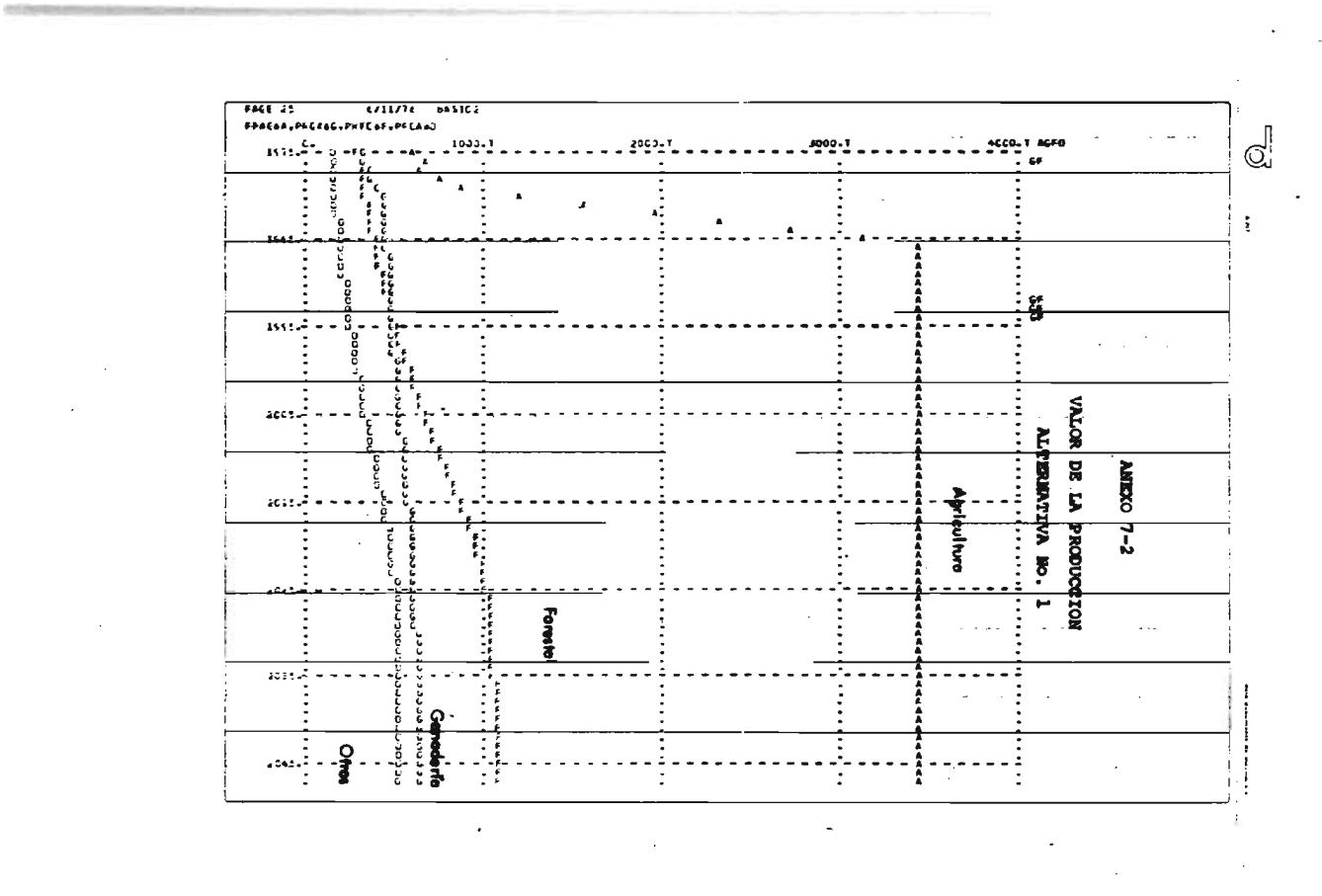

 $\vec{\ast}$ 

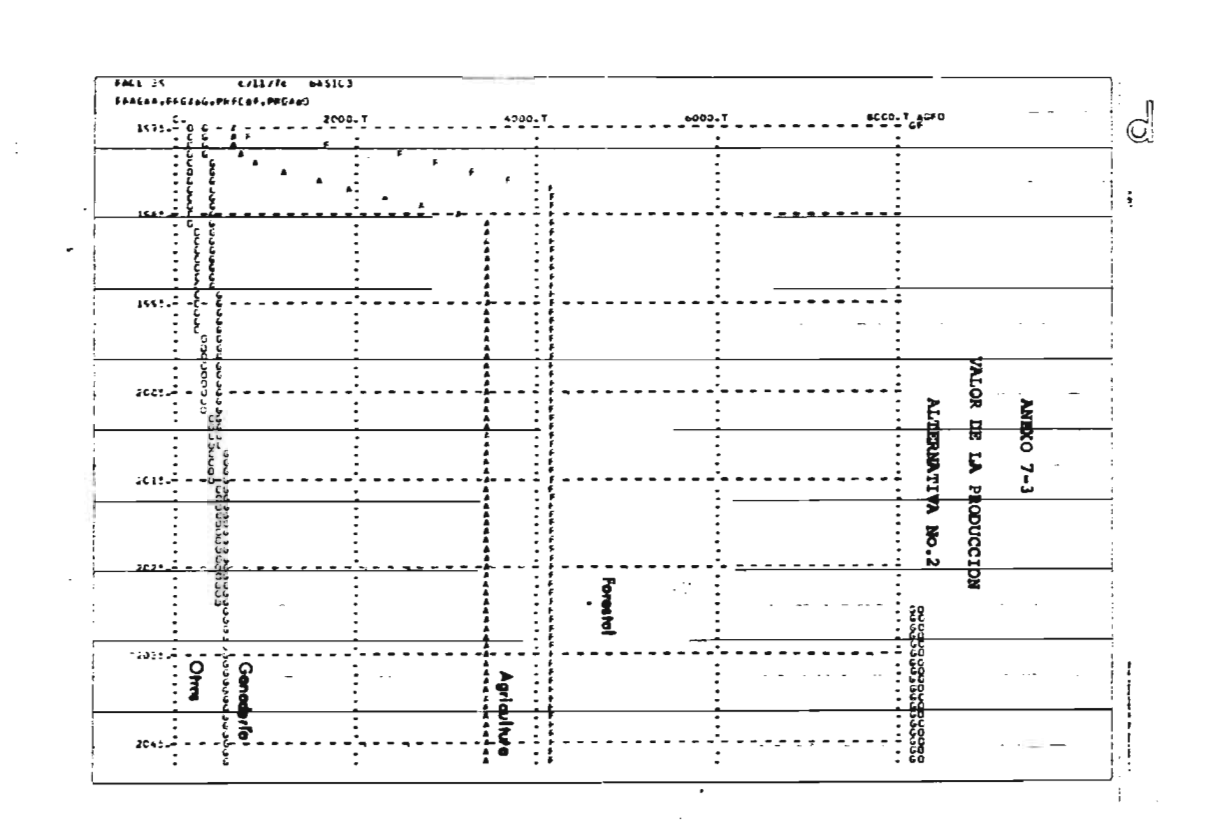

 $\vec{a}$ 

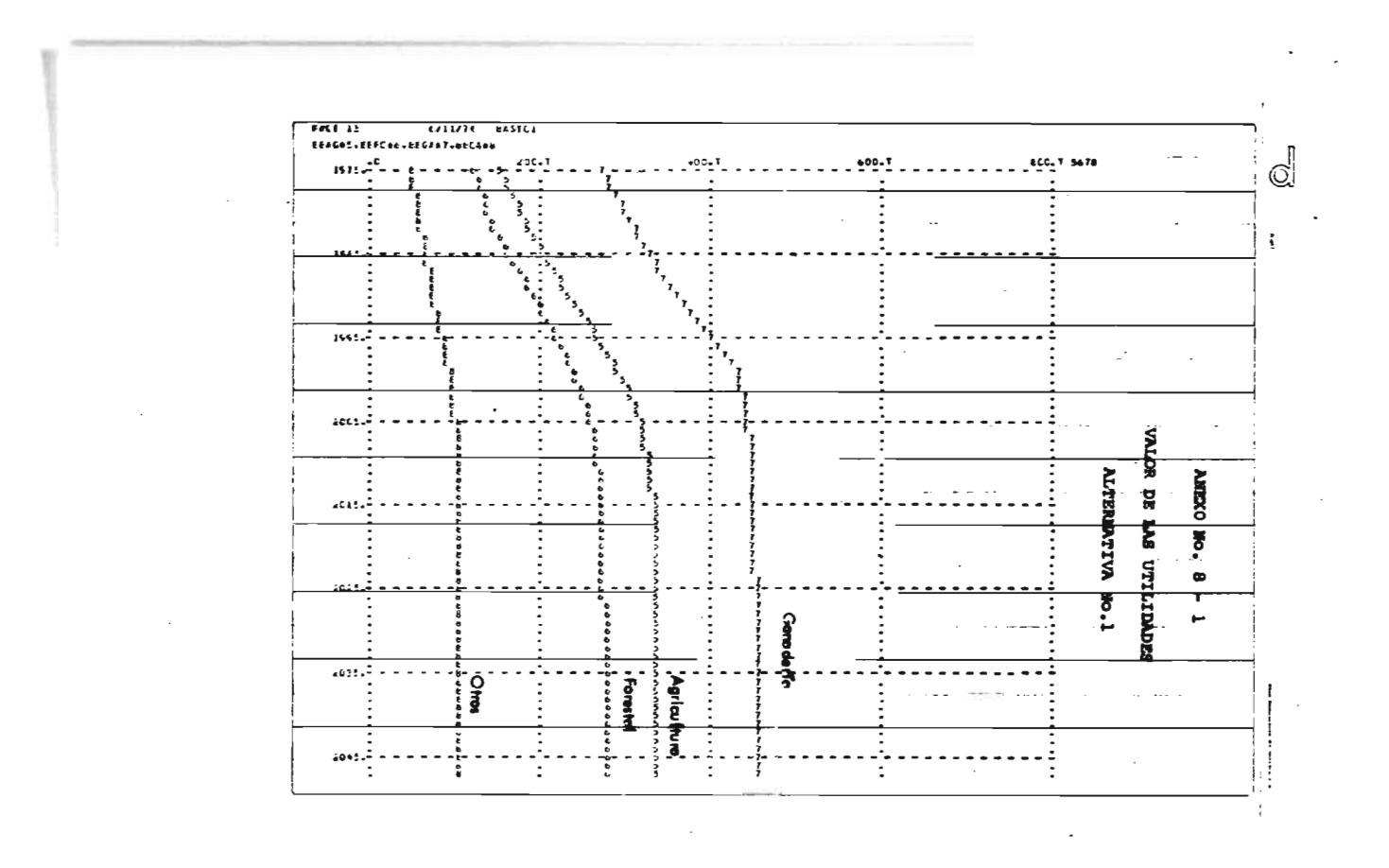

ឆ្ន

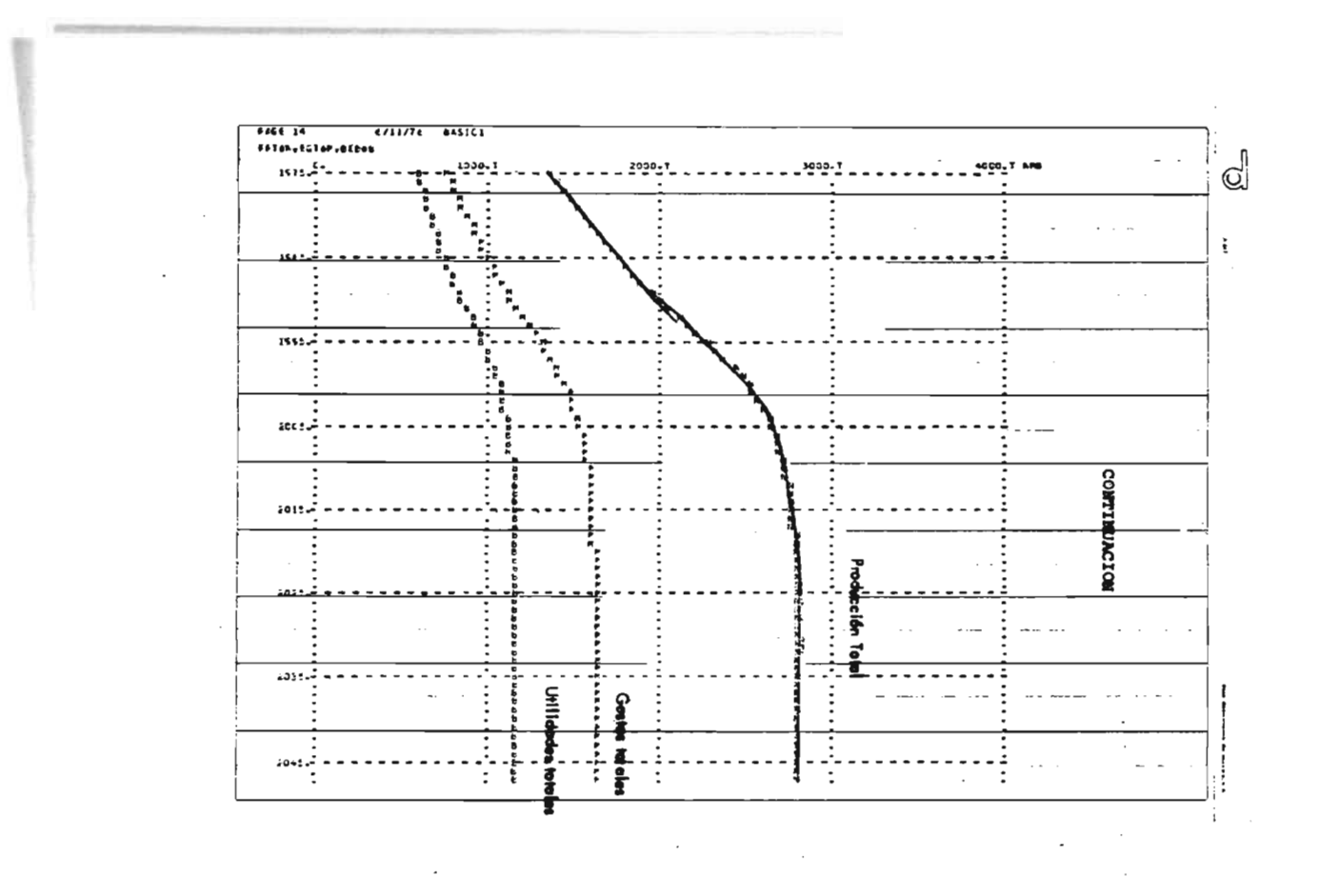

 $\vec{u}$ 

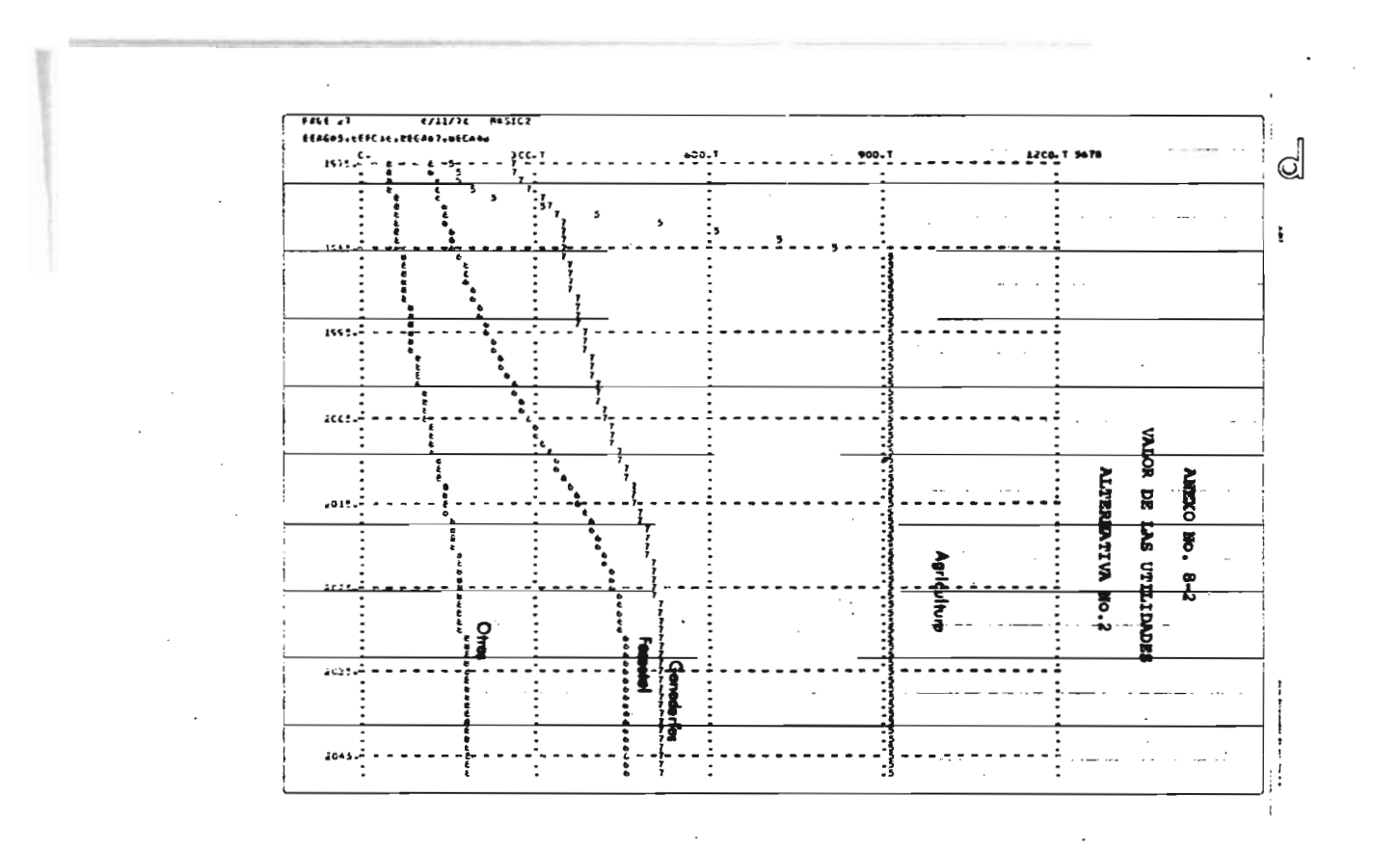

 $\vec{a}$ 

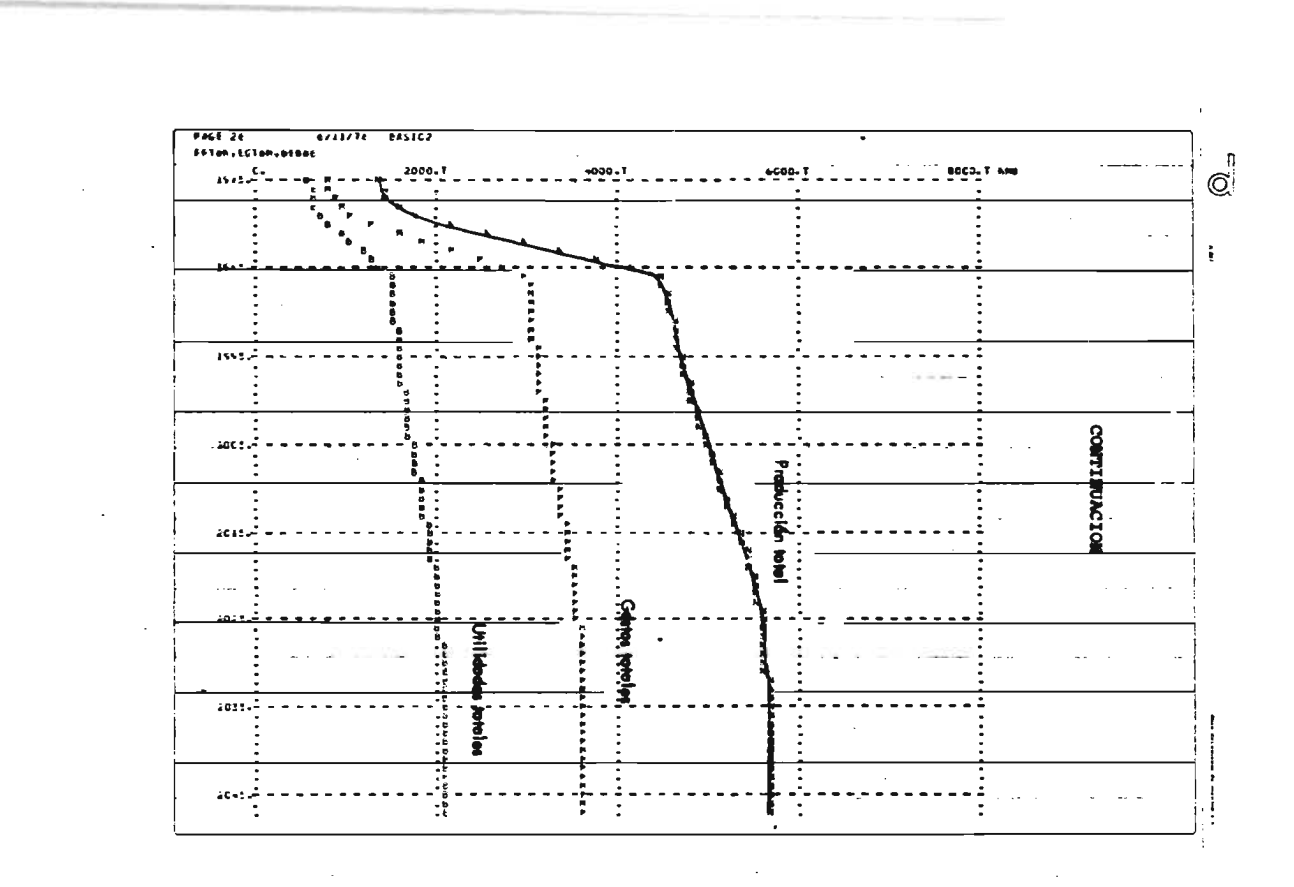

 $\sim$ 

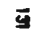

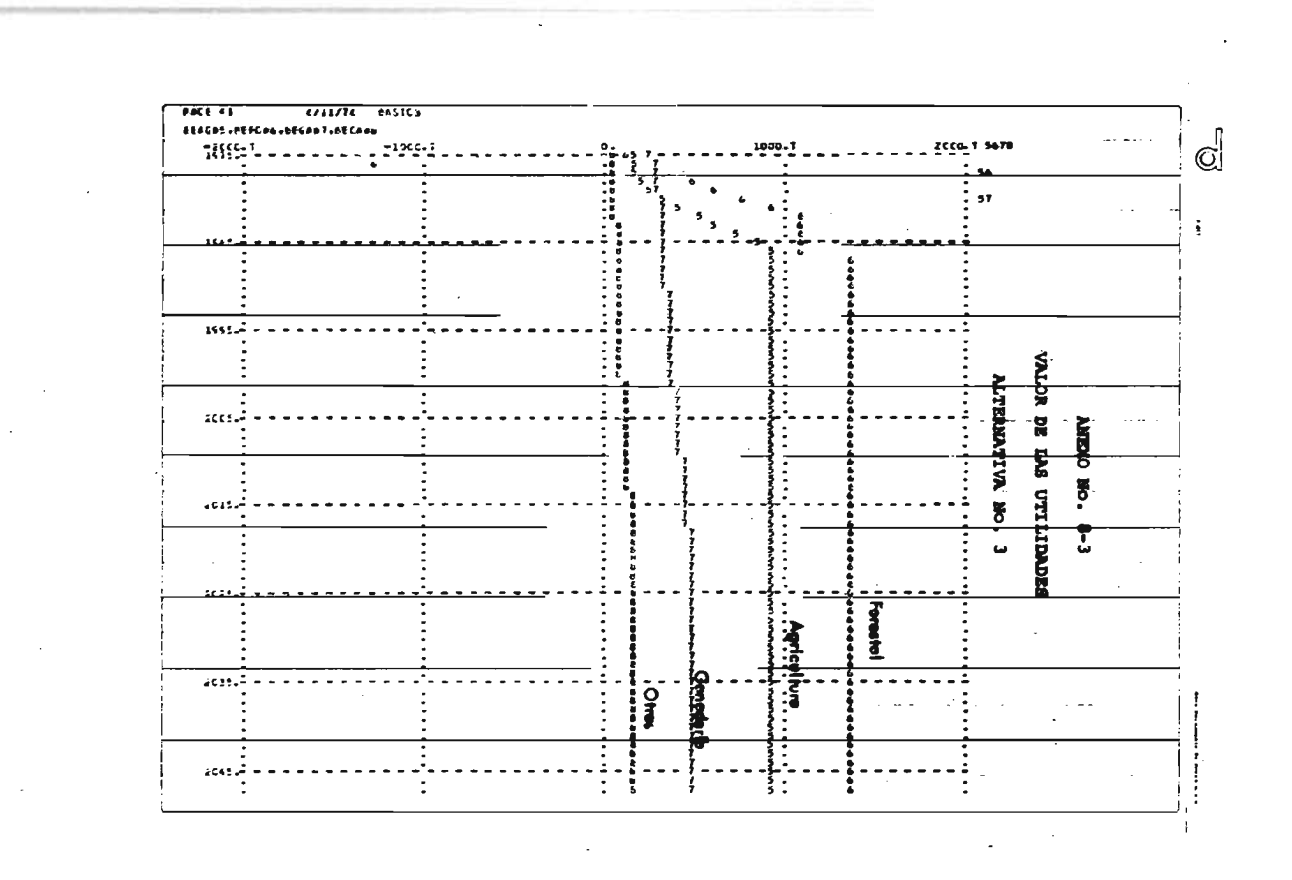

 $\widetilde{\mathbf{g}}$ 

 $\sim$ 

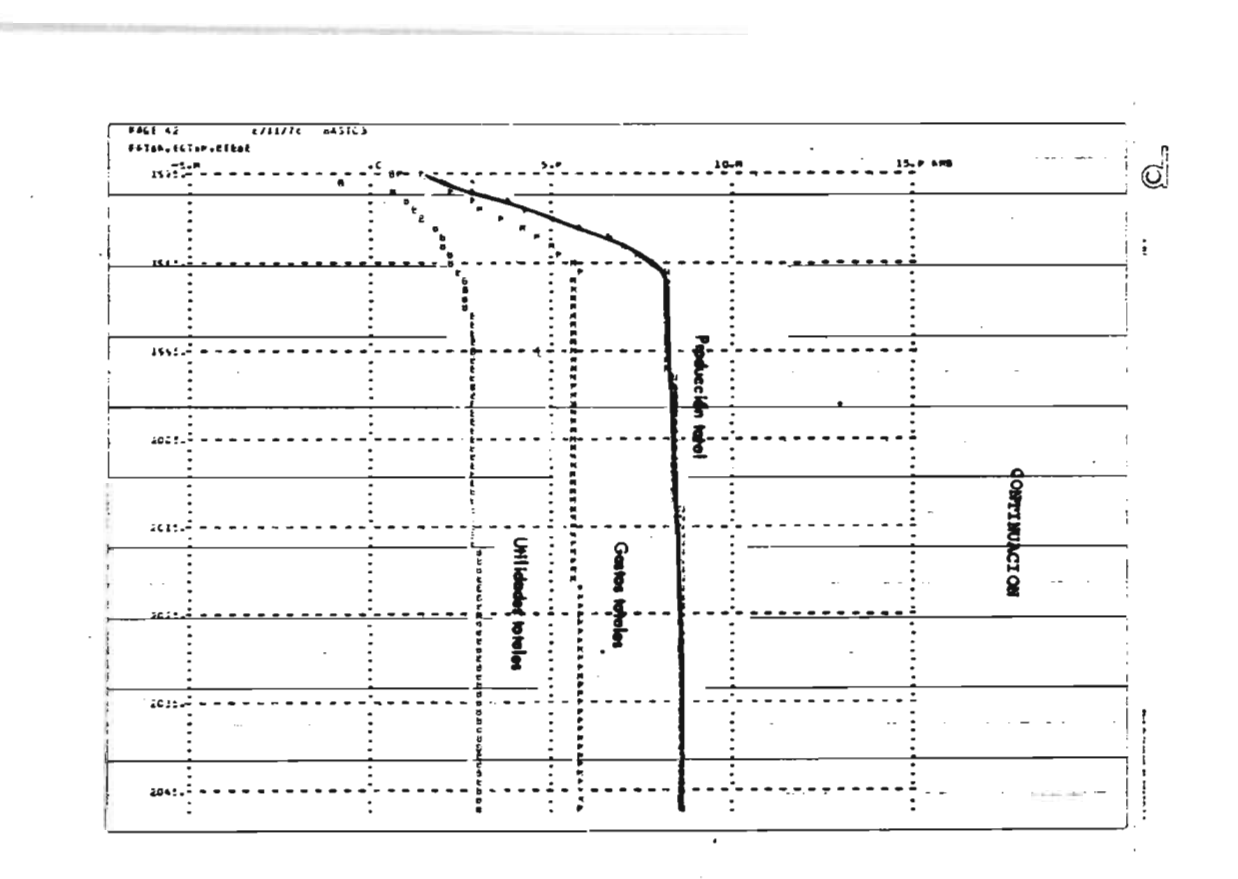

 $\tilde{\mathbf{g}}$ 

 $\bullet$ 

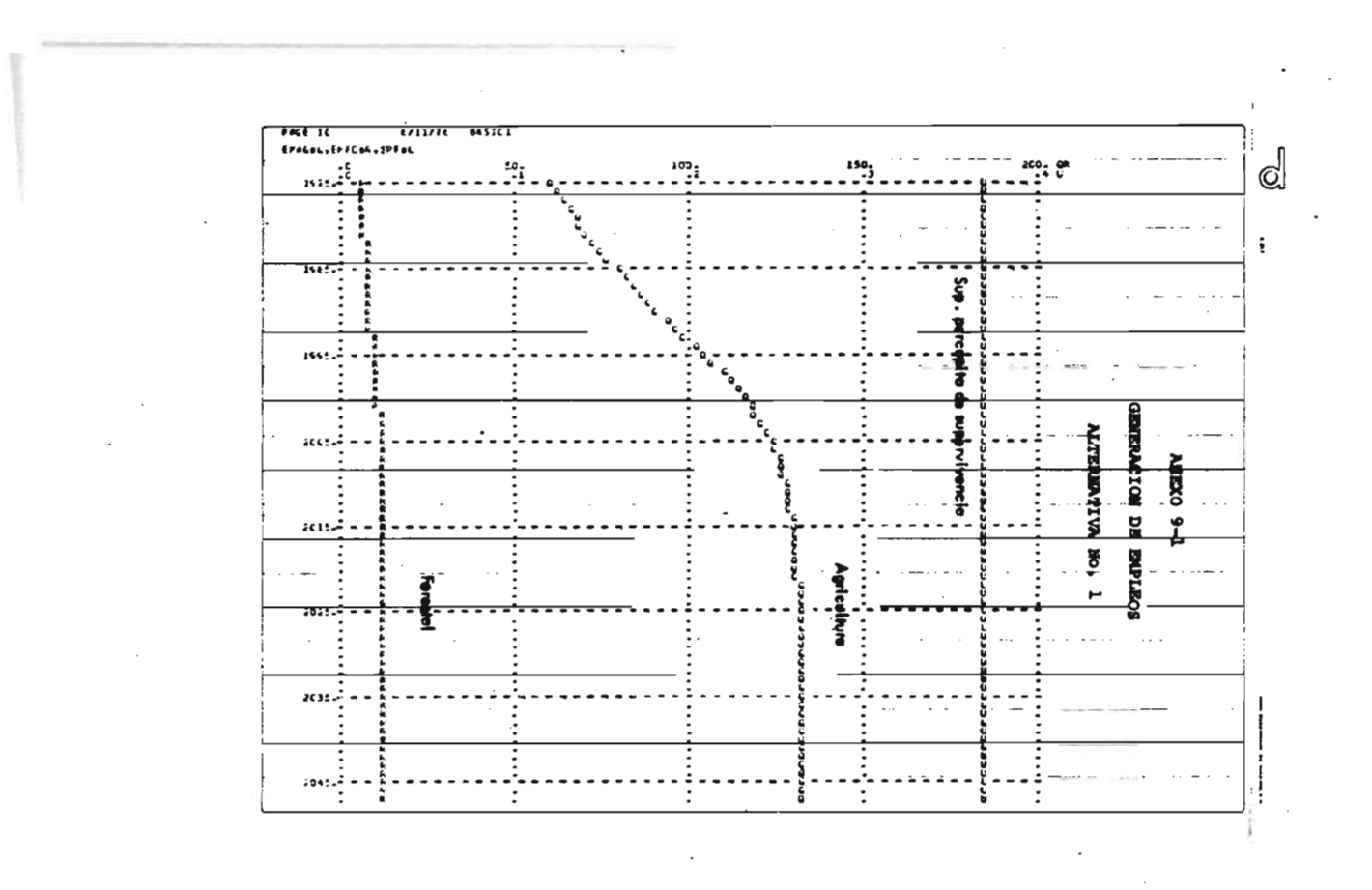

 $\epsilon$ 

ğ
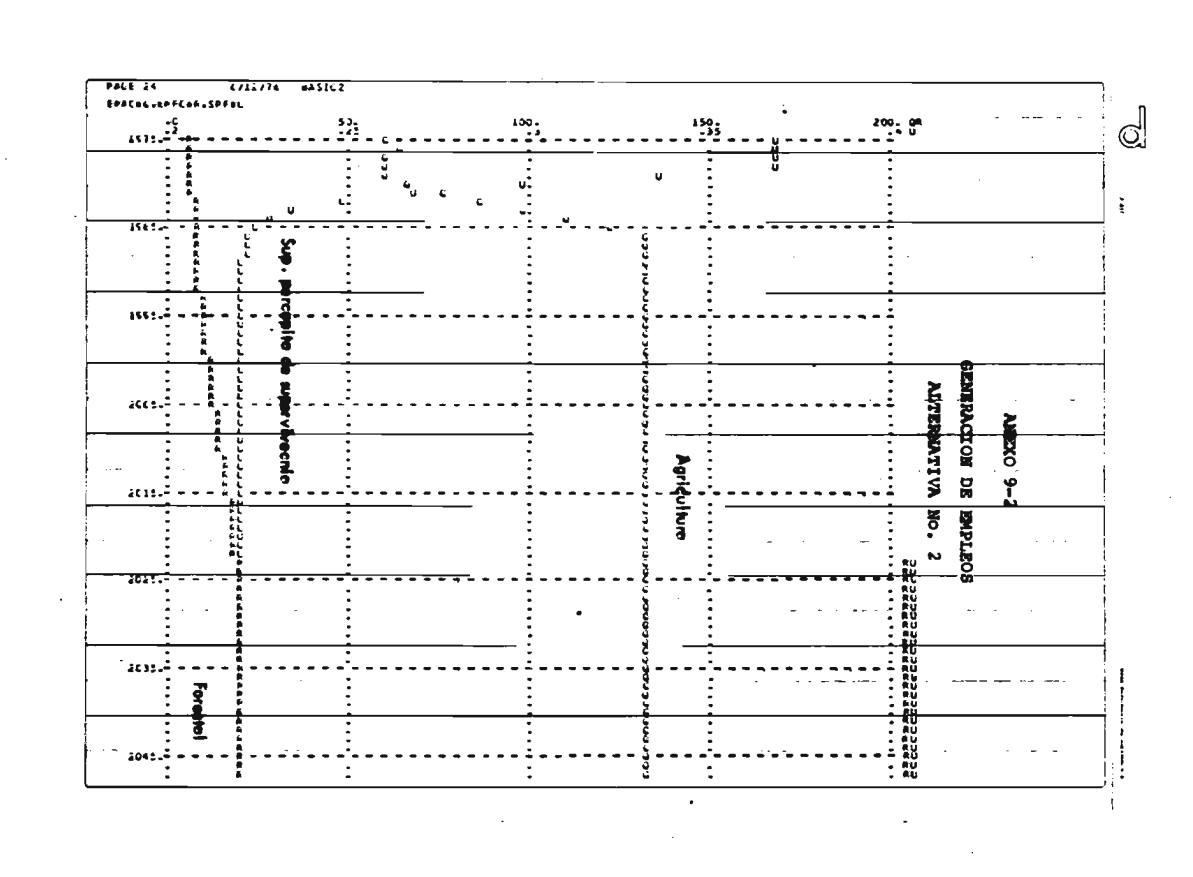

ផ្ល

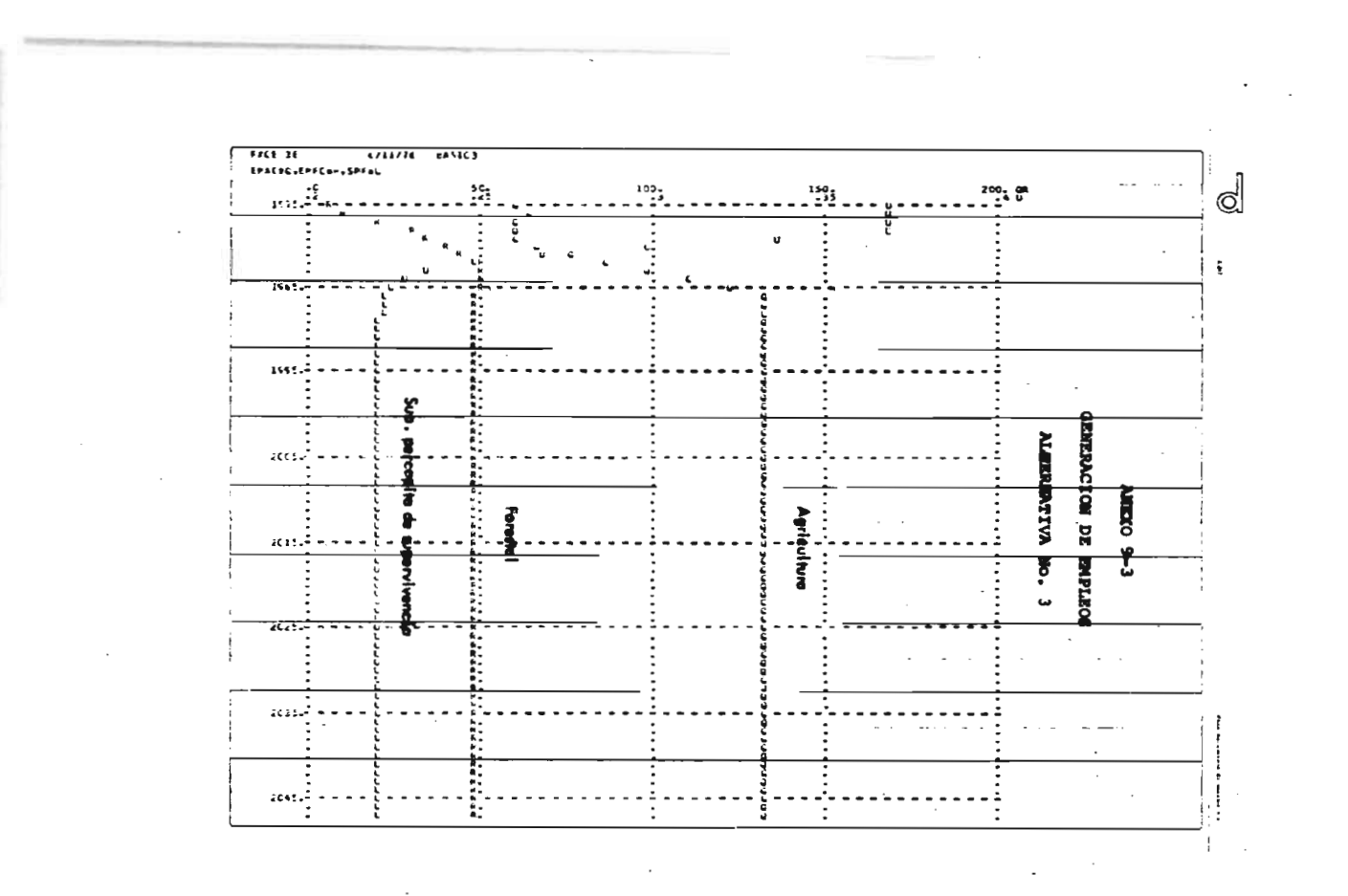

្ត្